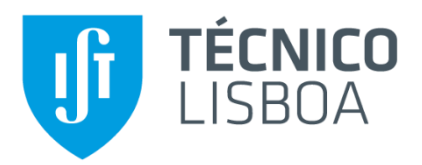

## **Armazenamento de Energia e Regulação de Tensão em Redes Elétricas com Produção Distribuída a partir de Energias Renováveis**

**Rita Fragoso Rocheta Simão**

Dissertação para obtenção do Grau de Mestre em

### **Engenharia Eletrotécnica e de Computadores**

Orientador: Prof. Doutor José Fernando Alves da Silva

#### **Júri**

Presidente: Prof. Doutor Rui Manuel Gameiro de Castro Orientador: Prof. Doutor José Fernando Alves da Silva Vogal: Doutor Paulo José Duarte Landeiro Gambôa

**Novembro 2016**

*Dedicado a* 

*Todos os que estiveram presentes*

### <span id="page-4-0"></span>AGRADECIMENTOS

Em primeiro lugar, gostaria de agradecer ao meu orientador, Professor José Fernando Alves da Silva, por me ter possibilitado a oportunidade de realizar esta dissertação, pela sua constante e paciente disponibilidade (os cinco minutos que eu pedia eram sempre dilatados para tempo bastante superior), pela sua motivação, conhecimento transmitido e enorme sabedoria que me ajudou a desenvolver o trabalho ao longo destes meses.

Aos meus pais e irmã, que apesar de longe, nestes anos académicos, sempre estiveram perto; por me demonstrarem que sem persistência e resiliência não se alcança objetivos, pelos valores morais de respeito pelo próximo que me fizeram sentir e incutiram.

Ao meu grupo de amigos do IST que me acompanhou desde o primeiro dia de inscrições, sem os quais este meu percurso académico teria sido deveras mais penoso.

Por último, mas não menos importantes, aos meus amigos de Faro, que sempre demonstraram imensa compreensão pela minha escassa presença junto deles durante estes últimos anos.

### <span id="page-6-0"></span>RESUMO

O aquecimento global é uma ameaça. De modo a combater este fenómeno, tem ocorrido a inserção de microgeração a partir de renováveis em de redes elétricas. Estes pontos de geração ao longo da rede de baixa tensão podem provocar perturbações na Qualidade de Energia de Elétrica (QEE), nomeadamente, um aumento da tensão a cima do limite definido pela norma NP EN 50160. A solução convencional é desligar temporariamente os microgeradores de modo a restabelecer o valor eficaz da tensão dentro dos limites da norma. Esta solução conduz a um comportamento ineficiente e consequentemente prejudicial a nível económico para o microprodutor.

O objetivo principal deste estudo é propor uma solução para o problema descrito. Esta passa por um sistema de armazenamento combinado com uma regulação descentralizada, através de um controlador local em cadeia fechada de potência reativa. Com este sistema também se pretende prestar outros serviços ao operador de rede, nomeadamente ajudar na mitigação de cavas.

O desenvolvimento da presente dissertação, implicou a necessidade de construir um modelo do sistema de microgeração com armazenamento e os diferentes elementos presentes na rede de baixa tensão, como o transformador de Média Tensão (MT) /Baixa Tensão (BT), cabos elétricos de baixa tensão e das cargas elétricas. A plataforma para as simulações dos modelos referidos é o software Matlab/Simulink.

São realizados ensaios que permitem analisar a viabilidade da solução proposta. São medidos os perfis da tensão, potências transitadas na rede elétrica, as correntes do microgerador e estado de carga do sistema de armazenamento.

**Palavras-chave:** Microgeração, EN NP 50160, Sobretensão, Armazenamento, Cavas, QEE...

### <span id="page-8-0"></span>ABSTRACT

Global warming is a worldwide environmental threat. Therefore, we have been observing an increase penetration of photovoltaics technology in electric grids. This type of distributed generation can cause problems in the Electrical Power Quality. More specifically, voltage rise above the limit defined by NP EN 50160. The most commonly solution is to temporary turn off the solar inverter, so that the RMS voltage value can return to a safe range. This solution brings an inefficient behaviour, causing a decrease in the microproducer's income.

The main objective of this study is to propose a solution for this problem. The approach used in this study involves a storage system combined with decentralized regulation, based on a local closed-loop controller for reactive power. Also, with this system it will be possible to offer other services to the distribution grid operators, such as helping the mitigation of swell.

In order to perform this work it was necessary to build the microgeneration model with storage and the different elements that are present in a low voltage grid (e.g., the transformer of medium voltage/low voltage, low voltage distribution lines and electric loads). The performance simulations of the system were done using Matlab/Simulink software.

Different trials were run to analyse of the viability of the proposed solution. The different voltage profiles, power flows on the electric grid, well as, currents of the microgeneration model and state of charge of storage system were measured.

**Keywords:** Microgeneration, NP EN 50160, Overvoltage, Storage, Sag, Electrical Power Quality…

# ÍNDICE

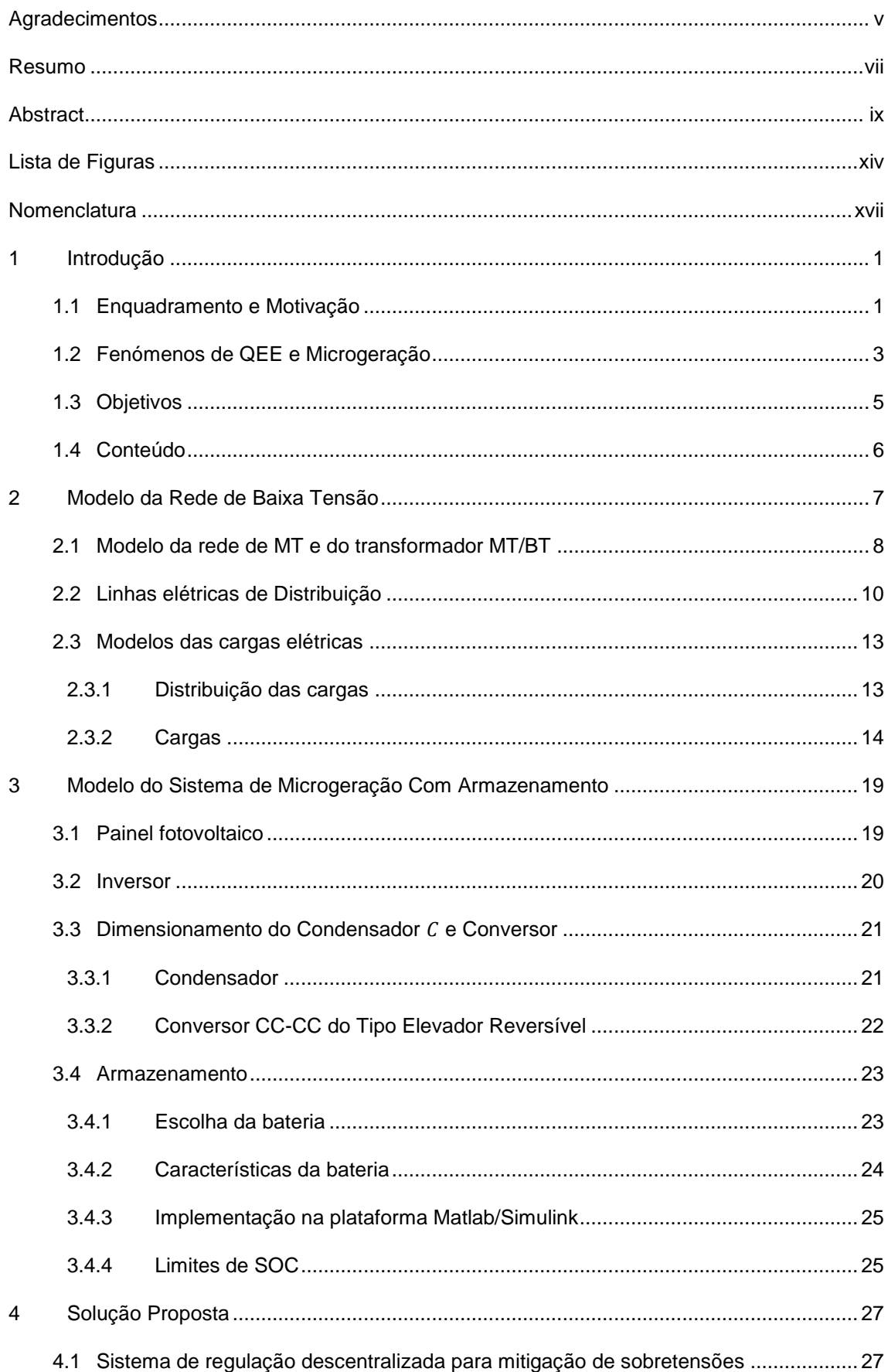

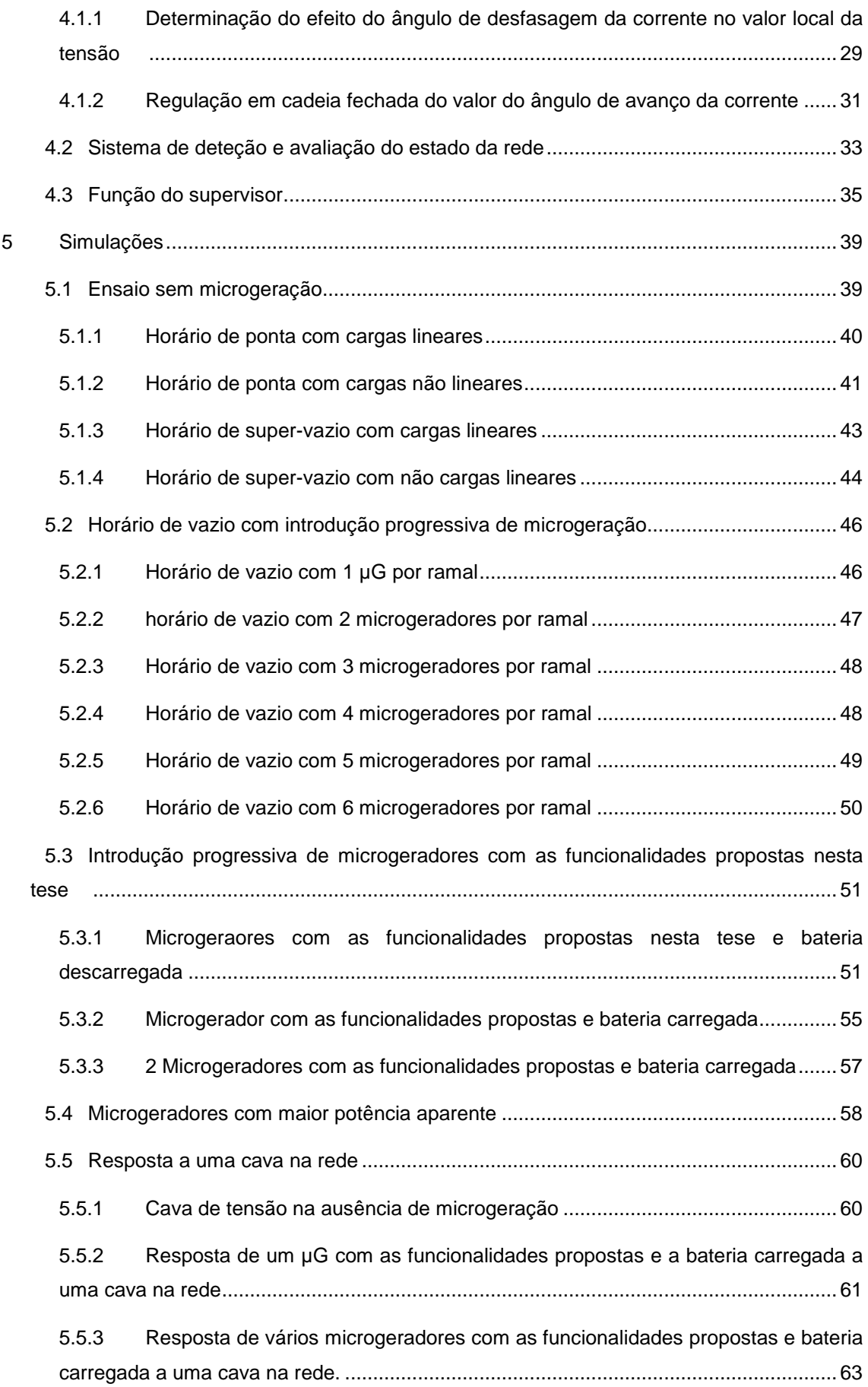

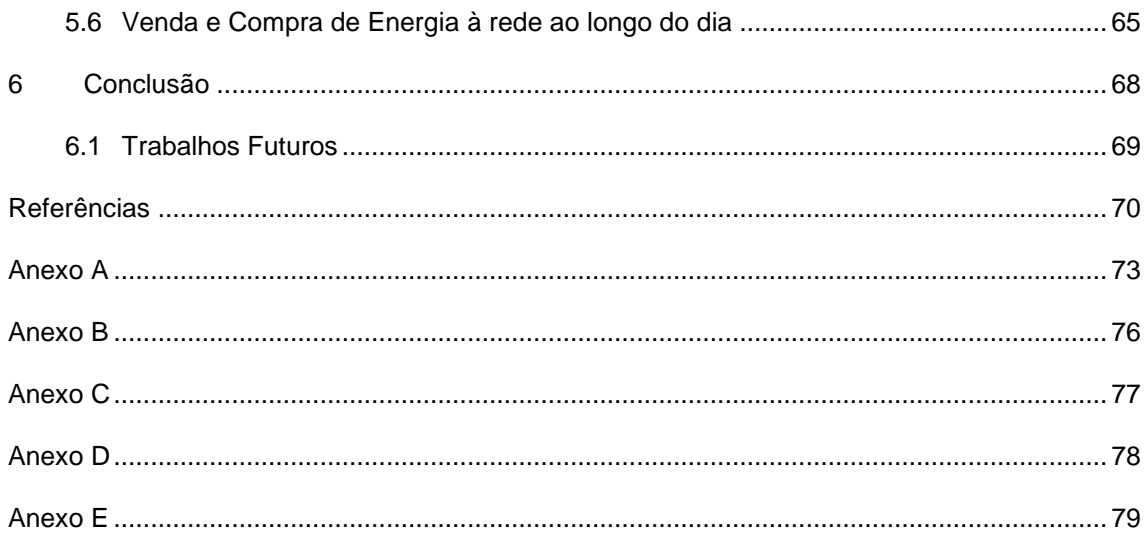

## <span id="page-13-0"></span>LISTA DE FIGURAS

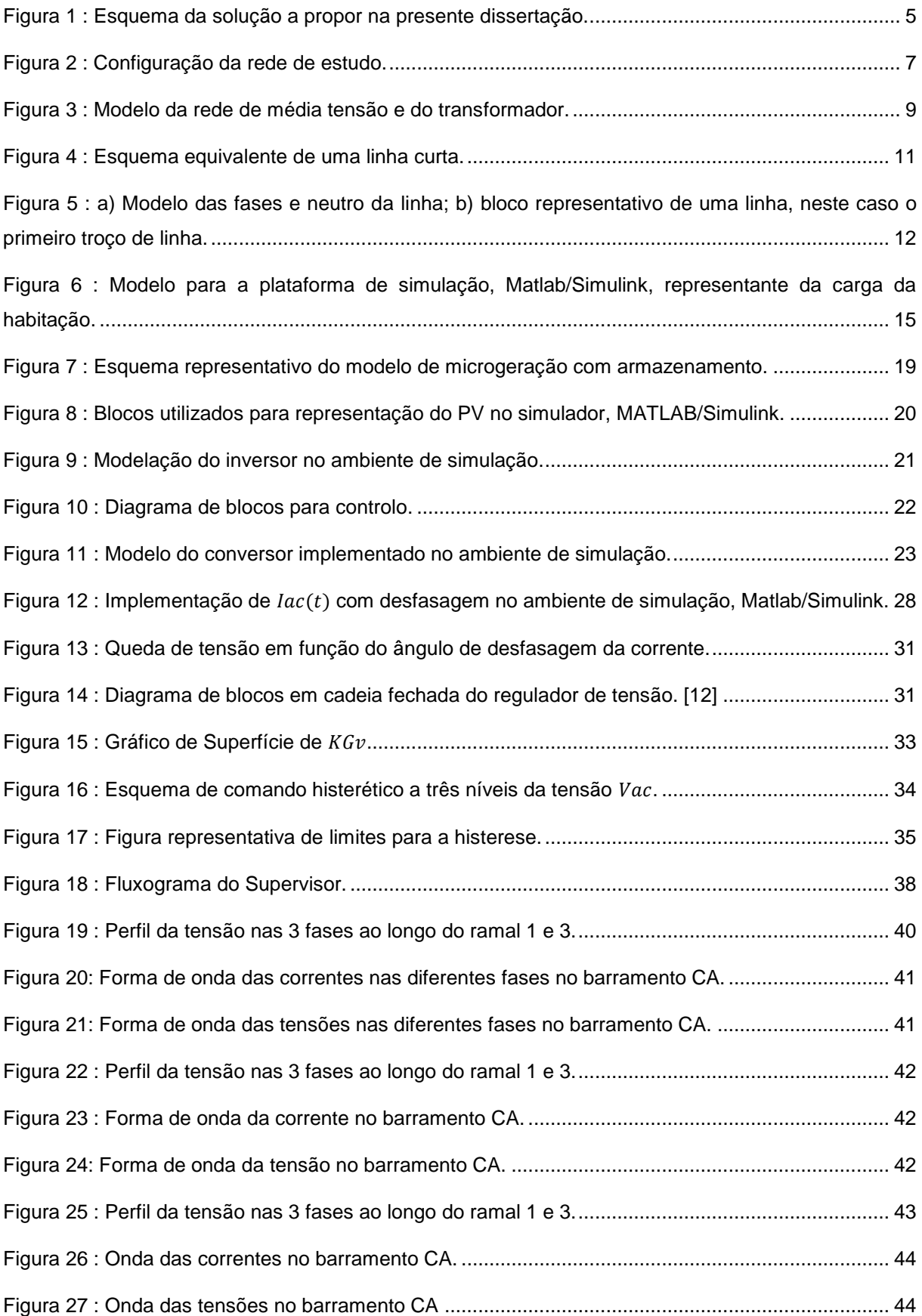

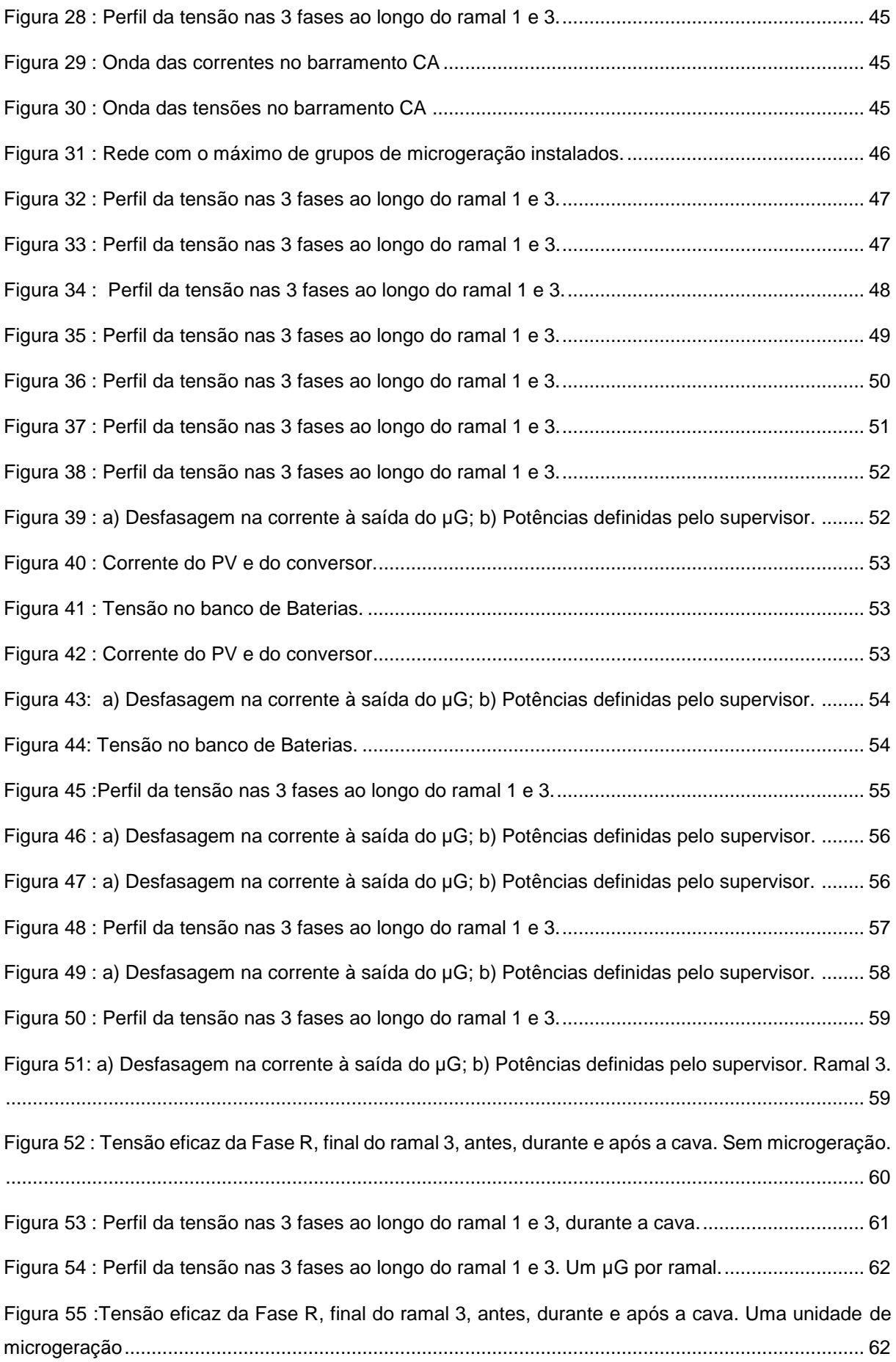

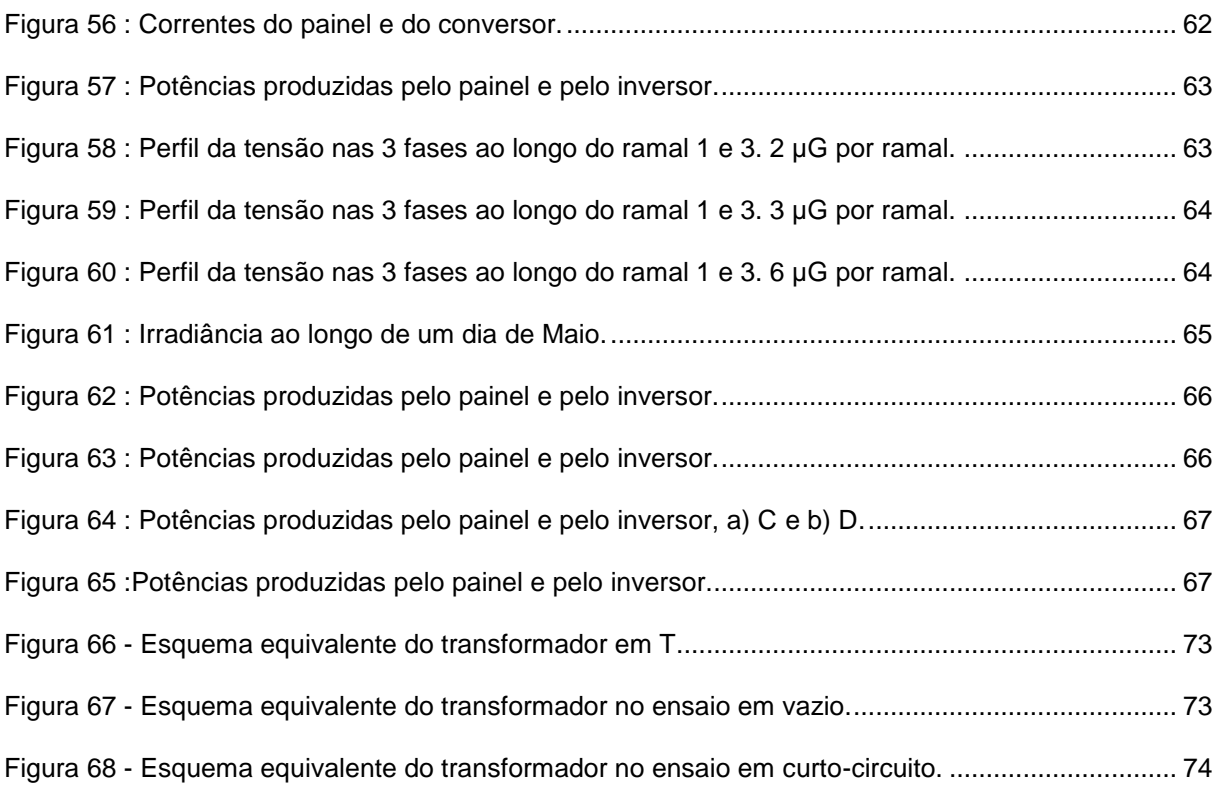

## <span id="page-16-0"></span>NOMENCLATURA

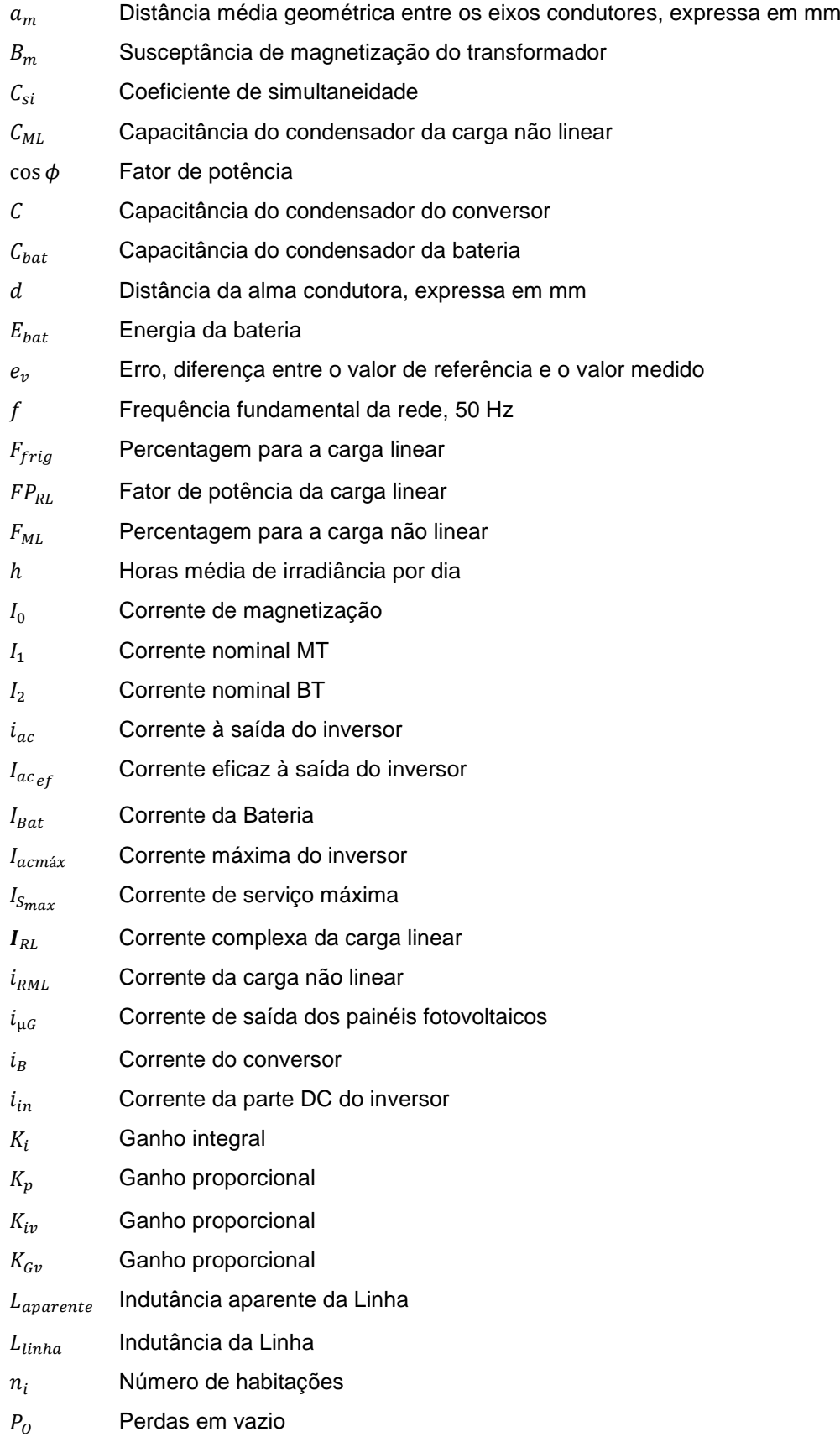

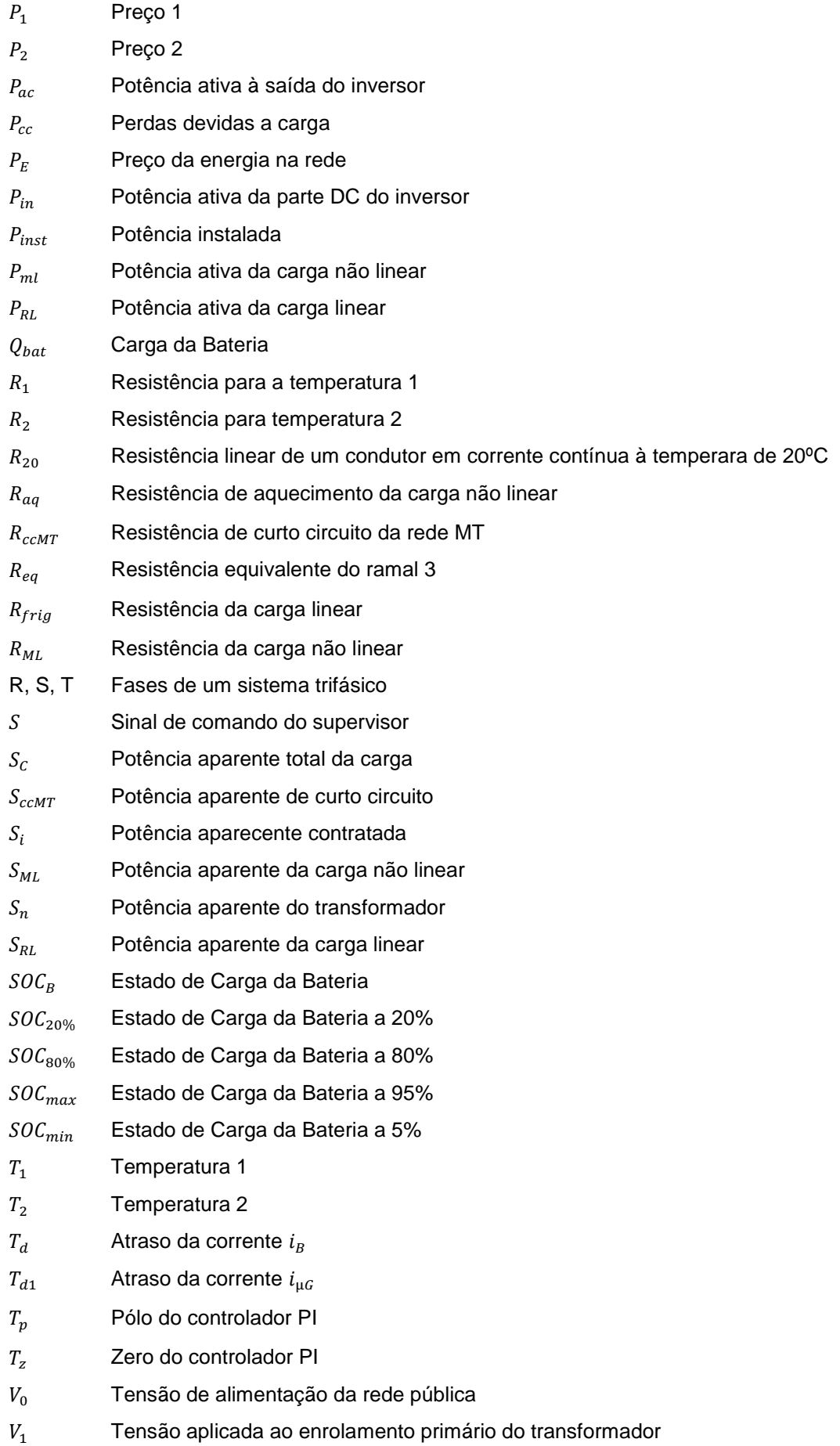

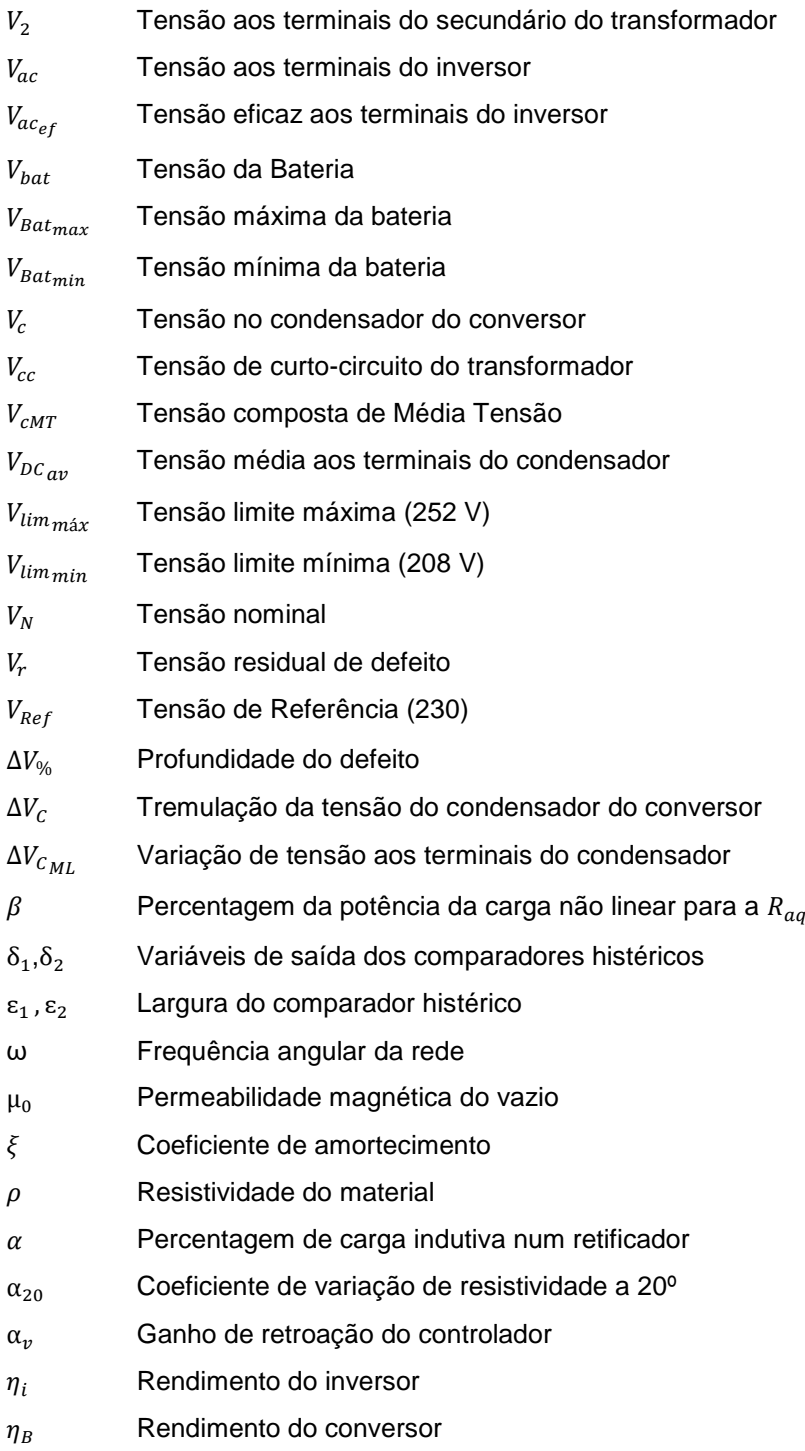

## LISTA DE TABELAS

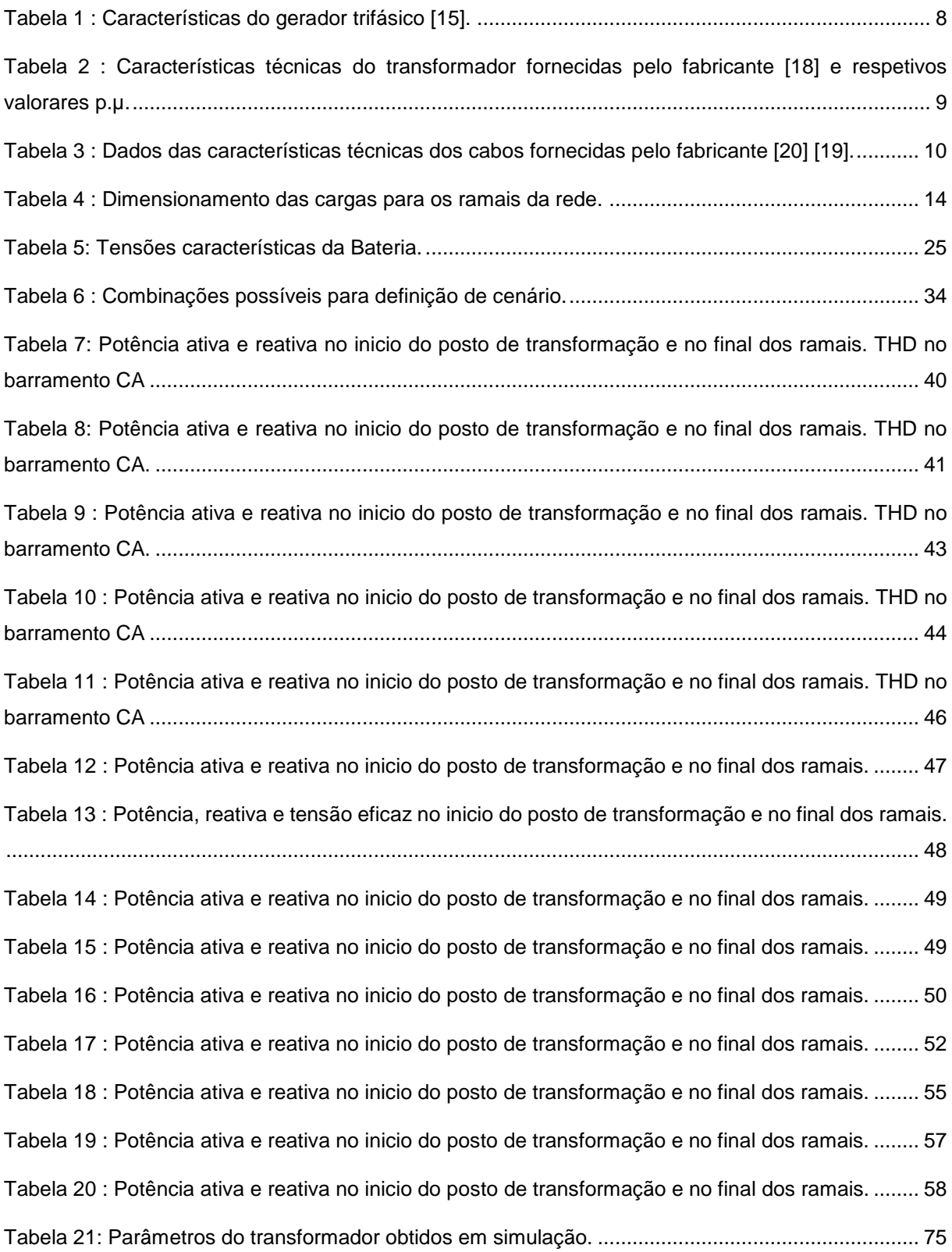

## LISTA DE ACRÓNIMOS

- AC Corrente alternada (*Alternating Curren*t)
- AD Armário de distribuição
- BT Baixa Tensão
- CA Quadro Geral
- DC Corrente Contínua (*Direct Current*)
- EDP Energias de Portugal
- ERSE Entidade Reguladora dos Serviços Energéticos
- IGBT Transístor Bipolar de Porta Isolada (*Insulated Gate Bipolar transístor*)
- MOSFET Transístor de efeito de campo (*Metal Oxide Semicondutor Field Effect Transistor*)
	- MT Média Tensão
	- PV Painéis Fotovoltaicos
	- QEE Qualidade de Energia Elétrica
	- PLL *Phase Lock-Loop*
	- PWM Modulação de largura de impulso (*Pulse Width Modulation*)
	- RQS Regulamento da Qualidade de Serviço
	- RT Regulamento Tarifário
	- RMS Valor eficaz (*Root Mean Square*)
	- SEP Sistema Elétrico de Potência
	- SOC Estado de carga (*State of Charge*)
	- THD Taxa de Distorção Harmónica (Total *Harmonic Distortion*)
	- UPAC Unidades de Produção para Autoconsumo
	- UPP Unidade de Pequena Produção
	- µG Microgerador

### <span id="page-24-0"></span>1 INTRODUÇÃO

#### <span id="page-24-1"></span>1.1 ENQUADRAMENTO E MOTIVAÇÃO

A evolução demográfica mundial e o desenvolvimento de inúmeras tecnologias impuseram uma excessiva dependência do consumo de combustíveis fósseis, os quais têm mostrado elevada volatilidade de custos para além de contribuírem com emissões de CO2.

Nos últimos anos os fenómenos climáticos tendem a ser mais extremos. Tem-se observado ocorrências de secas de longa duração, grandes precipitações, grandes tempestades e uma subida relativamente acelerada do nível das águas do mar, com consequências de perdas económicas e humanas. São, principalmente, afetados os países em desenvolvimento, com economias frágeis, com atividades sensíveis ao clima e que dispõem de poucos recursos económicos para se adaptarem às consequências destas alterações.

Cerca de 90% de todas as catástrofes naturais registadas na Europa desde 1980 foram causadas, direta ou indiretamente, pelas alterações climáticas. As catástrofes aumentaram cerca de 65% entre 1998 e 2007, em comparação com a década de 1980 [1] ,contribuindo para uma subida dos custos dos seguros de residências e de outros bens.

Principalmente após a segunda guerra mundial, o estudo sobre o meio ambiente, referente aos impactos ambientais provocados pelo homem, proporcionou um despertar para a consciência ecológica a nível mundial. Reduzir as emissões de gases com efeito de estufa, como os libertados pelos combustíveis fósseis, tornou-se um objetivo, pelo que é necessário investir na modificação da forma como produzimos e consumimos energia. Planearam-se novas estratégias com metas e ações pautadas por uma perspetiva ambiental. Na assinatura do Protocolo de Quioto, nomeadamente, vários países se comprometeram a reduzir as emissões de  $CO<sub>2</sub>$  e a aumentar a potência instalada em fontes de energia renovável. Também, na última Cimeira do Clima (COP21), realizada em Paris, foram elencadas várias medidas vinculativas a longo prazo, de modo a limitar a subida da temperatura a 1,5 graus no final do século.

Em Portugal, essencialmente na última década, as políticas governamentais permitiram um crescimento extraordinário na implementação de energias renováveis. O crescente número de painéis fotovoltaicos (PV) tem-se verificado devido à redução da relação preço/capacidade dos módulos de PV bem como a implementação de incentivos fiscais e de crédito facilitado para a aquisição das tecnologias. As tarifas *feed-in* têm tornado atrativo, especialmente no passado presente, e possível aos consumidores domésticos serem também pequenos produtores através da injeção de energia em micro e minigeração. Deste modo, começa a ter-se, através da microprodução, um setor populacional que, para além de ser consumidor, é igualmente produtor de energia elétrica. Assim, uma rede de trânsito de energia tradicional, exclusivamente dos grandes pontos de geração (centrais de produção de

energia) para os consumidores, passa a ter uma nova dinâmica e flexibilidade em termos de distribuição, consumo e produção de energia elétrica, eventualmente com trânsito de energia da BT para a MT.

A nova dinâmica e flexibilidade, com massificação e dispersão territorial da introdução de micro e minigeração, introduz alterações na QEE, dado que o sistema de controlo de qualidade não se encontra preparado para esta nova realidade. Todavia, quando é prestado um serviço, este estará associado à qualidade da prestação dos operadores das redes elétricas e dos comerciantes de eletricidade aos seus clientes.

A Qualidade de Serviço compreende a qualidade técnica, que inclui a continuidade de serviço e a qualidade da energia elétrica, e a qualidade de serviço comercial. [2] Verifica-se que as principais alterações na QEE impostas pelos novos microprodutores, ocorrem na forma de onda da tensão na rede de baixa tensão.

O aumento da penetração da microgeração ou minigeração de energia tem de ser feita de modo a que não provoque perturbações nas redes de BT para que os operadores das redes elétricas consigam manter os seus serviços dentro dos padrões regulamentados. Em Portugal, a regulação da qualidade de serviço é definida através do Regulamento da Qualidade de Serviço (RQS) e do Regulamento Tarifário (RT). O RQS é um instrumento de regulação do fornecimento de energia elétrica, no que respeita a Continuidade de Serviço, QEE e Qualidade Comercial.

Segundo a Entidade Reguladora dos Serviços Energéticos (ERSE), "Os consumidores de energia elétrica fornecidos a partir das redes de transporte e de distribuição têm à sua disposição uma tensão alternada sinusoidal com frequência e amplitude que se deverão manter razoavelmente constantes ao longo do tempo, em condições normais de exploração". [3] Contudo, existe um conjunto de fatores, no processo de produção bem como distribuição da energia que podem provocar alterações nas características da onda de tensão e assim afetar o funcionamento de instalações e equipamentos, danificando e/ou envelhecendo os mesmos.

Assim, existe uma partilha de responsabilidade entre os operadores das redes e os clientes. Os operadores são responsáveis por um nível de qualidade aceitável e os clientes são responsáveis por adequar as suas próprias instalações.

Se os padrões da QEE não forem respeitados existem compensações a pagar. Por outro lado, a RT define um incentivo à melhoria da qualidade do serviço prestado pelo operador das redes de alta e média tensão. Anualmente é realizado um relatório sobre qualidade de serviço obtida pelos clientes em Portugal.

No relatório de 2014 [4] da qualidade de serviço do sector elétrico, observa-se que os operadores de baixa tensão registam interrupções, essencialmente com origem a montante das suas redes (EDP distribuição). Relativamente à qualidade de energia elétrica poucas operadoras cumpriram com o regulamento de monitorização da qualidade de onda de tensão e, das duas que cumpriram, uma delas verificou inconformidades com os limites estabelecidos. Portanto, observa-se por vezes, uma incapacidade por parte dos operadores de BT no cumprimento das normas estabelecidas.

Para o problema exposto propõe - se encontrar uma solução em que exista um microprodutor que, além de não provocar perturbações significativas na rede, possa também prestar um serviço aos operadores de melhoria da QEE.

Neste contexto surge a motivação para a realização desta tese.

#### <span id="page-26-0"></span>1.2 FENÓMENOS DE QEE E MICROGERAÇÃO

Para solucionar os problemas da QEE pode-se recorrer à manutenção preventiva, de modo a evitar algumas perturbações, ou então atuar na sua mitigação. A NP EN 50160 descreve as características principais, no ponto de entrega ao cliente, da tensão de alimentação de uma rede de distribuição pública em baixa ou média tensão, em condições de exploração normais. [5] Os vários parâmetros da QEE devem ser observados pelos operadores das redes de transporte e de distribuição.

Os fenómenos que apresentam importância no contexto do caso em estudo são as sobretensões e cavas. Seguidamente indicam-se os limites regulamentados para estas.

Segundo a norma NP EN 50160, a amplitude da tensão de uma linha numa rede de baixa tensão durante um período de uma semana, em 95% dos 10 minutos de valores médios de fornecimento de tensão esta deve estar compreendida num intervalo de 90% e 110% da tensão nominal (230 V). Valores de tensão acima de 253 V representam, portanto, uma sobretensão.

As cavas de tensão consistem em uma diminuição brusca da tensão de alimentação para um valor situado entre 90% e 5% da tensão declarada, seguida do restabelecimento da tensão num intervalo de tempo entre dez milissegundos e um minuto, de acordo com a NP EN5016 [6]; para que se mantenham dentro do regulamento devem apresentar uma duração inferior a 60 segundos e ter profundidade  $\Delta U_{\%}$ inferior a 60%, onde  $U_N$  é a tensão nominal,  $U_r$  a tensão residual de defeito, e  $\Delta U_{\alpha\beta}$  é calculado por:

$$
\Delta U_{\%} = \frac{U_N - U_r}{U_N} \tag{1.1}
$$

Um ciclo diário de consumo pode ser separado em horas de ponta, cheias, de vazio normal e, de super- -vazio. As sobretensões na rede têm uma maior probabilidade de ocorrer no vazio normal, especialmente das 13h30 às 16h30, no inicio do verão. Deste modo, é possível notar que, geralmente, os períodos de vazio normal correspondem a períodos em que os microgeradores estão na sua geração de máxima potência devido ao pico da irradiância solar. Estando vários geradores, a produzir o máximo, ligados a uma rede que pouco ou nada consome, irão provocar um aumento de tensão e, provavelmente, ultrapassar o limite imposto.

No caso do fenómeno de cava, diminuição brusca da tensão de alimentação, são defeitos que ocorrem na distribuição de média tensão que podem ter origens distintas desde incêndios que afetam as linhas até problemas em unidades de geração (em alta tensão).

Constatou-se existirem algumas soluções típicas para regular a tensão que devem ser postas em consideração, mas, muitas delas, por vezes, têm um custo económico excessivo e/ou são soluções pouco capazes:

 Controlo On/Off dos microgeradores baseados em PV é a alternativa mais simples e consiste em desligar o microgerador (µG) quando a tensão na rede chega ao seu limite normativo. Este permanece desligado cerca de 10 minutos e quando apresenta um registo de 10 minutos em que o valor eficaz da tensão já se encontra num patamar admissível ao funcionamento normal, então, religase. Como o ponto de operação no momento de religação é sensivelmente o mesmo é previsível que o comportamento se repita novamente. Com esta situação tem-se perda de receitas por parte do microprodutor. Além disso existe também a possibilidade do desligamento em cascata dos vários pontos de geração da vizinhança da rede de baixa tensão. A desconexão em cascata pode ocorrer porque a rede de BT trifásica a quatro condutores contém geralmente microgeradores monofásicos. O µG da fase onde se excede o limite da tensão, desliga-se, e a tensão nessa fase reduz-se. No entanto o valor da corrente de neutro varia apreciavelmente podendo levar à situação de sobretensão noutra fase, devido à variação e rotação do vetor tensão de neutro, se essa outra fase já apresentasse anteriormente um valor de tensão elevado. Ocorrendo sobretensão noutra fase, o respetivo µG desligar-se-á também. Este processo poderá ocorrer sucessivamente. Com esta situação também é colocado o problema de desequilíbrio de tensão (parâmetro de QEE) em que as tensões deixam de estar equilibradas. Também pode ocorrer tremulação devido ao desligamento e re-ligamento [7].

 Reduzir a tensão no secundário do gerador ajustando as tomadas nos transformadores com comutação de tomadas - o que consiste numa limitação, assumindo-se que as tomadas não podem ser mudadas frequentemente – ou necessitamos de um comutador constituído por um conversor eletrónico com perdas associadas [8] [9] [10];

 Permitir às gerações de distribuição absorverem potência reativa - pode provocar altas correntes e perdas na linha, e a potência ativa do µG pode baixar por limitação da sua potência aparente [8] [9] [11] [12];

Instalar auto-transformadores/reguladores de tensão - solução não fiável [8] [9] [10];

 Aumentar a capacidade de transporte, reduzindo a impedância da linha - é uma solução eficiente, contudo é muito cara [8];

Armazenar a potência para mais tarde utilizar - solução de custo relativamente elevado [8] [13];

 Consumir a energia excedente injetada na rede por ligação de cargas resistivas comandadas pelo próprio microgerador [7].

Diminuir a potência nos microgeradores - redução da potência ativa [8] [14].

 Armazenar a energia para mais tarde utilizar - solução de custo atual relativamente elevado, mas promissora [8] [13];

Com o estudo dos diversos métodos existentes, procedeu-se à combinação de dois existentes, o armazenamento combinado com um sistema de desfasagem da corrente injetada, através de um sistema de supervisão que caso estes não sejam suficientes para mitigar a sobretensão então será reduzida a potência ativa ou menos anulada. Com este sistema também será possível mitigar as cavas uma vez que dispõe de energia armazenada.

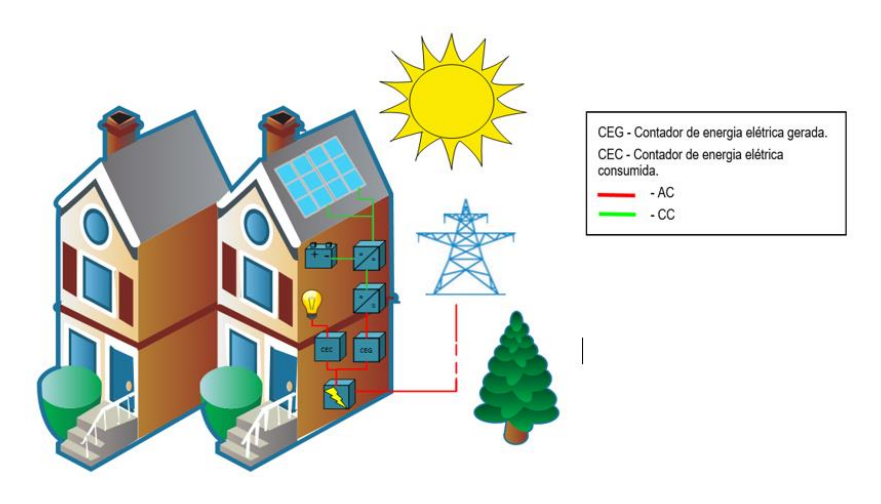

Figura 1 : Esquema da solução a propor na presente dissertação.

#### <span id="page-28-1"></span><span id="page-28-0"></span>1.3 OBJETIVOS

Na presente dissertação pretende-se encontrar uma solução capaz de resolver o problema descrito anteriormente pois, no atual contexto de produção e consumo de energia, urge contribuir com diferentes medidas que possibilitem uma maior e melhor utilização das energias renováveis. Para tal, no trabalho inicial, desenvolvido para a disciplina de Introdução à Investigação em Engenharia Eletrotécnica e de Computador, foi necessário avaliar diversos métodos de regulação de tensão e efetuar um breve estudo da qualidade de energia. Com isto, pretendeu-se obter uma base teórica para compreensão do tema e encontrar o/os melhor(es) método(s) para mitigar as sobretensões e determinar que serviço o microprodutor poderá prestar ao operador de rede a fim de rentabilizar o seu investimento.

Vão estudar-se os diferentes equipamentos constituintes do sistema proposto e os modelos que o caracterizam de forma a ser possível testar o seu comportamento por intermédio de software.

Assim, para a dissertação, definem-se os seguintes objetivos:

1) Criar um modelo da rede elétrica de BT (400-230 V), de modo a simular a zona onde o problema poderá ocorrer;

- 2) Desenvolver um modelo do microgerador, inserindo-o na rede;
- 3) Dimensionar os parâmetros do microgerador;
- 4) Aplicar um sistema de regulação da tensão de rede usando um processo de controlo local;

5) Desenvolver o sistema de armazenamento com supervisor de modo a prestar um serviço ao operador de rede;

6) Simular a solução proposta e retirar conclusões sobre a mesma.

#### <span id="page-29-0"></span>1.4 CONTEÚDO

A presente dissertação está dividida em 6 capítulos. No primeiro, a introdução, é abordado o objetivo bem como a motivação deste trabalho, enquadrando-o dentro dos pressupostos que levaram à sua escolha. O estado da técnica e as soluções de mitigação de sobretensões, apresentado os tipos e vantagens/desvantagens das mesmas. Apresenta-se, também, a organização do trabalho desenvolvido.

Em seguida, no segundo capítulo, é exposto o meio de estudo no ambiente de simulação, ou seja, a construção da rede de BT no software *Matlab/Simulink*. São descritos e dimensionados os constituintes da rede, como o transformador MT/BT, linhas elétricas de distribuição e cargas típicas. Também se apresenta o mapa da rede.

No terceiro capítulo é explicitado o modelo do sistema de microgeração e o sistema de armazenamento, bem como as simplificações efetuadas. Apresentam-se os diversos componentes e a forma como são representados.

No quarto capítulo, explica-se como funciona o sistema de prestação de serviço, tanto pelo sistema de mitigação de sobretensões escolhido, como pelo supervisor que permite a prestação de serviço, venda ou compra de energia à rede e, também, a mitigação de cavas e sobretensões (funcionando em paralelo com o sistema de mitigação escolhido).

As simulações da rede em diversos cenários, com o sistema de microgeração modificado são apresentadas no quinto capítulo.

Por fim, tem-se as conclusões que foram retiradas do trabalho desenvolvido no último capítulo.

### <span id="page-30-0"></span>2 MODELO DA REDE DE BAIXA TENSÃO

No presente capítulo é apresentada a configuração da rede elétrica, bem como os modelos adotados para os diferentes componentes da mesma, implementados na plataforma de simulação *Matlab/Simulink*.

A rede elétrica utilizada como ambiente de estudo é baseada numa rede existente, localizada numa zona predominantemente rural do concelho de Sintra, em Morelinho [15].

Relativamente à exploração, segundo as Regras Técnicas aprovadas pelo DL nº 949 de 11 de Setembro de 2006 [16], as potências mínimas a usar para o dimensionamento das instalações em locais de habitação são: 3,45 kVA, em monofásico (15 A, em 230 V), em locais de um compartimento; 6,90 kVA, em monofásico (30 A, em 230 V), em locais de dois a seis compartimentos; 10,35 kVA, em monofásico (45 A, em 230 V), em locais com mais de seis compartimentos. As habitações têm uma potência contratada de 6,9 kVA, sendo que estas estão ligadas a um ramal distribuidor a um transformador de potência instalada de 630 kVA.

A rede elétrica do condomínio é alimentada a partir do quadro geral de BT (CA) e tem origem num armário de distribuição (A.D). O AD é o responsável pela distribuição de energia elétrica pelos três armários de distribuição (A.D.1, A.D.2 e A.D.3), sendo cada um destes encarregue da alimentação de seis cargas, formando os três ramais da rede. Imediatamente ao posto de transformação existe uma carga rural que representa grande parte da potência do transformador.

A rede é caracterizada por uma fonte trifásica MT, o transformador MT/BT, as linhas aéreas de distribuição de energia e os diferentes tipos de cargas presentes em uma moradia que representam os tipos de consumo nas residências.

A figura seguinte representa a estrutura da rede simulada.

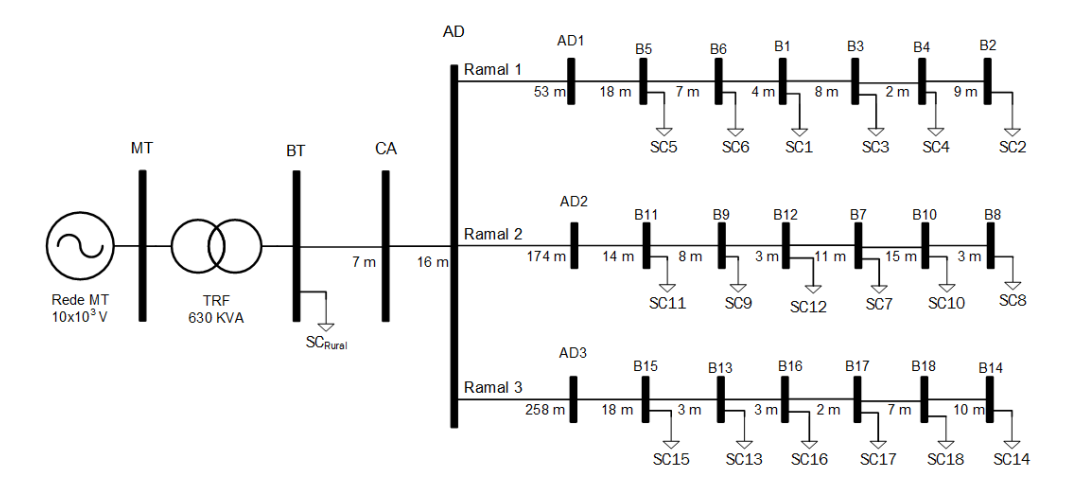

Figura 2 : Configuração da rede de estudo.

#### <span id="page-31-0"></span>2.1 MODELO DA REDE DE MT E DO TRANSFORMADOR MT/BT

A energia produzida nas centrais é entregue à rede de distribuição, formada por linhas em muito alta tensão. O transformador permite a transformação da tensão nas redes de distribuição em média e baixa tensão até encontrar os consumidores. Em MT, em Portugal, os valores de tensão utilizados são 10,15 e 30 kV (tensão composta eficaz). Na baixa tensão os valores típicos serão 400/230 (trifásica, fasefase e fase-neutro, respetivamente) e 240/120 (monofásica) noutros países [17]. Neste subcapítulo é analisado o transformador que faz a passagem de média tensão para baixa tensão, assim como as características da rede de média tensão. Para média tensão considerou-se que o transformador apresenta as características descritas na Tabela 1 e a rede MT é representada por um gerador trifásico na plataforma de simulação *Matlab/Simulink*.

<span id="page-31-1"></span>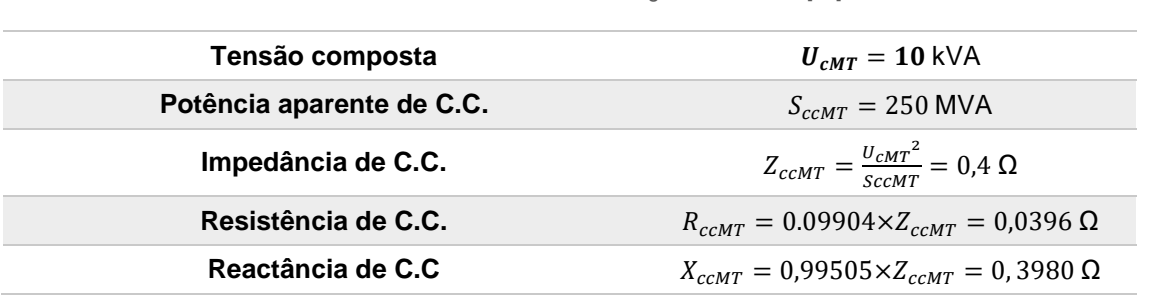

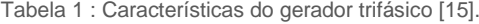

$$
U_{cMT} = \sqrt{3}I_{ccmT}Z_{ccmT} \Leftrightarrow I_{ccmT} = \frac{U_{cMT}}{\sqrt{3}Z_{ccmT}} = 14,433 \text{ kA}
$$
 (2.1)

Com o valor de  $I_{ccMT}$  teórico (2.1) pode-se confirmar se dimensionamento na plataforma de simulação é correto. Realizou-se um ensaio na mesma e verificou-se que o valor é praticamente igual (14,36 kA).

Relativamente ao transformador, este encontra-se ligado em triângulo na MT e em estrela na BT com o neutro solidamente ligado à terra. Considerou-se um transformador de potência aparente de 630 kVA. As características técnicas, de acordo com a norma DMA-C52-125/N (JUN 2001) [16] do distribuidor do Sistema Elétrico de Potência (SEP) foram fornecidas pelo fabricante EFACEC e estão descritas na Tabela 2.

Para modelação do transformador em ambiente de simulação foram realizados testes em curto circuito e em circuito aberto do transformador presentes no Anexo A, a ficha técnica completa do transformador encontra-se também presente no Anexo B.

Tabela 2 : Características técnicas do transformador fornecidas pelo fabricante [18] e respetivos valorares p.µ.

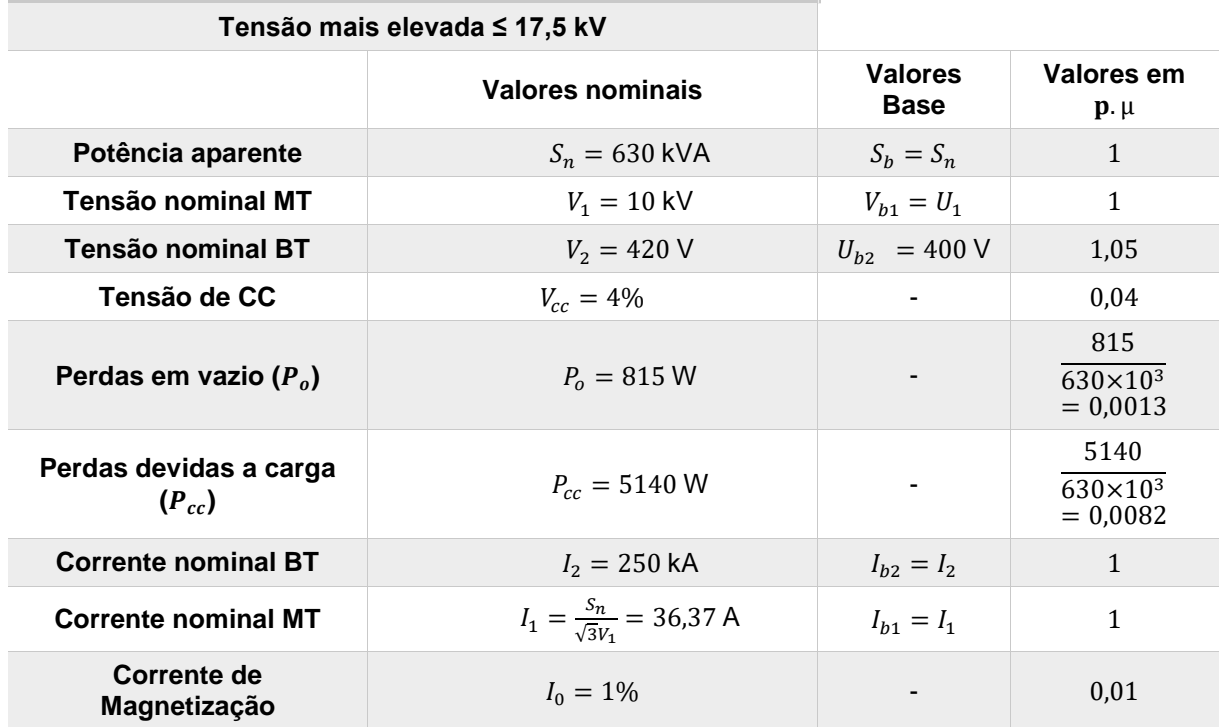

#### <span id="page-32-0"></span>**Características Técnicas do Transformador de acordo com norma DMA-C52-1257N do distribuidor do SEP**

Na figura 3 está representado o modelo da rede MT e do transformador utilizado na plataforma de simulação. Este, à saída, apresenta as três fases (R, S, T) e o neutro (N). Tem-se, assim, um sistema de transformação trifásico com ligação do neutro à terra. Como é possível observar, a rede MT é representada por um gerador trifásico com ligação à terra, e o transformador de 630 kVA é representado pelo modelo disponível na plataforma *Matlab/Simulink*, um transformador trifásico de 12 terminais.

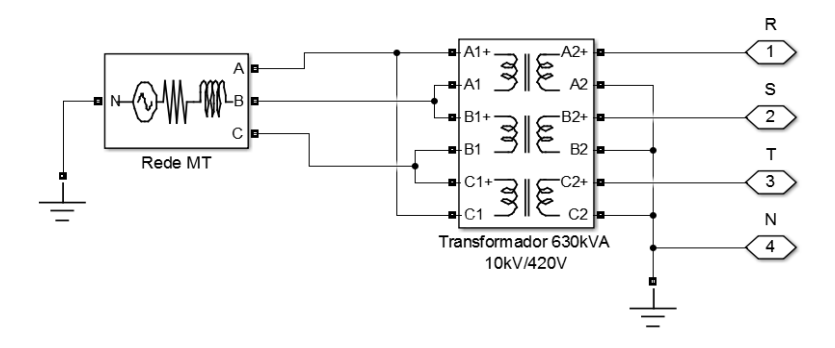

Figura 3 : Modelo da rede de média tensão e do transformador.

#### <span id="page-33-0"></span>2.2 LINHAS ELÉTRICAS DE DISTRIBUIÇÃO

Na rede de baixa tensão, a distribuição de energia elétrica pode ser efetuada através de linhas aéreas ou cabos subterrâneos, em que o material condutor pode ser alumínio ou cobre.

Neste trabalho, a rede elétrica de BT é subterrânea e os cabos utilizados são de três tipos distintos (Tabela 3).

A linha de distribuição tem de ser dimensionada de acordo com as soluções técnicas normalizadas da EDP [19], que têm em conta os seguintes critérios:

-Corrente de serviço máxima,  $I_{Smax}$ , obtida para cada um dos três ramais da rede, pela seguinte expressão:

$$
I_{S_{max}} = \frac{1}{3} \frac{S_t}{\sqrt{3}V_{ns}} = \frac{630 \times 10^3}{3 \times \sqrt{3} \times 420} = 288,68 \text{ A}
$$
 (2.2)

-Queda de Tensão máxima na rede.

-Comprimento máximo do cabo.

No Anexo D é apresentada uma tabela com diversos cabos e os valores limite segundo os critérios descritos.

Portanto, os cabos utilizados na rede apresentam as características que seguem na norma DMA-C33- 200N [20]. Recorreu-se à tabela de condutores isolados em feixe, normalizada em Portugal (presente no Anexo D, referido em epigrafe) para retirar os valores dos parâmetros elétricos dos cabos. Estes são descritos na Tabela 3.

<span id="page-33-1"></span>Tabela 3 : Dados das características técnicas dos cabos fornecidas pelo fabricante [20] [19].

| <b>Tipo de Cabo</b> | $S$ [mm <sup>2</sup> ] | $R_{20}$ [ $\Omega$ /Km] | $X$ [Ω/Km] |
|---------------------|------------------------|--------------------------|------------|
| <b>LSVV</b>         | 1x380                  | 0.08                     | 0,1        |
| <b>LSVAV</b>        | $3x185+95$             | 0.164                    | 0,1        |
| <b>LSVAV</b>        | 2x16 ou 4x16           | 1,91                     | 0,1        |

No Anexo C também são indicados os cabos que estão a ser utilizados em cada troço da rede e a ligação das cargas à respetiva fase.

As linhas elétricas são caracterizadas pela impedância longitudinal e admitância transversal, sendo um modelo equivalente em π. Contudo, o modelo escolhido para representar os cabos de distribuição na plataforma *Matlab/Simulink* foi o Modelo da Linha Curta representado na Figura 4. Neste modelo é possível desprezar-se a admitância transversal e a linha passa a ser representada unicamente pela impedância longitudinal [21]. Ao desprezarmos a admitância transversal, apenas nos resta a resistência e reactância da linha. A última é o elemento da linha eléctrica que apresenta uma maior influência na capacidade de transporte e na queda de tensão na linha.

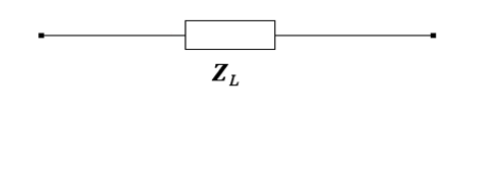

Figura 4 : Esquema equivalente de uma linha curta.

A resistência da linha é o parâmetro que representa as perdas por efeito de Joule e, como tal, varia com a temperatura. A resistência pode ser calculada para várias temperaturas, tal como é apresentado na expressão (2.4), onde  $R_1$  e  $R_2$  são as resistências às temperaturas  $T_1$  e  $T_2$ , respetivamente, e  $\alpha_{20}$  o coeficiente de temperatura. No entanto, o fabricante, geralmente, calcula a resistência para uma temperatura de 20°C (temperatura de referência) em corrente contínua,  $R_{20}$ , e cede ao consumidor estes valores por quilómetro. A utilização do valor de resistência para  $R_{20}$  tem algumas limitações segundo [21], nomeadamente:

-Sendo habitualmente os condutores entrançados e não maciços, o comprimento de cada fio é ligeiramente superior ao do próprio condutor.

-A corrente alternada não se distribui uniformemente pela secção do condutor, fenómeno conhecido por efeito pelicular, que resulta da distribuição não uniforme do fluxo magnético no interior do condutor. A resistência em corrente alternada é por este motivo superior à resistência em corrente continua, devido à redução efetiva da secção.

-Alem deste, existe ainda um efeito de proximidade que reforça a distribuição não uniforme do fluxo dentro do condutor, devido à indução mútua entre os condutores de uma linha. Este efeito é em geral desprezável à frequência de 50 ou 60 Hz.

-A resistência de condutores magnéticos (como seja o aço em condutores de alumínio-aço) varia com a intensidade da corrente, uma vez que o fluxo e as perdas magnéticas dependem daquela.

As variações do valor da resistência geralmente ocorrem devido às diferentes correntes que fluem nos condutores e à variação de temperatura ambiente, variando assim a resistência do condutor. No presente estudo, o valor utilizado é o de  $R_{20}$  pois, atendendo ao facto dos cabos de distribuição na rede elétrica do condomínio estarem a transportar uma corrente de serviço substancialmente inferior à sua corrente nominal têm perdas de Joule reduzidas, uma vez que a corrente não é suficiente para provocar uma elevada alteração na temperatura da resistência.

$$
R_{20} = \frac{\rho}{se} \Omega \text{.km} \tag{2.3}
$$

Em (2.3), *ρ* é a resistividade do material (Ω.km) e *Se* a secção do condutor (k*m*<sup>2</sup>).

$$
R_2 = R_1[1 + \alpha_{20}(T_2 - T_1)] \Omega \text{.km} \tag{2.4}
$$

O valor de  $R_{20}$  é multiplicado pela distância de cada troço, em km.

A indutância do cabo está relacionada com o fluxo magnético no interior e exterior dos condutores. A indutância aparente por unidade de comprimento de um condutor é a soma das componentes interna e externa.

$$
L_{aparente} = \frac{\mu_0}{4\pi} \left[ 0.5 + 2 \ln \left( \frac{a_m}{d} \right) \right] \text{H/km}
$$
 (2.5)

: Diâmetro da alma condutora, incluindo a camada semi-condutora sobre o condutor, expressa em *mm*.

: Distância média geométrica entre os eixos condutores, expressa em *mm*

O valor da permeabilidade magnética do vazio, μ<sub>0</sub>, é igual a 4π×10<sup>-7</sup>H/m, substituindo este valor na equação (2.5) e considerando que a disposição é simétrica entre os condutores, tem-se (2.6).

$$
L_{linha} = \left[0.05 + 0.2 \ln \left(2 \frac{a_m}{d}\right)\right] \times 10^{-3} \ H/Km \tag{2.6}
$$

Para obter a auto-indutância do condutor por fase, tal como no caso da resistência, multiplica-se pelo comprimento do cabo em estudo, expresso em *km*.

O valor que é dado pelo fabricante é o da reactância. Esta encontra-se tabelada para os diferentes tipos de cabos, e exprime-se por (2.7), em que  $f$  é a frequência da rede elétrica (50 Hz). Como na plataforma de simulação o valor a inserir é o da  $L_{total_{Linha}}$  este é o  $L_{linha}$  multiplicado pela distância de cada troço, em km (tal como no caso da resistência). Na Figura 5 tem-se a representação das linhas elétricas na plataforma de simulação.

$$
X_{linha} = \omega L_{linha} = 2\pi f L_{linha}
$$
\n(2.7)

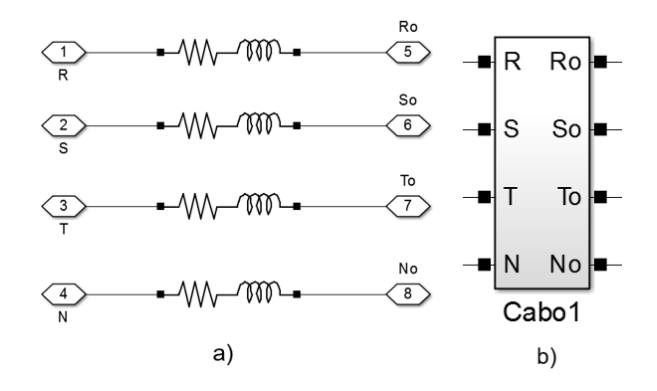

Figura 5 : a) Modelo das fases e neutro da linha; b) bloco representativo de uma linha, neste caso o primeiro troço de linha.
## 2.3 MODELOS DAS CARGAS ELÉTRICAS

Em cada carga (ponto de consumo) na rede estão englobadas uma ou várias habitações, representando uma carga equivalente. No presente subcapítulo é demonstrado como foi feita a distribuição do consumo ao longo da rede e é feita a descrição e caracterização dos diferentes tipos de cargas que existem para cada ponto de consumo. A sua implementação na plataforma Matlab/Simulink é também efetuada através da criação de modelos representativos das mesmas.

### 2.3.1 DISTRIBUIÇÃO DAS CARGAS

Existem seis cargas por cada ramal, estando duas ligadas a cada fase. Tal como referido anteriormente, parte da potência disponibilizada pelo transformador é afetada a uma carga trifásica rural que se encontra antes do barramento CA.

Considera-se que a potência instalada em toda a rede representa um fator de carga de 70 % da carga nominal do transformador, relacionada com os períodos em que existe um nível alto de consumo de energia por parte dos consumidores, cenário de ponta.

Por interesse do ponto de vista dos ensaios a realizar, decidiu considerar-se que as residências têm uma potência contratada de 6,9 kVA, cada. Para cargas com mais do que uma instalação de utilização, as potências contratadas devem ser afetadas pelos coeficientes de simultaneidade,  $C_{si}$ . Este coeficiente de simultaneidade é dado pela expressão (2.8) [20], onde  $n_i$  representa o número de habitações presentes numa carga.

$$
C_{si} = 0.2 + \frac{0.8}{\sqrt{n_i}}\tag{2.8}
$$

Assim, a potência aparente consumida por carga é dada pela expressão (2.9), onde  $S_i$  é a potência contratada (6,9 kVA).

$$
S_C = S_i C_{si} n_i \tag{2.9}
$$

Tendo em conta o consumo de ponta referido, potência contratada, um sistema ligeiramente desequilibrado e o coeficiente de simultaneidade obteve-se a distribuição apresentada na Tabela 4. A distribuição apresentada na tabela é igual para todos os ramais, sendo que esta só está a representar um ramal.

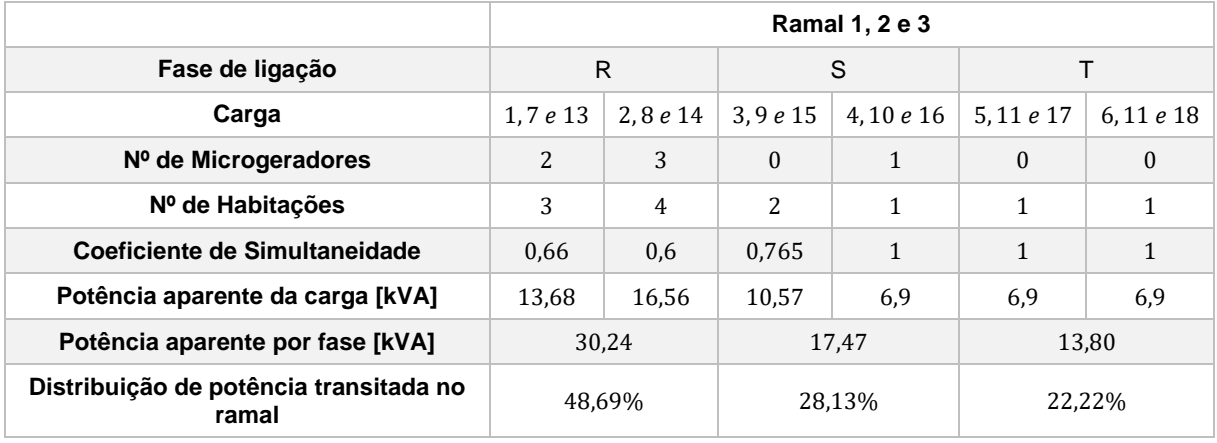

Tabela 4 : Dimensionamento das cargas para os ramais da rede.

Relativamente à instalação de microgeração, no âmbito da nova legislação aplicável, Decreto-Lei n.º 153/2014 de 20 de Outubro [22], existem duas variantes: Unidades de Produção para Autoconsumo (UPAC) e Unidade de Pequena Produção (UPP). Relativamente à primeira, a produção de energia aplica-se ao autoconsumo, considerada como atividade de produção de energia elétrica destinada ao abastecimento do produtor, num determinado período, permitindo que, eventuais excedentes de energia produzidos possam ser injetados na rede elétrica de serviço público. Esta produção pode advir de tecnologias de produção de renováveis ou não renováveis e não existe um limite nacional de potência instalada. A segunda é unicamente abrangida por unidade de produção de eletricidade a partir de energias renováveis e destina-se à venda total daquela à rede. A última tem como restrição que a potência de ligação à rede seja igual ou inferior a 250 kW e que a potência máxima do sistema instalado não ultrapasse a potência contratada no local de consumo. A solução proposta nesta dissertação é realizada para o segundo caso.

A potência de microgeração ligada a cada posto de transformação foi limitada a 25% da potência nominal disponível para os três ramais, o que perfaz um total de 22,176 kW de potência de microgeração, possível instalar em cada ramal. Cada µG terá uma potência instalada de 3,6 kW, portanto existem seis microgeradores por ramal. A sua distribuição está presente na Tabela 4 e Figura 2.

Há que salientar que no final dos ramais é onde existe a maior probabilidade de ocorrer sobretensão. Assim, a fim de solucionar o problema apresentado, a instalação dos microgeradores com solução é realizada também do final do ramal (Fase R, Tabela com distâncias no Anexo C).

## 2.3.2 CARGAS

O dia-a-dia do consumo de energia elétrica de uma casa envolve o funcionamento de máquinas, televisões, frigoríficos, entre outros utensílios, bem como a iluminação típica da habitação.

Posto isto, estas cargas podem ser separadas em duas categorias: cargas lineares e cargas não lineares. As primeiras são cargas unicamente caracterizadas por elementos passivos lineares como uma resistência e uma indutância. Estas cargas consideram-se como alguma iluminação e elementos de aquecimento, sendo do tipo resistivo. Por outro lado, tem-se, por exemplo, os frigoríficos que são consideradas cargas do tipo indutivo. As cargas não lineares têm presentes retificadores, que provocam distorções nas formas de onda, pois consomem uma corrente não proporcional à sua tensão de alimentação. As cargas referidas são televisores, diversas máquinas, entre outros.

A fim de tornar o processo de simulação mais rápido foi necessário representar toda a carga linear como sendo uma carga resistiva indutiva e a carga não linear como um retificador com resistência em paralelo na entrada como elemento de aquecimento. Estas cargas têm uma potência aparente superior à de cada um dos aparelhos que representam, pois é equivalente a várias agregadas (por exemplo, frigorifico, aquecimento). Na Figura 6 estão ilustradas as cargas implementadas na simulação.

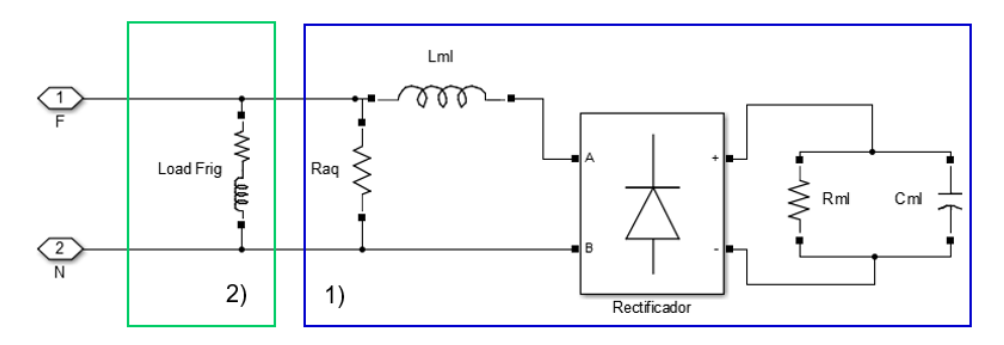

Figura 6 : Modelo para a plataforma de simulação, Matlab/Simulink, representante da carga da habitação.

1) Carga não linear; 2) Carga linear.

#### 2.3.2.1 CARGA LINEAR

As cargas lineares são as que menos afetam a QEE. Representam cerca de 40% do consumo de uma rede habitacional. A potência aparente,  $S_{RL}$ , para este tipo de carga será dada pela expressão (2.10), onde  $F_{frig}$  representa a percentagem da potência consumida para alimentar este tipo de cargas e  ${\it S_c}$  ; potência aparente total da carga

$$
S_{RL} = S_c F_{frig} \tag{2.10}
$$

Para calcular o valor da resistência e indutância da carga é necessário determinar qual a potência ativa e reativa através das expressões (2.11) e (2.12), de modo a obter a potência complexa da carga linear,  $S_{RL}$ , (2.24). Definiu-se um fator de potência,  $FP_{RL}$ , de 0,8.

$$
P_{RL} = S_{RL}FP_{RL} \tag{2.11}
$$

$$
Q_{RL} = S_{RL} \sin(arcos(FP_{RL}))
$$
\n(2.12)

15

$$
\mathbf{S}_{RL} = P_{RL} + jQ_{RL} \tag{2.13}
$$

Sabe-se que a potência complexa da carga linear, S<sub>RL</sub>, fase-neutro também é dada pela expressão (2.14), onde a tensão e a corrente se encontram no domínio da frequência, a tensão,  ${\it U}_0$ , é referente à tensão de alimentação da rede pública.

$$
\boldsymbol{S}_{RL} = \boldsymbol{U}_0 \boldsymbol{I}_{RL}^* \tag{2.14}
$$

Tendo em conta a tensão complexa  $U_0$  a representação polar de  $U_0 < 0$ <sup>o</sup>. Considera-se a tensão como a referência (ou seja, não apresenta desfasagem) podendo escrever-se na forma  $\bm{U}_0=\ {U}_0e^{j0^{\circ}}=U_0.$ 

A corrente complexa  $I_{RL}^*$  é o conjugado da corrente complexa  $I_{RL}$  que corresponde à corrente transitada em cada fase. Resolvendo a expressão (2.15) em ordem a  $\boldsymbol{I_{\mathit{RL}}}^*$  :

$$
I_{RL}^* = \frac{S_{RL}}{U_0} \tag{2.15}
$$

Com a corrente da carga determinada é possível obter a impedância complexa, (2.16), tendo a parte real (resistência) e a parte imaginária (reactância) da impedância. A partir reactância obtém-se a indutância da carga (2.17).

$$
Z_{RL} = \frac{V_{RL}}{I_{RL}} = R_{frig} + jX_{frig}
$$
\n(2.16)

$$
L_{frig} = \frac{X_{frig}}{2\pi f} \tag{2.17}
$$

A resistência e a indutância referidas são os elementos 2) da Figura 6, portanto os valores a serem utilizados na plataforma para simulação da carga linear.

#### 2.3.2.2 CARGA NÃO LINEAR

Estas cargas representam cerca de 60% do consumo de uma rede habitacional. Ao que a potência aparente disponível para estas é dada pela expressão (2.18), onde  $F_{ML}$  representa a percentagem da potência consumida para alimentar este tipo de cargas.

$$
S_{ML} = S_c F_{ML} \tag{2.18}
$$

A potência total dos aparelhos,  $P_{ML}$ , em estudo é cerca de 4180 W (máquinas de lavar domésticas+2 computadores+2 televisões).

As cargas não lineares são um retificador monofásico em ponte completa não comandado. Este contem um filtro capacitivo na carga a fim de reduzir tremor de tensão sobre a carga, e contem também um filtro indutivo na ligação à rede, limitando a Taxa de Distorção Harmónica (THD) da corrente absorvida da rede, de modo a estar dentro do valor regulamentado. A maioria deste tipo de aparelhos como, por exemplo, uma máquina de lavar, têm uma resistência de aquecimento. Como tal, parte da potência do aparelho é consumida na resistência e a parte restante será para o retificador. Assim, a percentagem atribuída à resistência de aquecimento é designada  $\beta$ , e é 60% do consumo total, enquanto que 40 %, será para o retificador.

Existe uma variação de tensão de cerca de 10 % aos terminais do condensador. A tensão média aos terminais do condensador é determinada pela expressão (2.19).

$$
U_{DC_{AV}} = \sqrt{2}U_0 - \sqrt{2}U_0 \frac{\Delta U_{C_{ML}}}{2}
$$
 (2.19)

A partir da potência  $P_{ML}$ , é possível determinar a resistência equivalente da carga de equipamento eletrónico,  $R_{ML}$ , pela equação do efeito de Joule.

$$
R_{ML} = \frac{U_0^2}{P_{ML}(1 - \beta)}\tag{2.20}
$$

Para o cálculo do  $C_{ML}$  é necessário conhecer a corrente em  $R_{ML}$ :

$$
i_{RML} = \frac{\Delta U_{C_{ML}}}{R_{ML}} \tag{2.21}
$$

Tratando-se de um retificador monofásico em ponte de onda completa, o período da tensão de saída  $(\Delta t)$  é metade do período da tensão da rede, ou seja, 10 ms. O valor de  $C_{ML}$  pode ser determinado a partir de (2.22).

$$
C_{ML} = \frac{i_{RML}\Delta t}{\sqrt{2}U_0\Delta U}
$$
\n(2.22)

A determinação do filtro indutivo de ligação à rede,  $L_{ML}$ , é feito a partir de uma percentagem da carga equivalente do retificador ( $R_{ML}$ ). O valor de  $\alpha$ , deverá ser tal que a forma de onda da corrente consumida pela carga seja tão próxima quanto possível da que se verifica na realidade. Para este tipo de carga considerou-se 7% [15].

$$
L_{ML} = \frac{\alpha R_{ML}}{2\pi f} \tag{2.23}
$$

Resistência de aquecimento:

$$
R_{aq} = \frac{{U_0}^2}{P_{ML}\beta}
$$
 (2.24)

A resistência de aquecimento, resistência de carga, indutância e condensador da máquina (carga não linear), referidas são os elementos 1) da Figura 6, sendo que são estes os valores necessários na plataforma para simulação representação da carga não linear.

# 3 MODELO DO SISTEMA DE MICROGERAÇÃO COM ARMAZENAMENTO

Para o sistema de produção distribuído a partir de renováveis considerou-se como sendo um sistema de microgeração com armazenamento, tal como representado na Figura 7. Este sistema permite armazenar energia proveniente do painel e/ou da rede numa bateria (representada pelo condensador  $C_{bat}$ , figura 7) bem como descarregar a bateria devolvendo (vendendo) energia à rede.

Neste capítulo aborda-se a modelação do sistema de microgeração com armazenamento no ambiente de simulação e simplificações tomadas para tal.

Existem diversas formas de implementar o modelo de microgeração no ambiente de simulação, Matlab/Simulink. Na presente dissertação optou-se por usar um modelo do µG simplificado e considerou-se que painel está no máximo da potência de operação em todas as condições.

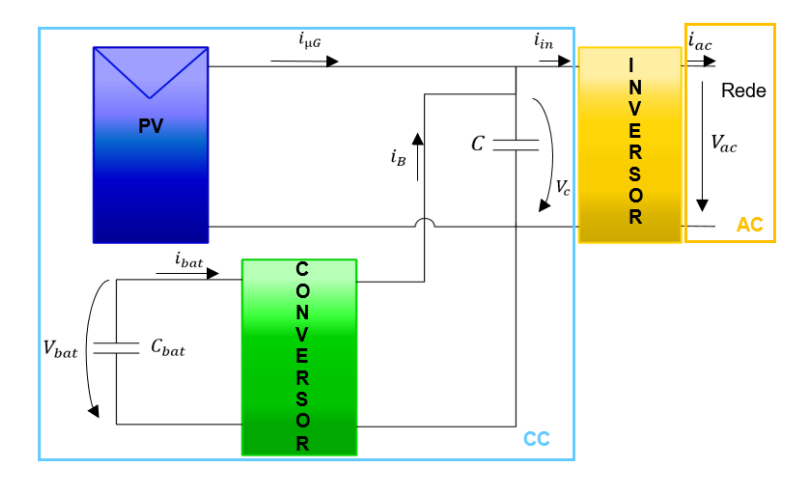

Figura 7 : Esquema representativo do modelo de microgeração com armazenamento.

## 3.1 PAINEL FOTOVOLTAICO

O modelo do painel fotovoltaico adotado é simplificado e consiste na utilização de uma fonte de corrente contínua controlada. A corrente injetada pelo painel é dada pela equação (3.1), onde  $P_{\text{pv}}$  é a potência do painel e  $V_c$  representa a tensão do condensador do conversor.

Na Figura 8 encontra-se a implementação do painel no ambiente de simulação. Neste modelo usa-se uma fonte de corrente controlada (3.1) e uma aproximação de 1ª ordem do atraso  $T_{d1}$ . Existe ainda um elemento não linear (saturação) que representa a limitação em corrente do painel.

$$
P_{pv} = V_c i_{\mu G} \Leftrightarrow i_{\mu G} = \frac{P_{pv}}{V_c} e^{-sT_{d1}}
$$
\n(3.1)

Figura 8 : Blocos utilizados para representação do PV no simulador, *MATLAB/Simulink.*

## 3.2 INVERSOR

De acordo com [23], o comportamento do inversor depende do processo de comando dos semicondutores. Os inversores preferencialmente utilizados nestes sistemas utilizam modulação de largura de impulso (PWM). Os semicondutores utilizados nestes inversores são os IGBT (*Insulated Gate Bipolar Transistor*) ou os MOSFET (*Metal Oxide Semiconductor Field Effect Transistor*).

Por simplificação não são representados os processos de modulação, considerando-se desprezáveis as harmónicas relativas à modulação. Assim, o inversor é modelado apenas ao nível das suas componentes fundamentais, ou seja, o valor médio das grandezas do lado contínuo e o valor eficaz das harmónicas fundamentais no lado alternado. O inversor é modelado por duas fontes de corrente. Uma fonte de corrente contínua e outra fonte de corrente alternada, fazendo a conversão de energia do lado DC para o lado AC e vice-versa.

$$
P_{ac} = \eta_i P_{in} \Longleftrightarrow V_{ac}(t) i_{ac}(t) = \eta_i V_c i_{in}
$$
\n(3.2)

Onde  $\eta_i$  é o rendimento do inversor e  $V_{ac}(t)$  e  $i_{ac}(t)$  são harmónicas fundamentais da tensão e corrente na rede (e como tal, a corrente à saída do inversor). Desta forma conseguimos saber o valor de  $i_{in}$ como é apresentado na equação (3.3).

$$
i_{in}(t) = \frac{V_{ac}(t)i_{ac}(t)}{\eta_i V_c}
$$
\n(3.3)

A fonte de corrente alternada é controlada pela equação (3.4).

$$
i_{ac}(t) = \sqrt{2}I_{ac_{ef}}\sin(\omega t)
$$
\n(3.4)

Onde  $I_{acc}$  é dado pela potência ativa injetada na rede:

$$
P_{ac} = I_{ac_{ef}} V_{ac_{ef}} \cos \phi \iff I_{ac_{ef}} = \frac{P_{ac}}{V_{ac_{ef}} \cos \phi}
$$
(3.5)

Se a corrente alternada de saída estiver em fase com a tensão da rede, então, desprezando harmónicas, considera-se cos  $\phi = 1$ .

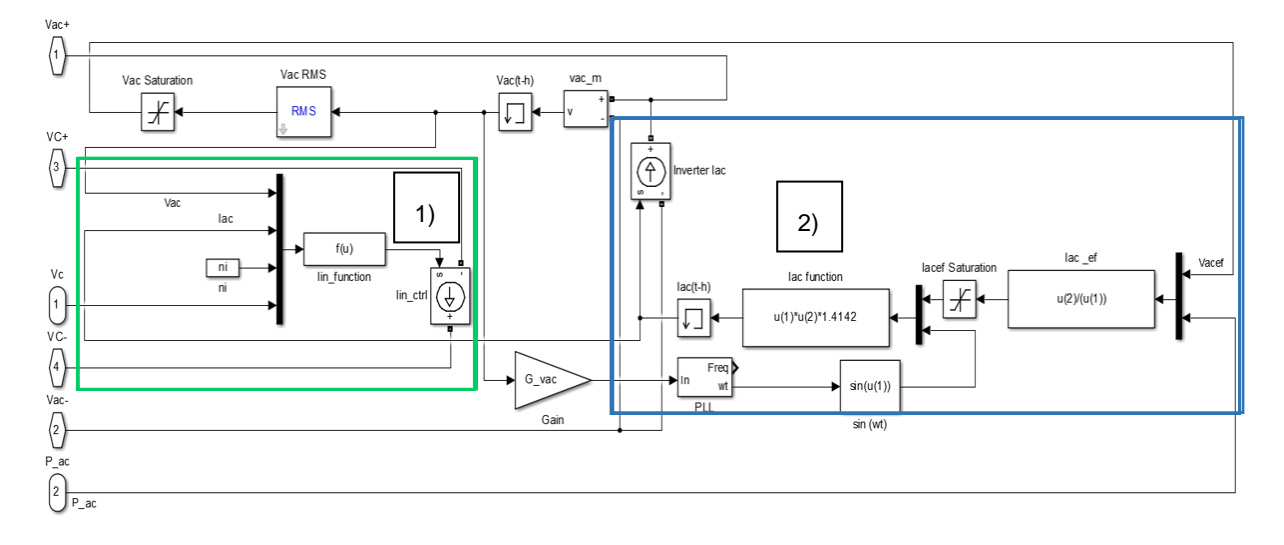

Figura 9 : Modelação do inversor no ambiente de simulação.

Na figura 9 tem-se em 1) o controlador de corrente DC com a respetiva função de cálculo (Lin\_function) do valor da corrente e 2) o controlador de corrente AC e também a função de cálculo (Iac function). As funções de cálculo representam a equação (3.3) e (3.4), respetivamente. Para obter o valor de fase da corrente à saída do microgerador é necessário um PLL (*Phase Locked-Loop*)

## 3.3 DIMENSIONAMENTO DO CONDENSADOR E CONVERSOR

### 3.3.1 CONDENSADOR

O dimensionamento do condensador segundo [24], pode ser realizado a partir da equação (3.6).

$$
C\Delta V_C V_c = \frac{P_{ac}}{\omega} \Longleftrightarrow C = \frac{P_{ac}}{2\pi f \Delta V_C V_c}
$$
(3.6)

Onde ΔV<sub>c</sub> é a tremulação da tensão do condensador do conversor. Assume-se que igual a 10% da tensão média  $V_c$  do condensador e  $P_{ac}$  representa a potência de saída do inversor, neste caso 3600 W. Uma vez que se conhece os valores de todas as grandezas presentes na equação (3.6), pode calcular para o  $C \approx 0.0057$  F.

## 3.3.2 CONVERSOR CC-CC DO TIPO ELEVADOR REVERSÍVEL

Este conversor CC-CC do tipo elevador tem como objetivo transferir a energia proveniente do painel e/ou da rede para o banco de baterias e vice-versa. O conversor é também representado por uma fonte de corrente CC. A fonte de corrente controlada, representando o conversor elevador, que realiza a carga e descarga da bateria é possível calcular através de:

$$
\eta_B V_{Bat} I_{Bat} = i_B V_C \tag{3.7}
$$

De onde retiramos a equação que define a corrente na bateria:

$$
I_{Bat} = \frac{V_c i_B}{\eta_B V_{Bat}}\tag{3.8}
$$

É necessário um controlo de corrente para manter o valor da tensão  $V_c$ , condensador de barramento de tensão contínua, dentro do valor de referência (450 V) e colocar ou retirar energia da rede, de acordo com as necessidades da rede.

#### 3.3.2.1 CONTROLO DA TENSÃO DO CONDENSADOR,  $V_c$

Observando a Figura 7 e pela lei dos nós tem-se que:

$$
C\frac{dV_c}{dt} = i_{\mu G} + i_B - i_{in} \tag{3.9}
$$

Onde a corrente a controlar é  $i_B$ . Considerando um atraso  $T_d$  na corrente  $i_B$ , um comprensador com um pólo na origem e um zero o sistema global é de 3ª ordem.

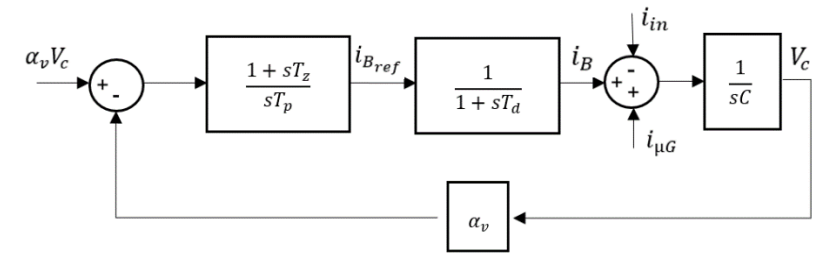

Figura 10 : Diagrama de blocos para controlo.

Aplicando-se o critério  ${b_k}^2=2b_{k-1}b_{k+1}\;$  [25], ao polinómio denominador, obtêm-se os valores de  $T_z$ ,  $T_p$ e respetivos ganhos do compensador:

$$
\begin{cases}\nT_z^2 = \frac{2CT_p}{\alpha_v} \\
\left(CT_p\right)^2 = 2T_zC\frac{T_pT_d}{\alpha_v}\n\end{cases} \Rightarrow\n\begin{cases}\nT_z = 4T_d \\
T_p = \frac{8T_d^2}{C}\n\end{cases} \Rightarrow\n\begin{cases}\nK_i = \frac{1}{T_p} = \frac{C}{8T_d^2} \\
K_p = \frac{T_z}{T_p} = \frac{C}{2T_d}\n\end{cases}
$$
\n(3.10)

Admitindo que  $T_d$  é 10 ms,  $\alpha_v$  é igual a 1 e, então tem-se que,  $K_i$  e  $K_p$  são 7,07 e 0,28, respetivamente.

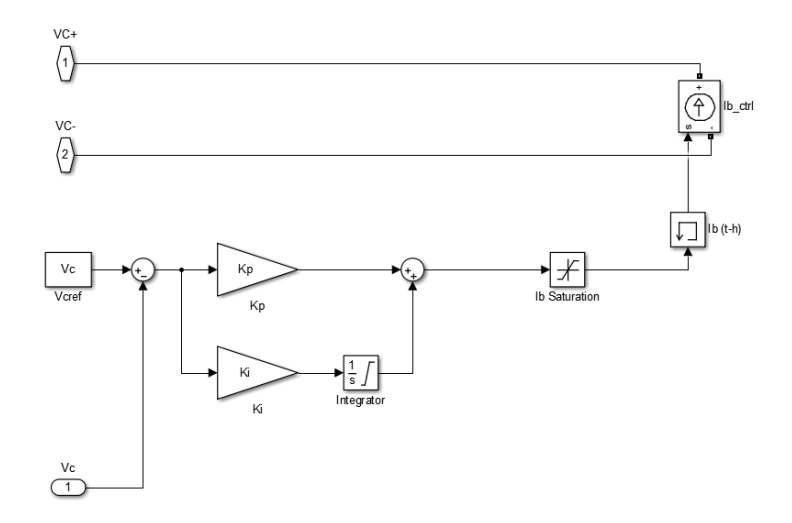

Figura 11 : Modelo do conversor implementado no ambiente de simulação.

## 3.4 ARMAZENAMENTO

Esta secção da dissertação refere-se à escolha do tipo de bateria, dimensionamento, implementação do banco de baterias no ambiente de simulação e limites do estado de carga (SOC).

## 3.4.1 ESCOLHA DA BATERIA

Em Portugal, a média anual de irradiância máxima é de 4 horas, por dia, para a produção fotovoltaica, consistindo em 6 horas no verão e 2 horas no inverno. Assim, admite-se que a bateria vai carregar durante 4 horas, e que não existe qualquer consumo durante este período. Então:

$$
E_{bat} = P_{inst}h \tag{3.11}
$$

A variável h refere-se ao número de horas de carregamento sem consumo. Sendo este 4 horas por dia e a potência instalada 3,6 kW, então a energia da bateria é 14,4 kWh/dia.

Com a crescente necessidade de armazenar energia, as baterias têm sido alvo de investigação e desenvolvimento tecnológico. Cada tipo de bateria tem características que poderão ser profícuas para algumas aplicações. A escolha da bateria para a aplicação em questão deve ter em conta diversos fatores: densidade de energia (energia por unidade de volume). Quanto maior o valor desta densidade, mais pequeno é o tamanho da bateria; energia especifica, que consiste na energia por unidade de massa - kg; ciclo de vida, número de vezes que as baterias podem ser descarregadas e carregadas; custos de aquisição; manutenção e impacto ambiental.

Geralmente as baterias que são utilizadas em painéis solares têm que estar preparadas para a demanda aleatória por parte da rede elétrica, descargas e cargas frequentes (muitos ciclos de carga/descarga) e carregamentos irregulares. Existem poucos tipos de baterias que preenchem satisfatoriamente todos estes requisitos.

A considerar para esta aplicação tem-se dois tipos de baterias: as de chumbo-ácido e as de Lítio. As primeiras são baterias de ciclos carga/descarga profundos e são mais utilizadas nas aplicações de energia renovável. Relativamente ao custo, comparadas com as de lítio, há uma diferença para metade do preço para igual quantidade de energia armazenada. Por exemplo, as baterias de chumbo-ácido em média apresentam um preço de 139 €/kWh enquanto que as baterias de Lítio 362 €/kWh. Contudo, algumas destas baterias necessitam de uma manutenção regular e são nocivas para o ambiente [26]

As baterias de chumbo-ácido, dadas as suas características e, principalmente, o seu baixo custo considerando o preço por unidade de energia armazenada (€/kWh) são as mais indicadas, visto que se pretende uma solução mais económica.

### 3.4.2 CARACTERÍSTICAS DA BATERIA

A bateria a utilizar é a *ESG 12V150ah deep cycle acid solar battery* [27] [28]*,* 12 V e de capacidade de 150 Ah. Sendo uma bateria própria para este tipo de aplicação, que não precisa de manutenção e tem preço reduzido, tendo em conta as especificações. As baterias têm curvas características de descarga indicadas pelo fabricante (especificações encontram-se no Anexo E). Uma vez que se pretende que a mesma carregue ao longo de 4 horas, a sua corrente máxima de carga será de 37,5 A.

Como sabe-se qual a energia que quer armazenar, pode-se calcular a tensão necessária para o banco de baterias através de (3.13).

$$
E_{bat} = V_{bat}I_{bat}h \tag{3.12}
$$

$$
V_{bat} = \frac{P_{inst}}{I_{bat}} = \frac{3600}{37.5} = 96 V
$$
\n(3.13)

Cada bateria tem 12 V nominais; 14,4 V na carga máxima, então necessita-se de ter 7 baterias em série, de modo a formar o banco de baterias, com a tensão pretendida.

### 3.4.3 IMPLEMENTAÇÃO NA PLATAFORMA *MATLAB/SIMULINK*

Para a aplicação o modelo da bateria de armazenamento na plataforma *Matlab/Simulink* foram definidas simplificações: como não se quer estudar o comportamento químico exato de descarga e carga da bateria, considerou-se um estado de carga (State Of Charge - SOC) com comportamento linear com a tensão.

Relativamente a este último ponto existiam algumas opções possíveis para representação da bateria: o próprio simulador tem modelos de baterias, mas, tomam demasiado tempo de cálculo e necessitam de ser modificados de acordo com tempos de simulação a escalar, outra hipótese seria dimensionar um circuito equivalente de uma bateria. Em muitos modelos considera-se uma resistência série no sistema equivalente da bateria. No presente trabalho essa resistência pode ser incorporada num termo de rendimento do modelo.

Assim, a bateria será representada apenas por um condensador (de capacidade relativamente grande), por simplificação e facilidade de simulação. Prossegue-se com o dimensionamento do condensador:

$$
Q_{bat} = C_{bat} V_{bat} \tag{3.14}
$$

$$
\Delta Q_{bat} = C_{bat} \Delta V_{bat} \tag{3.15}
$$

$$
C_{bat} = \frac{\Delta Q_{bat}}{\Delta V_{bat}} = \frac{I_{bat}h}{V_{Bat_{max}} - V_{Bat_{min}}} \tag{3.16}
$$

Para dimensionamento do condensador (3.16) é necessário conhecer  $V_{Bat_{max}}$  e  $V_{Bat_{min}}$ .

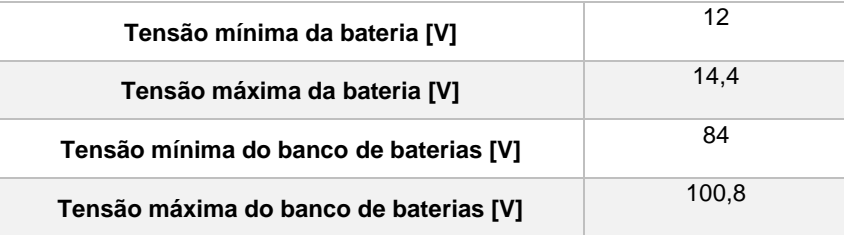

#### Tabela 5: Tensões características da Bateria.

### 3.4.4 LIMITES DE SOC

A fim de prevenir o bom funcionamento da bateria criaram-se limites de modo a não permitir que a bateria carregue nem descarregue completamente. Foram estabelecidos quatro limites para o funcionamento da bateria. Dois limites superiores e dois inferiores. Tal como referido anteriormente, o estado de carga de uma bateria é considerando proporcional. Calcularam-se os limites para um SOC de 95 , 80 , 20 e 5 %.

$$
V_{Bat_{m\acute{a}x[100\%]}} = 7 \times 14.4 = 100.8 \text{ V}
$$
 (3.17)

$$
V_{Bat_{min[0\%]}} = 7 \times 12 = 84 \text{ V}
$$
\n(3.18)

Logo  $\Delta V_{Bat_{max}} = 100,8 - 84 = 16,8$  V, e como tal, 20% $\Delta V_{Bat_{max}} = 3,36$  V e 5% $\Delta V_{Bat_{max}} = 0,84$  V. Com estes valores já possível calcular os limites:

$$
SOC_{max} = V_{Bat_{max}[100\%]} - 5\% \Delta V_{Bat_{max}} = 99,96 \ V \tag{3.19}
$$

$$
SOC_{80\%} = V_{Bat_{\text{max}[100\%]}} - 20\% \Delta V_{Bat_{\text{max}}} = 97,44 \text{ V}
$$
\n(3.20)

$$
SOC_{20\%} = V_{Bat_{min[0\%]}} + 20\% \Delta V_{Bat_{max}} = 87,36 \text{ V}
$$
\n(3.21)

$$
SOC_{min} = V_{Bat_{min[0\%]}} + 10\% \Delta V_{Bat_{max}} = 84,84 \text{ V}
$$
\n(3.22)

Os SOCs em supra calculados terão fins diferentes para a solução que será apresentada no próximo capítulo, mais especificamente, secção 4.3.

## 4 SOLUÇÃO PROPOSTA

A solução é composta por 3 partes: um sistema de regulação descentralizada para mitigação de sobretensões, que é aplicada uma desfasagem na corrente injetada na rede; um sistema de decisão para a avaliação da situação e, por fim, a função que controla todo o sistema fotovoltaicos, estes últimos são considerados o supervisor do sistema global. Estas duas últimas funcionam em parceria. Esta solução irá prestar um serviço ao operador de rede através da mitigação de sobretensões e cavas.

Tem-se três possíveis cenários:

1º Cenário - Situação de Sobretensão

2º Cenário – O sistema injeta ou retira energia da rede consoante o preço atual da energia.

3º Cenário – Situação de Cava

Ao longo deste capítulo são apresentados e justificados os vários componentes deste sistema.

## 4.1 SISTEMA DE REGULAÇÃO DESCENTRALIZADA PARA MITIGAÇÃO DE SOBRETENSÕES

Neste estudo, parte-se do trabalho desenvolvido em [29], que utiliza um controlador local de tensões. Este atua no ângulo de avanço da corrente injetada e reduz a potência ativa injetada na rede pela microgeração caso o ângulo de avanço não seja suficiente para mitigar a sobretensão. A mitigação da sobretensão é realizada baixando o valor da tensão, mas apenas o suficiente para que o seu valor eficaz se situe no interior do intervalo limite da norma, evitando que o relé de proteção de sobretensões do µG atue.

Para funcionamento do processo, há a necessidade de usar dispositivos para medição do valor eficaz da tensão e da frequência no ponto ligação do microgerador,  $V_{ac}(t)$ , um sensor para medição da corrente  $I_{ac}(t)$  injectada na rede e, por fim, um microcomputador para operações matemáticas sobre estes valores. A generalidade destes dispositivos existe nos microgeradores atuais, mesmo aqueles onde não existe qualquer processo de mitigação de sobretensões.

A grandeza  $V_{ac}(t)$ , é a evolução temporal da tensão alternada de fase na entrada do inversor. Pode ser descrita pela equação (4.1), onde se assume esta como referencial temporal (desfasagem da mesma igual a zero), onde  $\omega$  é a frequência angular desta e  $V_{acc_{ef}}$  o seu valor eficaz.

$$
V_{ac}(t) = \sqrt{2}V_{ac_{ef}}sen(\omega t)
$$
\n(4.1)

Anteriormente, explicitado no capítulo 3, considerávamos que  $I_{ac}(t)$  e  $V_{ac}(t)$ , estariam em fase. Uma vez que a presente solução consiste em adicionar uma desfasagem (avanço) à corrente  $I_{ac}(t)$ , anteriormente descrita pela equação (3.4), esta passa a ser descrita por (4.2). Contudo, há que ter em atenção que os microgeradores convencionais mais avançados só operam a um fator de potência entre −0,8 e +0,8, portanto,  $\phi$ , ficará limitado entre −37° a 37°, caso esteja a operar à potência máxima, sendo que para desfasagens superiores o µG teria de ser modificado.

$$
I_{ac}(t) = \sqrt{2}I_{ac_{ef}}sen(\omega t + \phi)
$$
\n(4.2)

Para que seja possível aplicar a desfasagem à corrente é necessário obter  $sen(\omega t + \phi)$  na plataforma de simulação. Através das relações trigonométricas expressas em (4.3), verificamos que é necessário construir as componentes  $sen(\omega t)$  e  $cos(\omega t)$ .

$$
sen(\omega t \pm \phi) = sen(\omega t) cos(\phi) \pm cos(\omega t) sen(\phi)
$$
\n(4.3)

Para obter os termos  $sen(\omega t)$  e  $cos(\omega t)$ , considera-se que:

1) A componente em quadratura  $cos(\omega t)$  pode ser obtida de (4.4).

$$
cos(\omega t) = -\omega \int sen(\omega t) dt
$$
 (4.4)

2) A componente em fase, em valores por unidade  $(p, \mu)$ , da tensão alternada de fase do  $\mu$ G pode obter-se de (4.5).

$$
sen(\omega t) = \frac{V_{ac}(t)}{\sqrt{2}V_{ac_{ef}}}
$$
\n(4.5)

O valor eficaz da corrente é dado pela equação (3.5) presente no capítulo anterior. Resta calcular o valor da desfasagem para atenuação da mitigação e verificar o efeito da mesma. A implementação da corrente,  $I_{ac}(t)$ , com a desfasagem no ambiente de simulação encontra-se na figura 12.

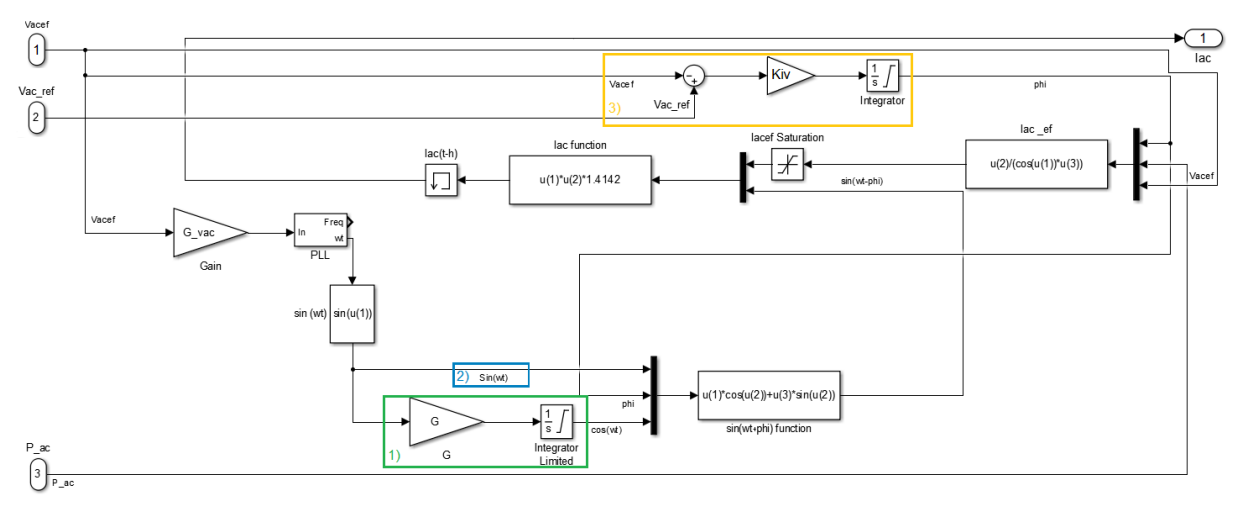

Figura 12 : Implementação de  $I_{ac}(t)$  com desfasagem no ambiente de simulação, *Matlab/Simulink*.

Na figura 12, 1) representa a equação (4.4) e 2) a equação (4.5) no ambiente de simulação, para que seja calculado (4.3) (no modelo de simulação a expressão é representada por sin(wt+phi) function). O cálculo do ângulo de desfasagem está representado em 3) e será explicado na secção 4.1.2) da presente tese.

## 4.1.1 DETERMINAÇÃO DO EFEITO DO ÂNGULO DE DESFASAGEM DA CORRENTE NO VALOR LOCAL DA TENSÃO

Considera-se o sistema de energia global do ramal 3, fase R, que se inicia no barramento geral de baixa tensão (AD), numa situação global de super-vazio (2% da potência disponibilizada pelo transformador) e em regime permanente. Escolheu-se o ramal 3, fase R, pois é o ponto da rede com maior risco de sobretensão. O comportamento elétrico do ramal pode ser representado por um modelo simplificado, que inclui a resistência,  $R_{ea}$ , e a reactância indutiva,  $X_{ea}$ , equivalentes de Thévenin considerando condutores da fase e de neutro. Designam-se as tensões de fase,  $V_{Ref}$ , no barramento geral de baixa tensão, a tensão aos terminais do  $\mu$ G que se pretende regular  $V_{ac}$ , a tensão de neutro  $V_{ne}$ , no local do µG e o sentido indicado para a corrente  $I_{ac}$ .

Para saber o efeito que a desfasagem imposta a  $I_{ac}$  terá em  $V_{ac}$ , há que calcular a nova queda de tensão ao longo do ramal 3, fase R, (4.6). Ao impor a desfasagem está-se a aumentar a potência reativa resultando numa diminuição de tensão no ponto de ligação do microgerador.

$$
\Delta V = V_{ac} - V_{Ref} = I_{ac} \left( R_{eq} + jX_{eq} \right) \tag{4.6}
$$

Calcula-se a corrente injetada pelo µG (4.7) e o módulo da queda de tensão  $(V_{ac} - V_{Ref} = \Delta V)$ , (4.9).

$$
I_{ac} = \frac{P_{pv}}{V_{ac}\cos(\phi)}e^{\phi} = \frac{P_{pv}}{V_{ac}} + j\frac{Q_{pv}}{V_{ac}}
$$
(4.7)

$$
tan \phi = \frac{Q_{ac}}{P_{ac}} \tag{4.8}
$$

$$
|\Delta V| = |V_{ac} - V_{Ref}| = \frac{P_{pv}R_{eq}}{V_{ac}} (1 - \frac{X_{eq}}{R_{eq}} \tan \phi) \left( 1 + \left( \frac{\tan \phi + \frac{X_{eq}}{R_{eq}}}{1 - \frac{X_{eq}}{R_{eq}} \tan \phi} \right)^2 \right)
$$
(4.9)

O valor apresentado dentro da raiz é praticamente unitário para os valores usuais de  $\frac{\chi_{eq}}{R_{eq}}$ na rede BT e para  $0 < \phi < 60^{\circ}$ . Deste modo, obtém-se:

$$
|\Delta V| \approx \frac{P_{pv} R_{eq}}{V_{ac}} \left( 1 - \frac{X_{eq}}{R_{eq}} \tan \phi \right)
$$
 (4.10)

Fazendo  $V_{ac} \approx V_{Ref} + \Delta V$  e substituindo na equação anterior, desprezando a contribuição da fase de ∆V e resolvendo a equação resultante em ordem a ∆V obtém-se:

$$
|\Delta V| \approx -\frac{V_{Ref}}{2} + \sqrt{\frac{V_{Ref}^2}{4} + P_{pv}R_{eq}\left(1 - \frac{X_{eq}}{R_{eq}}\tan\phi\right)}
$$
(4.11)

Para que a variação de tensão ∆V seja nula, de (4.10), tem-se:

$$
R_{eq} - X_{eq} \tan \phi = 0 \iff \tan \phi \approx \frac{R_{eq}}{X_{eq}} \tag{4.12}
$$

Como $\frac{\mathit{Re}q}{X_{eq}}$ é próximo de 8 na BT, o presente processo só pode mitigar pequenas variações da tensão, tendo em conta a resistência e reactância indutiva equivalentes, características deste tipo de redes (redes BT), onde a resistência equivalente é muito superior à reactância equivalente. Este processo, considerando as especificações do microgerador, apenas permite uma redução de tensão na ordem das unidades e não na ordem das dezenas, sendo praticamente impossível passar de 253 V para 230 V.

Como pode-se verificar através da Figura 13, a desfasagem da corrente permite uma redução de 1 V (se o limite de desfasagem for 37º) ou 2 V (se o limite de desfasagem for 60º).

A corrente limite para o qual o µG foi dimensionado passa por ser a limitação deste processo. Num µG convencional, a corrente que este injeta é dada pela expressão (4.13), que representa os valores que  $I_{ac}$  pode tomar, onde  $I_{max}$  é a corrente máxima permitida pela construção do microgerador, potência máxima (3600, potência máxima em questão) com um fator de potência de 0,8 (limite de desfasagem for 37°), e  $P_{\text{nv}}$  a potência disponibilizada pelo PV.

$$
I_{ac}(t) = MIN\left(\frac{P_{pv}}{V_{ac_{ef}}\cos(\phi)}; I_{max}\right) \sqrt{2}sen(\omega t + \phi)
$$
\n(4.13)

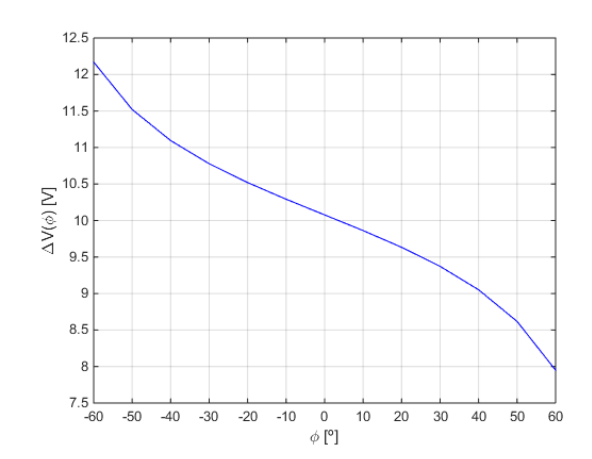

Figura 13 : Queda de tensão em função do ângulo de desfasagem da corrente.

A potência máxima a ser injetada pelo microgerador, segundo este controlo é dado por (4.14).

$$
P_{ac} = V_{ac_{ef}} I_{max} \cos \phi \tag{4.14}
$$

## 4.1.2 REGULAÇÃO EM CADEIA FECHADA DO VALOR DO ÂNGULO DE AVANÇO DA **CORRENTE**

O ângulo de desfasagem da corrente de saída do µG, em relação à tensão de alimentação no ponto de ligação, tem que ser regulado de modo a mitigar as sobretensões. O sistema seguinte tem como função regular o referido. Cria-se um processo de regulação em cadeia fechada (Figura 14).

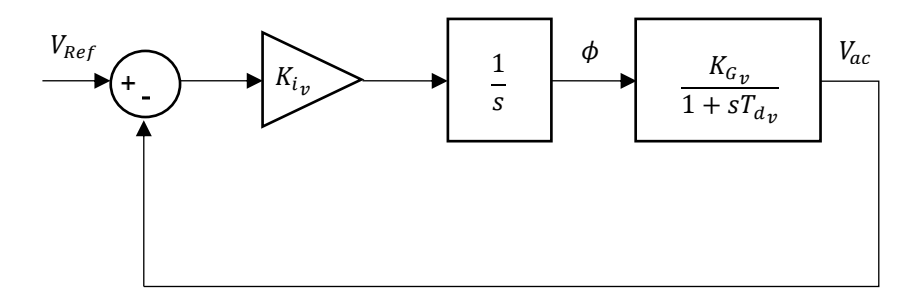

Figura 14 : Diagrama de blocos em cadeia fechada do regulador de tensão. [12]

Na malha de regulação em cadeia fechada é utilizado um compensador integral com ganho  $K_{i_{\boldsymbol{\mathcal{v}}}}$  para obter  $\phi$ . A utilização de um valor de  $\phi$  proporcional ao integral do desvio das tensões, tem a vantagem de garantir o seguimento da referência (desvio nulo), enquanto existir margem de atuação ( $I_{acc_{ef}}$  <  $I_{max}$ ). O compensador integral tem como referência estabelecer uma tensão  $V_{Ref} = 252$  V, no ponto de ligação do microgerador, cujo seguimento sem desvio (regulação para o valor de referência) evita a dificuldade de uma redução maior da tensão local.

Para estimar o ganho  $K_{i_{\boldsymbol{\mathcal{v}}}},$  primeiro considera-se que o µG é representado por um modelo constituído por um ganho incremental  $K_{G_{\cal V}}$  e um atraso representado pela constante de tempo  $T_{d_{\cal V}}$  de 300 ms. Resolvendo (4.8) em ordem a  $V_{ac}$  e com (4.6) e assumindo que  $\Delta V=0$  pode obter-se a tensão de fase  $V_{ac}$  aos terminais do microgerador:

$$
V_{ac} \approx \frac{V_{Ref}}{2} + \sqrt{\frac{V_{Ref}^2}{4} + P_{pv}R_{eq}\left(1 - \frac{X_{eq}}{R_{eq}}\tan\phi\right)}
$$
(4.15)

Ao derivar  $V_{ac}$  em ordem ao ângulo de desfasagem,  $\phi$ , obtém-se um ganho incremental negativo do sistema de microgeração.

$$
K_{G_v} \approx \frac{dV_{ac}}{d\phi} \approx \frac{1}{2} \frac{-\frac{P_{pv} X_{eq}}{(\cos \phi)^2}}{\sqrt{\frac{V_{Ref}^2}{4} + P_{pv} R_{eq} \left(1 - \frac{X_{eq}}{R_{eq}} \tan \phi\right)}}
$$
(4.16)

Para a determinação do ganho  $K_{i_{\boldsymbol{\mathcal{V}}}}$  necessita-se de obter a função de transferência em cadeia fechada da tensão de saída  $V_{ac}$  no µG (Figura 14) que é dada por:

$$
\frac{V_{ac}}{V_{Ref}} = \frac{\frac{K_{i_v}}{s} \frac{K_{G_v}}{s T_{d_v}}}{1 + \frac{K_{i_v}}{s} \frac{K_{G_v}}{1 + s T_{d_v}}} = \frac{K_{i_v} K_{G_v}}{s^2 T_{d_v} + s + K_{i_v} K_{G_v}} = \frac{\frac{K_{i_v} K_{G_v}}{T_{d_v}}}{s^2 + \frac{s}{T_{d_v}} + \frac{K_{i_v} K_{G_v}}{T_{d_v}}}
$$
(4.17)

Este resultado pode ser comparado com a forma canónica de um sistema de 2ª ordem  $\omega_n^2$  $\frac{\omega_n}{s^2+2\xi\omega_n s+\omega_n^2}$ , sendo:

$$
2\xi\omega_n = \frac{1}{T_{d_v}} \Longleftrightarrow \omega_n = \frac{1}{2\xi T_{d_v}}
$$
\n(4.18)

$$
\omega_n^2 = \frac{K_{i} V_{a} C_v}{T_{a} V} \tag{4.19}
$$

Deste modo, é possível obter a equação que determina  $K_{i_p}$ 

$$
K_{i_{\nu}} = \frac{1}{4\xi^{2}K_{G_{\nu}}T_{d_{\nu}}}
$$
\n(4.20)

Com os vários parâmetros, da linha apresentados, anteriormente e variando  $P_{pv}$ , obtém-se o gráfico de superfície da figura 15.

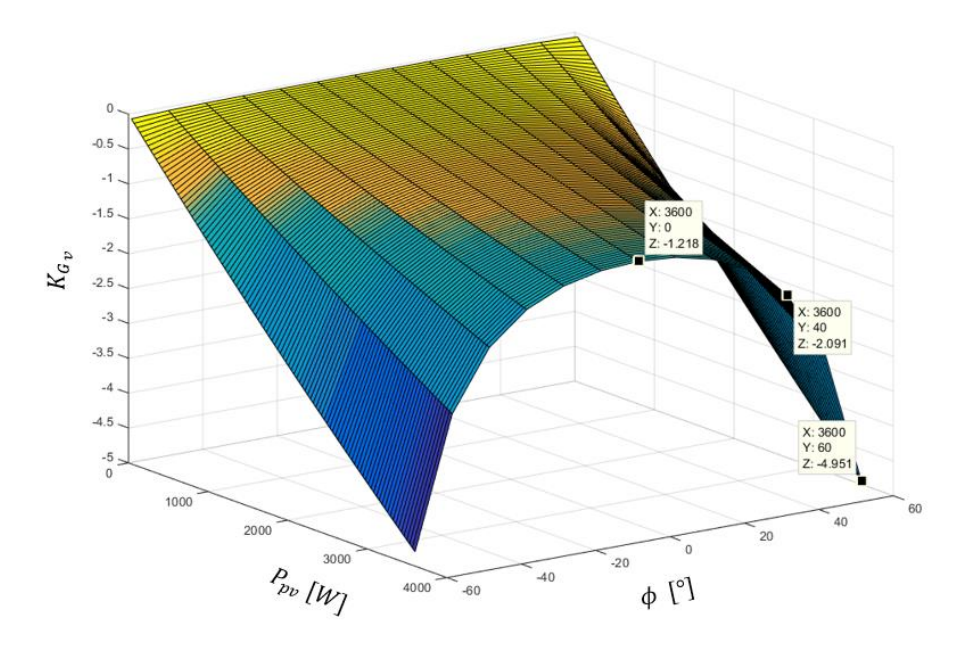

Figura 15 : Gráfico de Superfície de  $K_{G_p}$ 

Assume-se um fator de amortecimento  $\xi = \frac{\sqrt{2}}{2}$  $\frac{\sqrt{2}}{2}$ e  $K_{G_{\nu}} = -1.86$ . Há que referir que o valor escolhido para  $K_{G_{\mathcal{V}}}$  se situa entre os assinalados na figura 15, uma vez que são os valores que fazem sentido para o estudo em questão.

Obtém-se um valor de  $K_{i_p} = -0.9$ . O valor de  $K_{i_p}$ , sendo negativo, assegura a estabilidade do µG e permite definir o ângulo de avanço  $\phi$ .

## 4.2 SISTEMA DE DETEÇÃO E AVALIAÇÃO DO ESTADO DA REDE

Este ponto tem como objetivo a avaliação do estado da rede a partir do erro entre o valor de referência da tensão e o valor real da mesma. Consoante o valor do erro toma-se uma decisão para a regulação da tensão na rede.

Este subsistema do supervisor funciona como um sistema de deteção do cenário perante os valores que recebe. Tal como referido anteriormente, vamos ter três tipos de cenários:

- Sobretensão que é caracterizada por  $\;V_{ac_{ef}}\geq$  253 V, e como tal, escolheu-se o valor limite  $V_{lim_{m \acute{a}x}}=$ 252 V, para referência no controlador de tensão local:

- Cava que é caracterizada por  $V_{ac_{eff}} \le 207$  V, tendo para referência no controlador de tensão local,  $V_{lim_{min}} = 208 \text{ V};$ 

- Por fim, a situação em que não existe sobretensão nem cava, estando a tensão da rede dentro dos valores limite, e em que passamos à venda ou compra de energia à rede, consoante o preço da mesma no mercado, o estado de carga na bateria e previsão de microgeração e período de consumo futuros.

A grandeza medida que funciona como diferenciador de cenário é a tensão aos terminais do microgerador,  $V_{ac}$ , a qual é comparada, no subtrator, com  $V_{ac,ref} = 230$  V. Ao conhecermos o erro proveniente do subtrator, vamos ter três opções de valores que irão servir como comando ao sistema de operação/controlo.

Com o valor do erro referido em epigrafe, utiliza-se dois comparadores de histerese (*relays*) que vão comparar este erro com os seus valores de referência [30] [31]. Somam-se as saídas provenientes de ambos, e o valor resultante será o sinal de comando da função de supervisão.

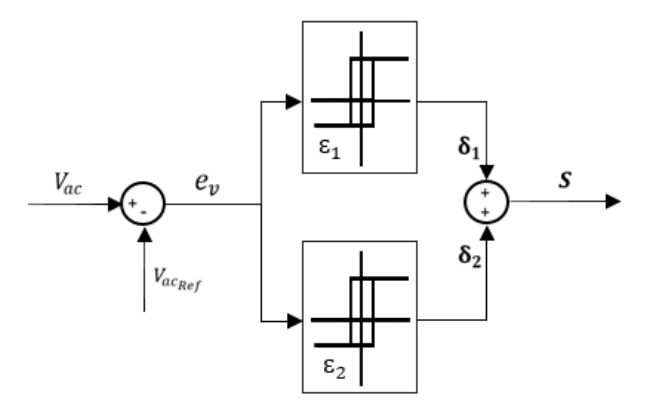

Figura 16 : Esquema de comando histerético a três níveis da tensão  $V_{ac}$ .

Assim, o comparador de três níveis representado na figura 16, é construído recorrendo a dois comparadores de dois níveis, com larguras de banda  $\varepsilon_1$  e  $\varepsilon_2$ , respetivamente. As combinações possíveis estão presentes na Tabela 6.

|        | O2     | ∼   | <b>Cenário</b> |
|--------|--------|-----|----------------|
| 0,5    | 0,5    |     | Sobretensão    |
| 0,5    | $-0,5$ |     | Normal         |
| $-0.5$ | $-0,5$ | - 1 | Cava           |

Tabela 6 : Combinações possíveis para definição de cenário.

Se o erro proveniente entre o valor de referência (230 V) e o valor lido da tensão aos terminais do microgerador,  $V_{ac_{ef}}$ , for superior ou igual a 22 ( $V_{lim_{max}} - V_{ac_{ef}} = 22$  V) deverá resultar no valor 1 (sinal S), na figura 17. A variável  $\varepsilon_1$  terá uma largura de 1. Enquanto que se o erro inferior ou igual a - 22  $(V_{lim_{min}}-V_{ac_{ef}}=-22$  V) o valor final deverá ser -1. A variável  $\varepsilon_2$  terá uma largura de - 1. Todos os cenários restantes o resultado verá ser 0.

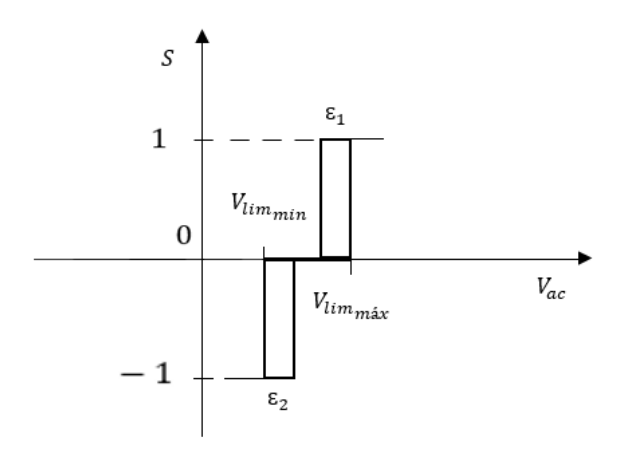

Figura 17 : Figura representativa de limites para a histerese.

## 4.3 FUNÇÃO DO SUPERVISOR

A função do supervisor tem o papel de sistema de decisão, determinando quais os valores que devem seguir, em cada instante, a potência do painel e a potência do inversor, controlando também, indiretamente, o sistema de armazenamento (SAE). Este sistema não é linear e fundamenta-se em funções que são definidas pelo utilizador, através do *Matlab Functions*, do *Matlab/Simulink.*

As decisões do supervisor do sistema proposto nesta dissertação baseiam-se nas condições apresentadas no fluxograma apresentado na figura 18.

A função do supervisor define se a bateria irá armazenar ou injetar energia na rede bem como, relativamente ao painel, se este também está a fornecer energia à rede à sua potência máxima ou uma potência reduzida.

Há três aspetos que têm que ser considerados neste sistema:

- Qualquer aumento ou diminuição da potência injetada é realizado de forma progressiva, ou seja, os valores atuais das potências aumentam ou reduzem cerca de 10 % até que cheguem ao valor pretendido. Para implementação deste método foi necessário ter uma realimentação das saídas ( $P_{\text{pv}}$ ,  $P_{ac}$ ) com um bloco de atraso para que as grandezas de saída sejam as entradas da função no instante seguinte. Também foram acrescentados filtros nas saídas para que os 10% de variação não introduzam distorção harmónica nas correntes injetadas na rede.

- Foi desprezada qualquer influência que a injeção ou consumo de energia da rede possam ter na frequência da mesma.

- Atualmente, existem dois tipos de regimes remuneratórios para microprodutores. O regime geral e o regime bonificado. No primeiro a energia produzida pelos microprodutores é remunerada segundo as condições de mercado existentes. No segundo o produtor de energia é remunerado com base na tarifa de referência que se encontra em vigor à data da emissão do certificado de exploração

[32]. O regime que faz sentido, no presente caso de estudo, é o regime geral. Assim, considera-se que o microprodutor/consumidor está sob a tarifa tri-horária, sendo que, por exemplo, o **preço 1** é 0,317 € por kWh e o **preço 2** é 0,0927 € por kWh. Contudo, a solução desenvolvida também permite ao utilizador qualquer umas das três tarifas (simples, bi-horária, tri-horária).

Perante o que foi exposto e segundo o sinal que sai do sistema de deteção de cenário (capítulo 4.2) este decide quais os valores de saída:

#### Cenário de Sobretensão ( $S = 1$ .)

Primeiro, o sistema verifica se a desfasagem imposta à corrente,  $I_{ac}$ , já atingiu o seu limite (solução presente no capítulo 4.1). Caso não tenha atingido contínua a desfasar até eliminar a sobretensão ou saturar. Se já atingiu o seu valor máximo então o sistema verifica qual o SOC da bateria,  $SOC_R$ , e se este é ou não inferior ao limite máximo estabelecido  $SOC_{max}$  (95 %):

 $\circ$  Se  $SOC_B < SOC_{max}$ , então significa que é possível carregar a bateria sem lhe provocar danos, pelo menos durante algum tempo. Como o sistema de desfasagem não foi suficiente para eliminar a sobretensão então, a energia proveniente do painel é armazenada na bateria.

o Se  $SOC_B > SOC_{max}$ , a bateria já se encontra completamente carregada. Como a bateria já atingiu o seu limite máximo, a mesma não carrega nem descarrega. Procede-se à redução da potência do painel fotovoltaico a injetar na rede;

#### Cenário de Cava ( $S = -1$ )

O sistema verifica se o SOC da bateria é superior ao limite mínimo  $SOC_{min}$ (5%):

o Se  $S O C_B > S O C_{min}$ , então a bateria está suficientemente carregada para fornecer energia à rede, pelo menos durante algum tempo, e como tal tanto a bateria como o painel vão injetar o máximo possível, mediante as alterações e limitações que o inversor tenha.

o Se  $SOC_B < SOC_{min}$ , a bateria encontra-se praticamente descarregada e como tal não pode fornecer energia à rede. Assim, a mesma não carrega nem descarrega e o painel injeta na rede para mitigar a cava.

#### Funcionamento dentro dos limites( $S = 0$ )

Nesta situação tem-se dois fatores decisivos: o preço da energia na rede e, novamente, o SOC da bateria. São definidos dois valores de preços referência, um para o preço mais elevado de energia (**preço 1**), atrativo do ponto de vista de microprodutor, e outro para o preço de energia mais acessível (**preço 2**), atrativo do ponto de vida de consumidor.

O sistema verifica se o preço de energia,  $P_E$ , na rede é superior ao **preço 1,**  $P_1$ :

 $\circ$  Se  $\,P_{E} > P_{1}$ , verifica se o SOC da bateria é superior ao  $\mathit{SOC}_{\mathit{20\%}}$ :

Se  $SOC_B > SOC_{20\%}$ , como a energia está a um preço vantajoso de venda, vende-se o máximo possível. Ou seja, a energia máxima que o sistema fotovoltaico permite. Assim o painel injeta o seu máximo de potência e a bateria também, dentro das limitações do inversor.

Se  $SOC_B < SOC_{20\%}$ , como a preço da energia para venda é vantajoso, mas a bateria já não está em condições de descarregar, não carregamos nem descarregamos a bateria, mas injeta-se a potência máxima permitida pelo painel.

 $\circ$  Se  $\,P_{E} < P_{1},\,$ verifica se a bateria pode ser carregada ( $S O C_{B} < S O C_{80\%})$ :

Se  $SOC_B < SOC_{80\%}$ , verifica se o preço de energia no mercado está baixo de modo a compensar comprar energia à rede para carregar a bateria (preço de energia inferior ao **preço 2**):

• Se  $P_E < P_2$ , a bateria carrega o máximo que consegue com a energia proveniente da rede e do painel, se o painel não estiver a disponibilizar 3600W. Se este estiver com a potência máxima, então a bateria carrega unicamente com o painel.

 $\clubsuit$  Se  $P_E > P_2$ , a bateria carrega unicamente com a potência do painel.

Se não puder ser carregada,  $S O C_B > S O C_{80\%}$ , o painel descarrega para a rede, mas a bateria mantém o seu SOC.

Em seguida, na Figura 18, é apresentado o fluxograma que explicita os procedimentos descritos.

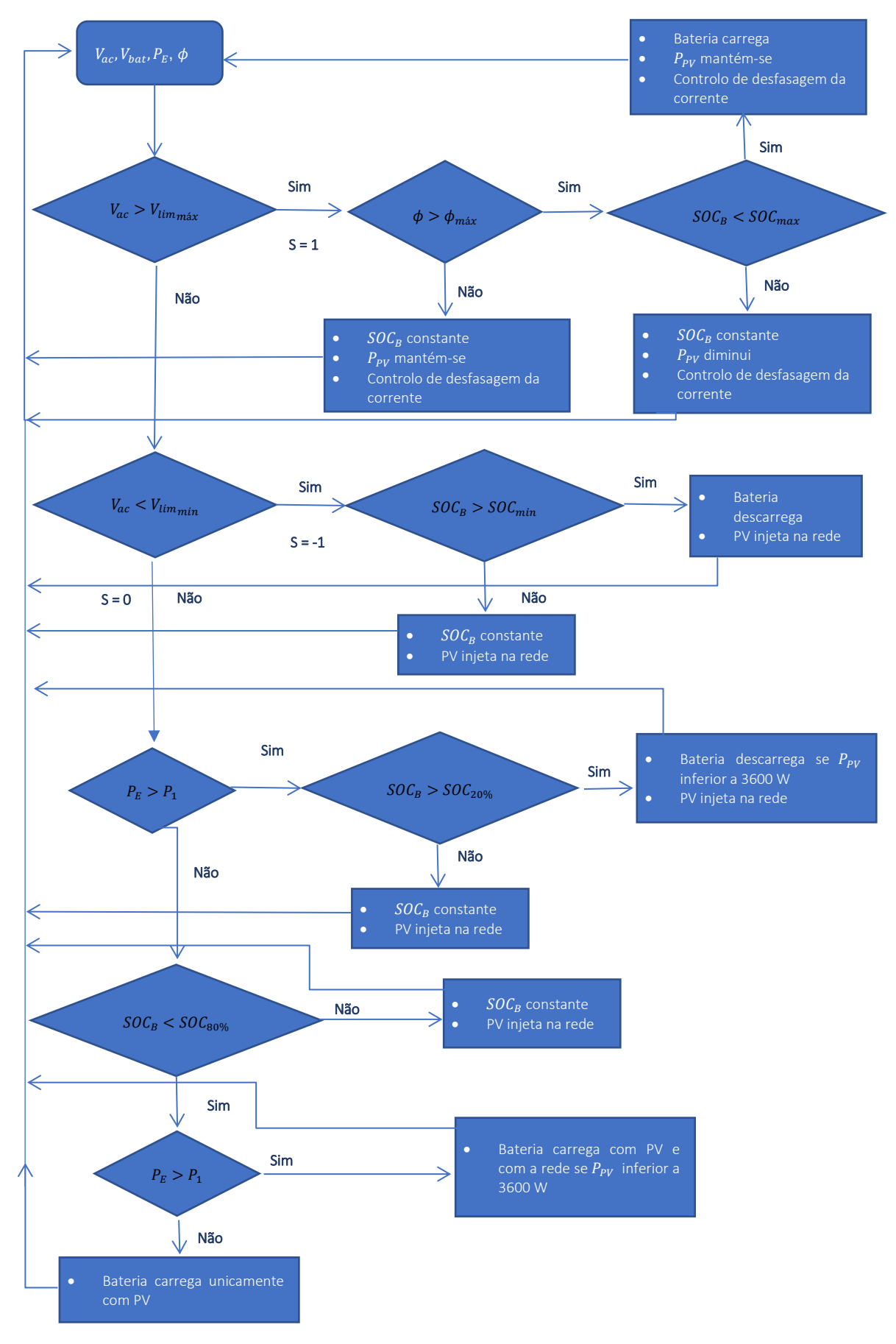

Figura 18 : Fluxograma do Supervisor.

## 5 SIMULAÇÕES

O presente capítulo reserva-se aos ensaios representativos dos vários cenários implementados no modelo da rede e considerados de maior interesse, bem como, observações sobre os mesmos. As grandezas que se consideraram de interesse para serem apresentadas foram as tensões e potências das várias fases ao longo da rede, nos 3 ramais. Por motivos de cálculo e distorção dos valores das simulações foram tomadas algumas considerações. Em todas as simulações a carga não linear representa 1% da potência determinada para a mesma, sendo que a restante será consumida pela carga resistiva, exceto no 1º conjunto de simulações.

Para uma compreensão mais intuitiva e para possibilitar uma maior capacidade de observação foi decido separar os vários ensaios por categorias:

O **primeiro conjunto** de ensaios corresponde ao modelo da rede, unicamente com as suas cargas, sem microgeração presente, em ponta, ou seja, numa hora de elevado consumo, e em vazio, altura em que o consumo é muito reduzido. Neste conjunto tem-se 4 ensaios, 2 com a carga não linear a consumir 1% da potência determinada para a mesma e 2 com a sua potência total.

O **segundo conjunto de ensaios** é a instalação progressiva de microgeração convencional na rede a fim de verificar qual a configuração com que ocorre sobretensão.

O **terceiro conjunto**, verificada a sobretensão é realizada a substituição progressiva dos microgeradores convencionais por modelos com as funcionalidades propostas nesta tese, sendo que o limite de desfasagem é 37 º, e realizando ensaios em que os SOCs das baterias são diferentes.

O **quarto conjunto**, as mesmas condições que o conjunto anterior, mas agora, possibilitando uma desfasem de 60 º.

O **quinto conjunto**, é a resposta a do conjunto de microgeradores a uma cava na rede.

O **sexto conjunto**, é a simulação com venda e compra de energia à rede ao longo do dia.

## 5.1 ENSAIO SEM MICROGERAÇÃO

Tal como referido anteriormente, esta secção é referente à rede sem a presença de microgeração, nos casos de vazio e cheia. Este conjunto de ensaios irá apresentar-se e analisar-se as formas de onda da tensão e da corrente no barramento seguinte ao posto de transformação, respetivos valores de THD, potências transitadas e perfil da tensão ao longo da rede

## 5.1.1 HORÁRIO DE PONTA COM CARGAS LINEARES

### No presente ensaio a rede está a consumir 70% da potência do transformador, horário de ponta, a potência é consumida por cargas lineares (capítulo 2).

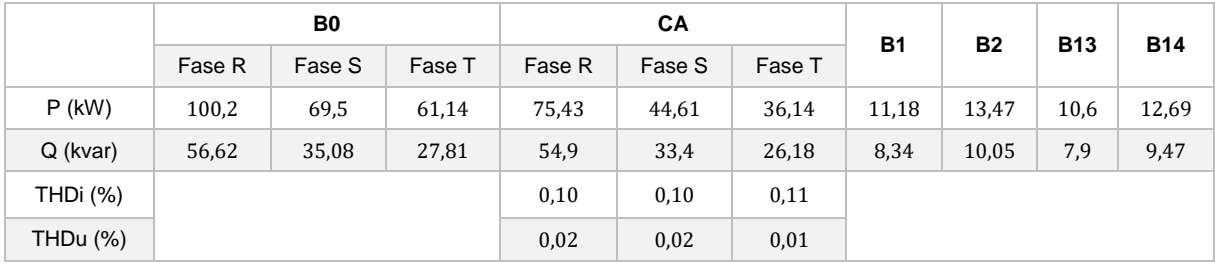

Tabela 7: Potência ativa e reativa no inicio do posto de transformação e no final dos ramais. THD no barramento CA

Com a tabela 7 verifica-se que os valores do THD, de ambas as formas de onda, encontram-se dentro das normas.

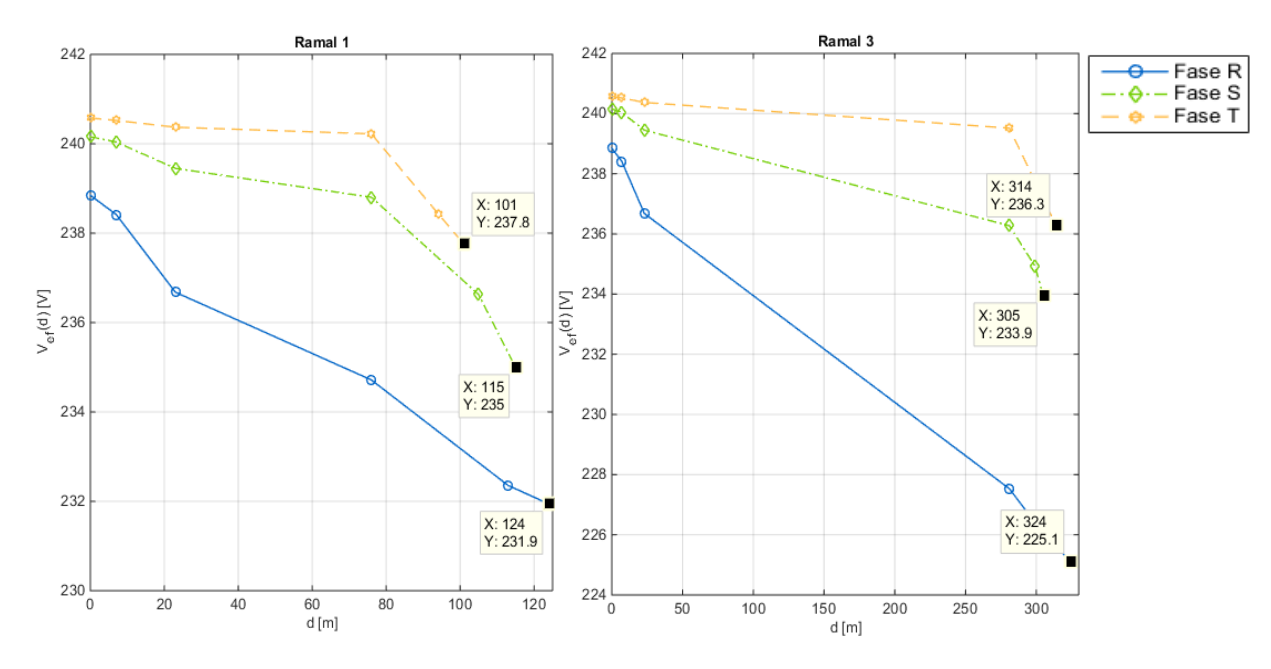

Figura 19 : Perfil da tensão nas 3 fases ao longo do ramal 1 e 3.

As tensões decrescem acentuadamente ao longo da linha, pois tem-se cada carga a requisitar ao posto de transformação a sua potência nominal. No entanto, o valor da tensão ao longo da linha mantem-se dentro dos limites normativos.

Uma vez que a carga consumida da rede BT é praticamente linear, os gráficos observados, figura 20 e 21, não apresentam distorção (tabela 7, valores de THD), sendo as grandezas sinusoidais. Há que notar que a corrente requerida pela fase R é superior à fase T e S pois a fase R apresenta maior consumo por parte das cargas (maior número de residências ligadas a esta fase).

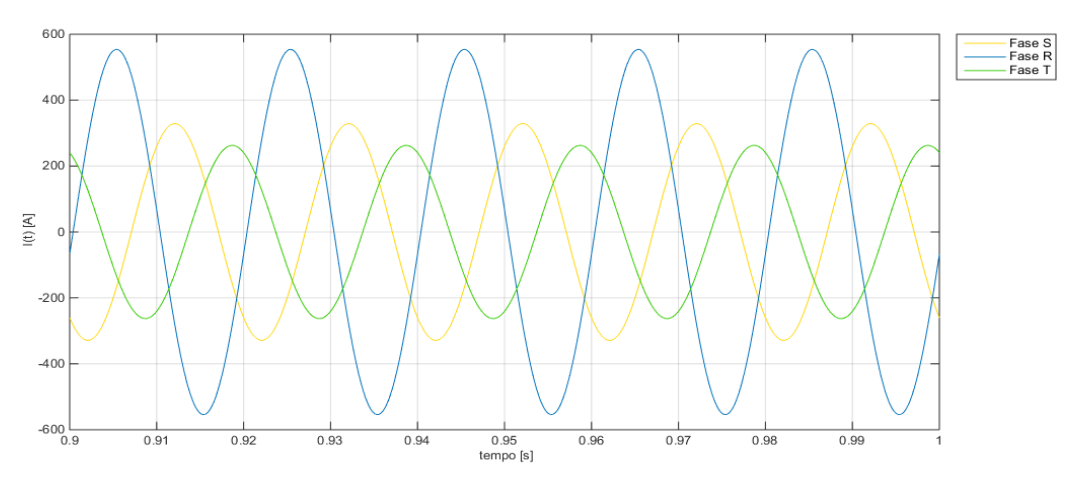

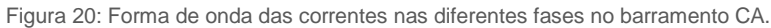

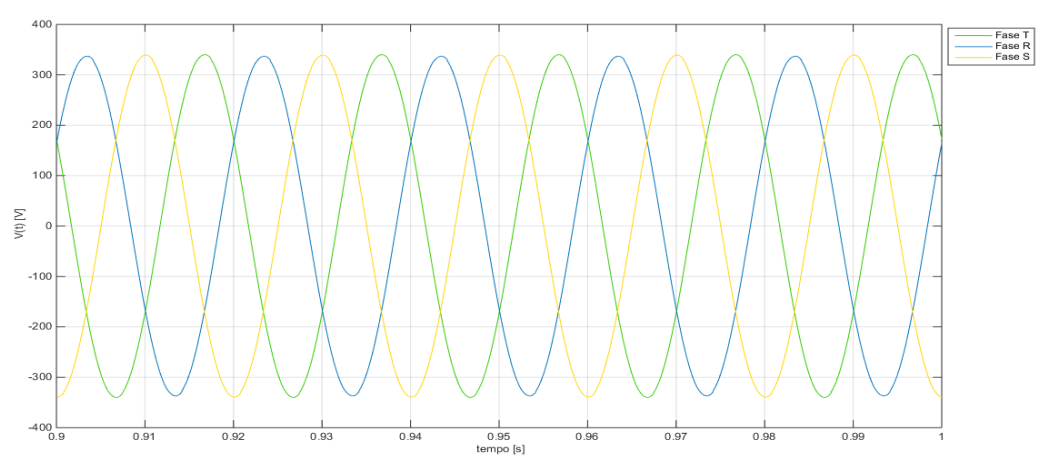

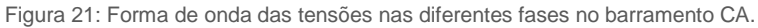

## 5.1.2 HORÁRIO DE PONTA COM CARGAS NÃO LINEARES

A rede no presente ensaio, encontra-se nas mesmas condições que o ensaio anterior, mas contém, também, cargas não lineares. Verifica-se um aumento no valor do THD das ondas do barramento CA (tabela 8), sendo que é, principalmente, possível observar a distorção na forma de onda da corrente (figura 23).

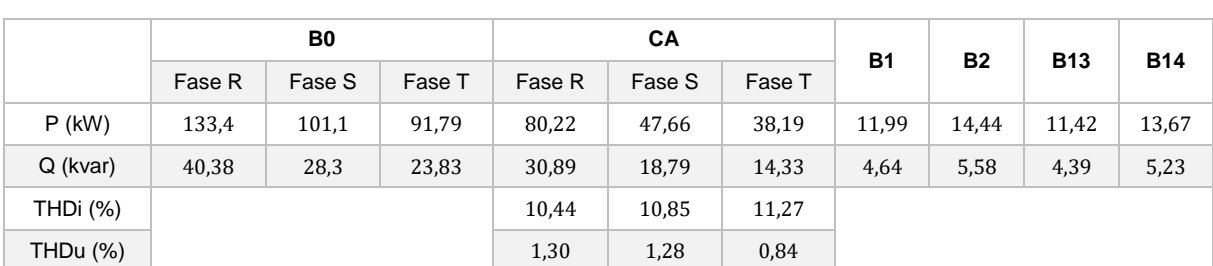

Tabela 8: Potência ativa e reativa no inicio do posto de transformação e no final dos ramais. THD no barramento CA.

Com a inserção de cargas não lineares no sistema a percentagem de THD nas ondas aumenta consideravelmente e ao observarmos a figura 22 também é possível concluir que a inserção deste tipo de cargas no sistema provoca alterações nos valores eficazes das tensões nas várias fases.

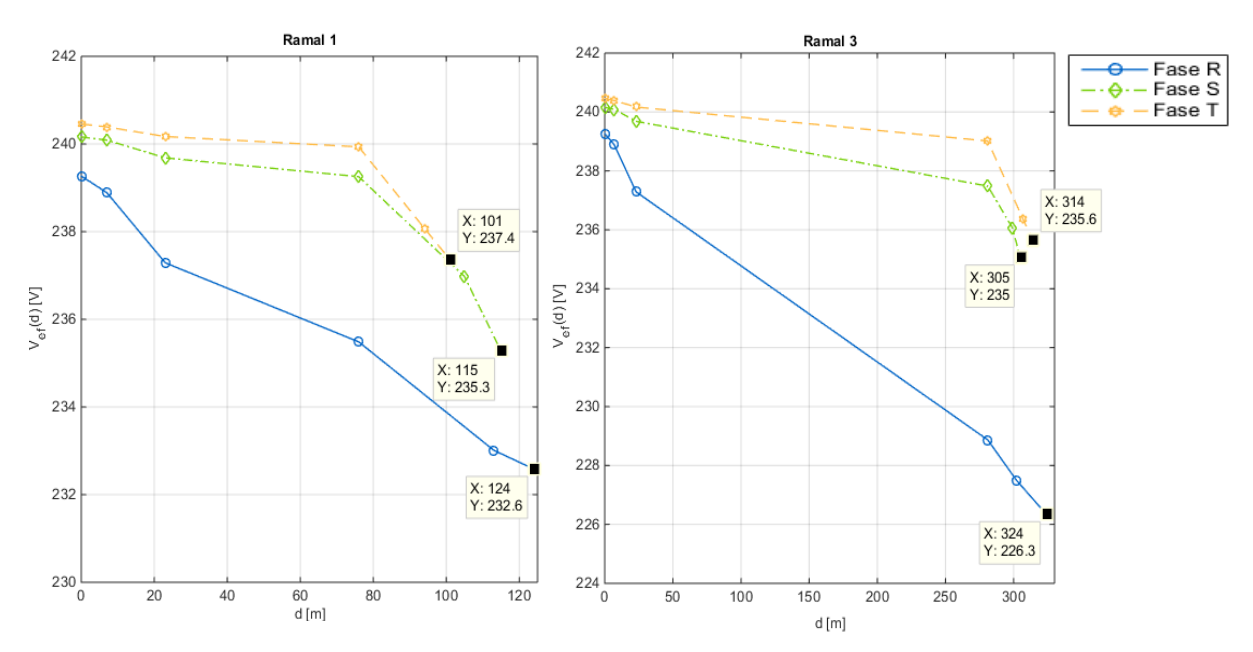

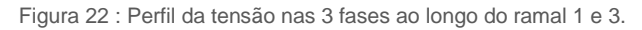

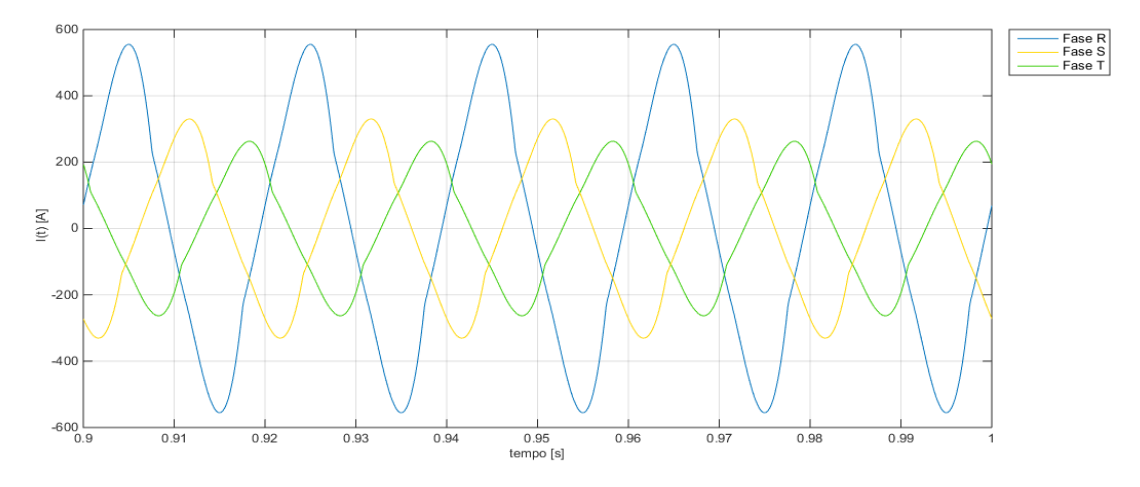

Figura 23 : Forma de onda da corrente no barramento CA.

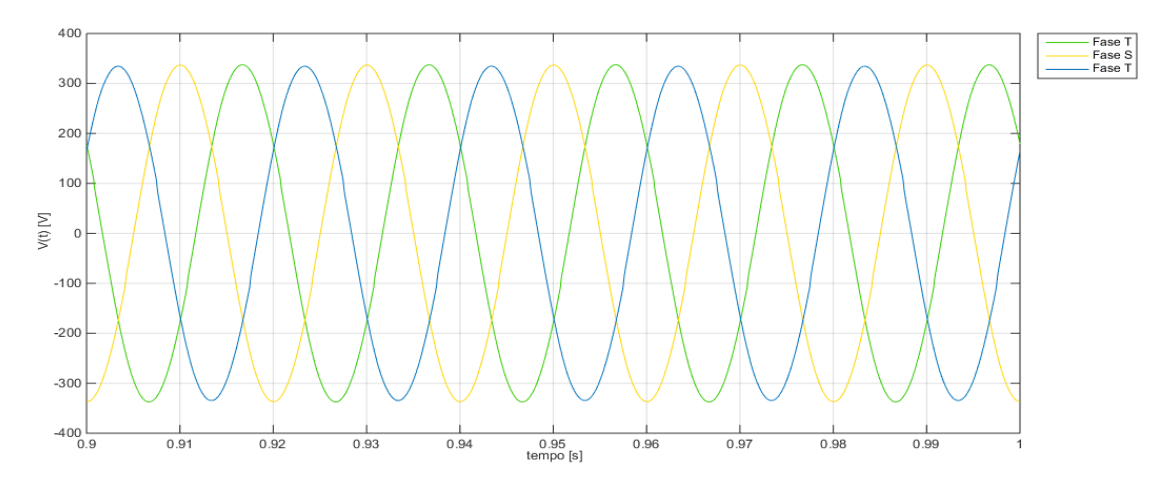

Figura 24: Forma de onda da tensão no barramento CA.

### 5.1.3 HORÁRIO DE SUPER-VAZIO COM CARGAS LINEARES

Esta, certamente, será a situação com maior relevância para o estudo realizado nesta dissertação. O cenário de vazio, para o presente trabalho, foi caracterizado para apenas 2 % da potência nominal do transformador, sendo que a carga consumida advém de cargas lineares.

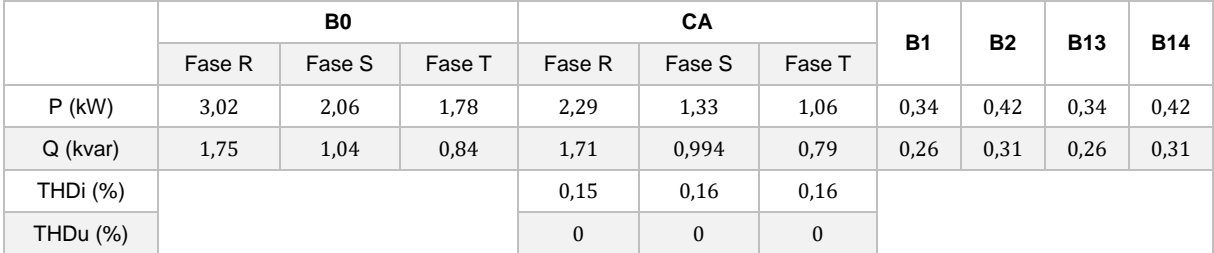

Tabela 9 : Potência ativa e reativa no inicio do posto de transformação e no final dos ramais. THD no barramento CA.

Como esperado, como o consumo por parte das cargas é muito reduzido, a potência requisitada pelas cargas diminuiu drasticamente. Consequentemente, a tensão eficaz desde o inicio do posto de transformação até o fim dos ramais apresenta um decréscimo muito reduzido. As formas de onda da tensão e corrente no barramento CA. Tal como é possível observar, as grandezas praticamente não apresentam distorção (tabela 9).

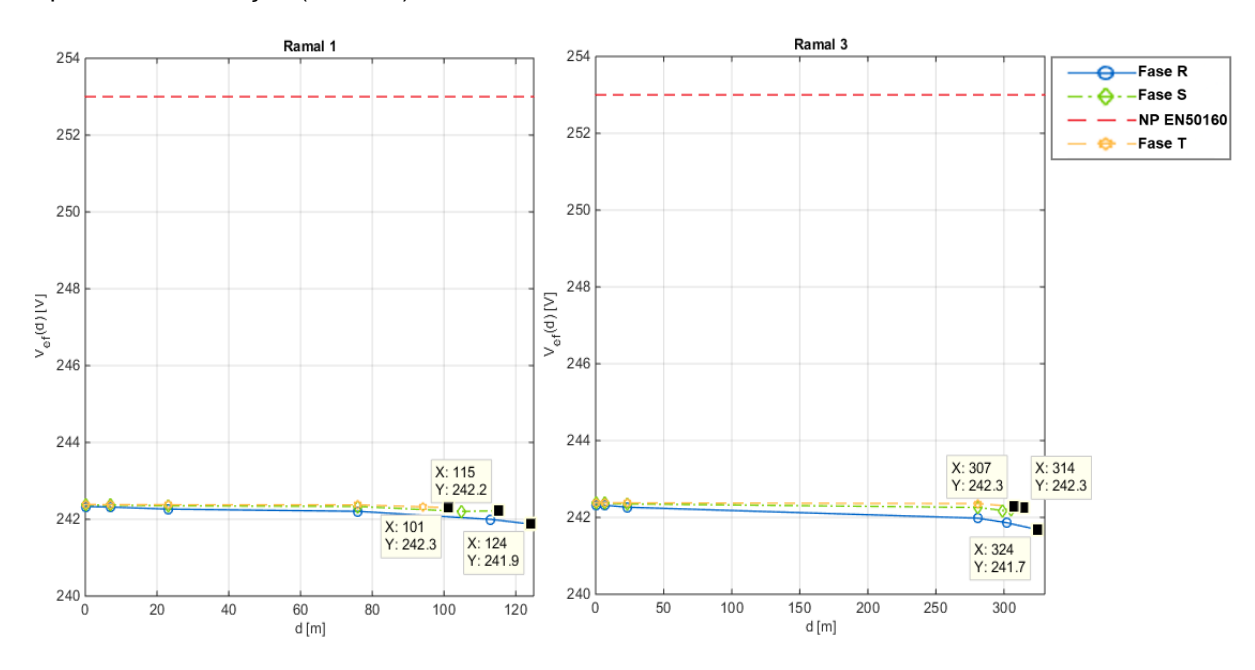

Figura 25 : Perfil da tensão nas 3 fases ao longo do ramal 1 e 3.

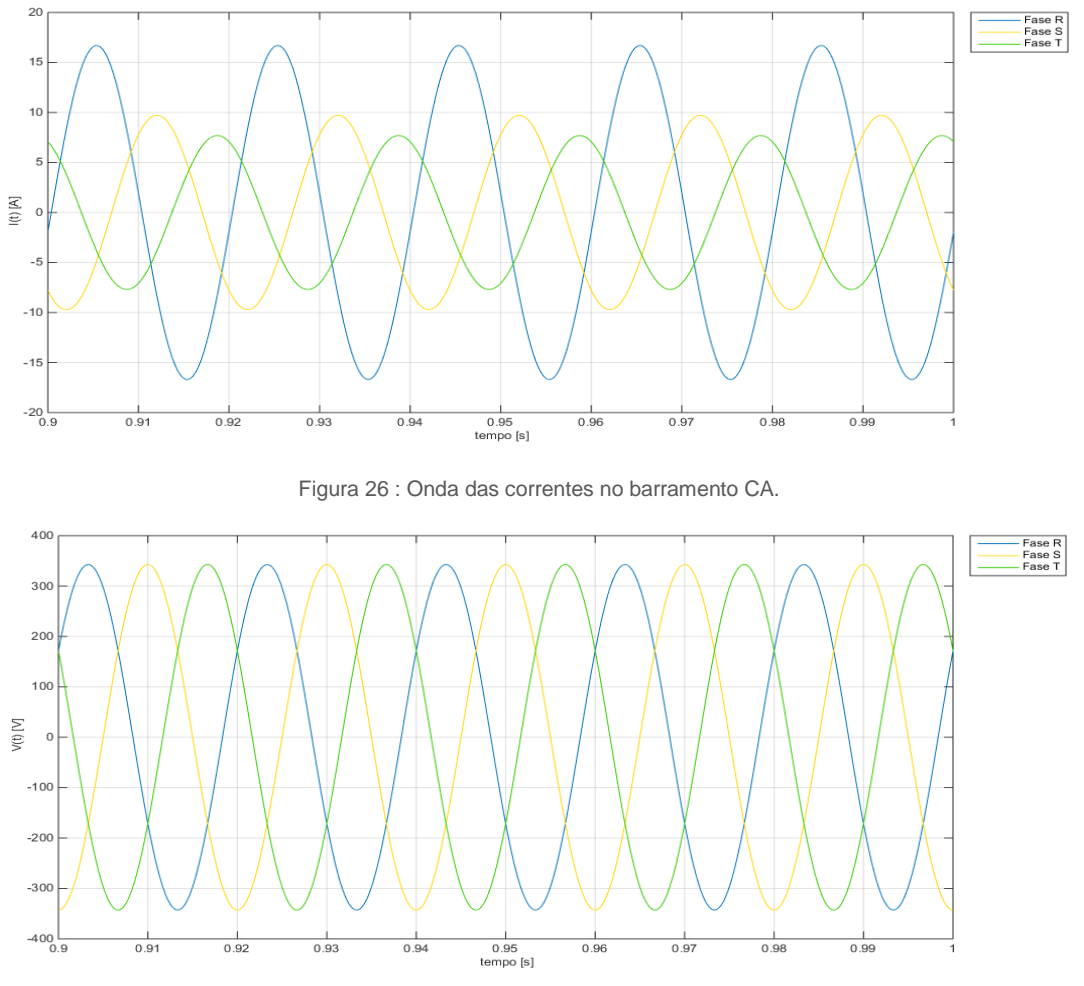

Figura 27 : Onda das tensões no barramento CA

## 5.1.4 HORÁRIO DE SUPER-VAZIO COM NÃO CARGAS LINEARES

A rede no presente ensaio, encontra-se nas mesmas condições que o ensaio anterior, mas contém, também, cargas não lineares. Verifica-se um aumento no valor do THD das ondas do barramento CA (tabela 10).

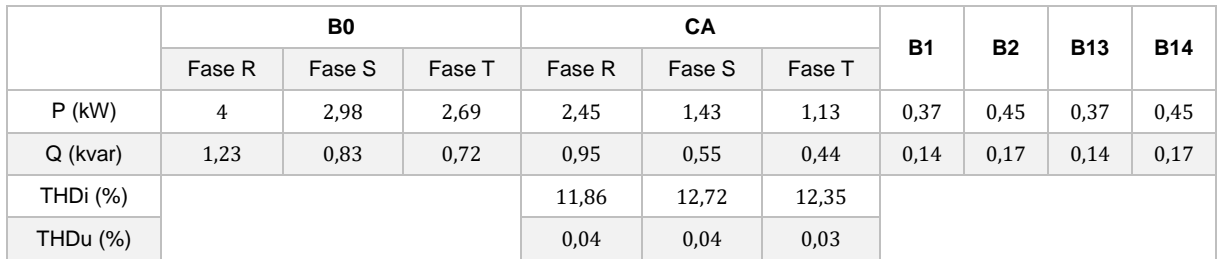

Tabela 10 : Potência ativa e reativa no inicio do posto de transformação e no final dos ramais. THD no barramento CA

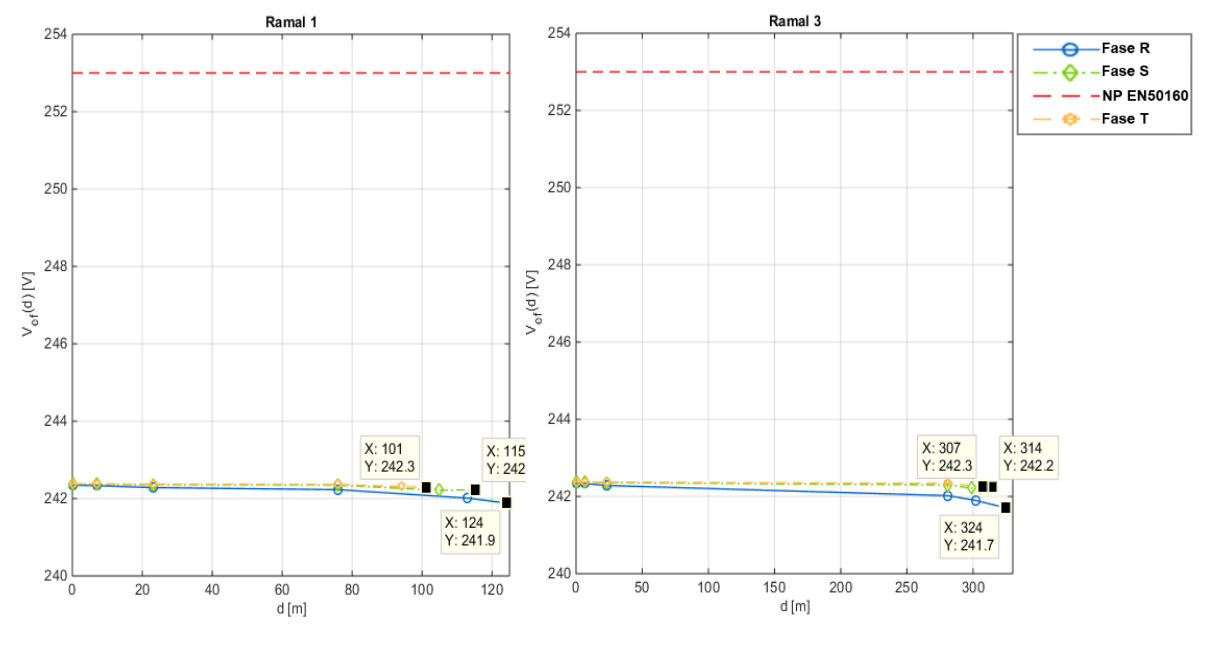

Figura 28 : Perfil da tensão nas 3 fases ao longo do ramal 1 e 3.

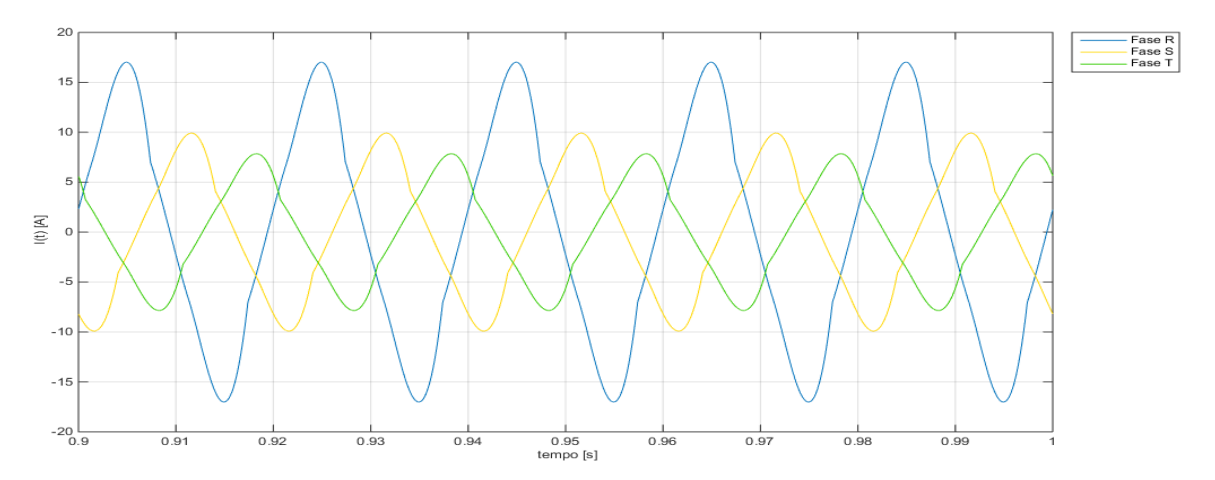

Figura 29 : Onda das correntes no barramento CA

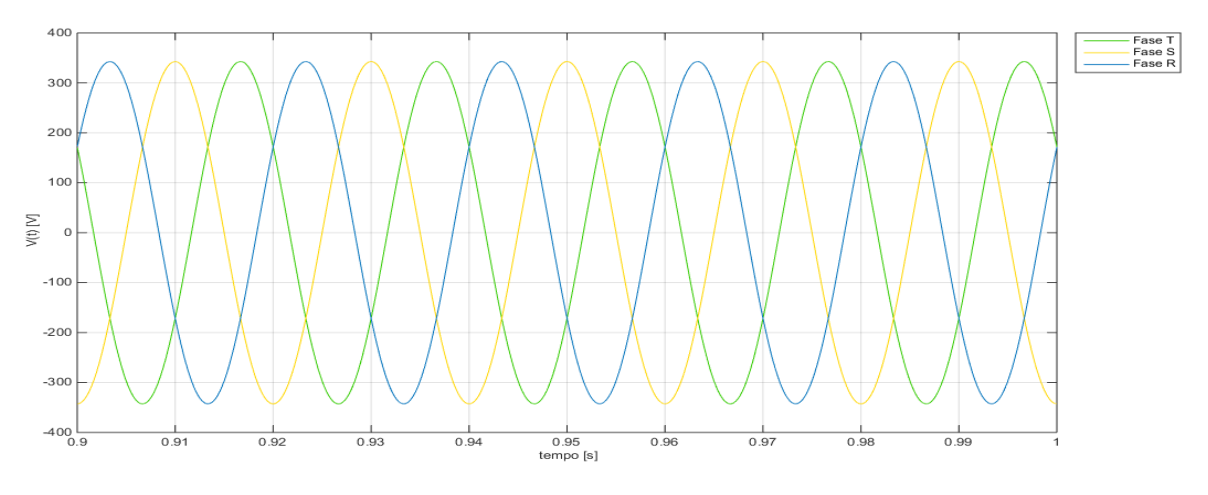

Figura 30 : Onda das tensões no barramento CA

No ensaio em vazio, com a presença das cargas não lineares, é possível observar distorções nas formas de onda, principalmente na forma de onda da corrente. Há também que referir que, novamente, a inserção de cargas não lineares impõe variações, mesmo que reduzidas, nos valores eficazes comparativamente aos ensaios sem estas cargas. As variações nos valores eficazes não são tão significativas comparativamente com o teste em ponta uma vez que a potência transitada é menor.

## 5.2 HORÁRIO DE VAZIO COM INTRODUÇÃO PROGRESSIVA DE MICROGERAÇÃO

Este segundo conjunto representa o aumento de microgeração progressivo ao longo da rede, até se atingir sobretensão. Os ensaios serão todos realizados em vazio, uma vez que o fenómeno pretendido, geralmente, só deverá ocorrer no referente perfil de consumo. Os microgeradores instalados são microgeradores convencionais, sem sistema de armazenamento nem a solução proposta. Neste conjunto só serão apresentados os valores eficazes da tensão no terminal de cada ramal e o trânsito de potência.

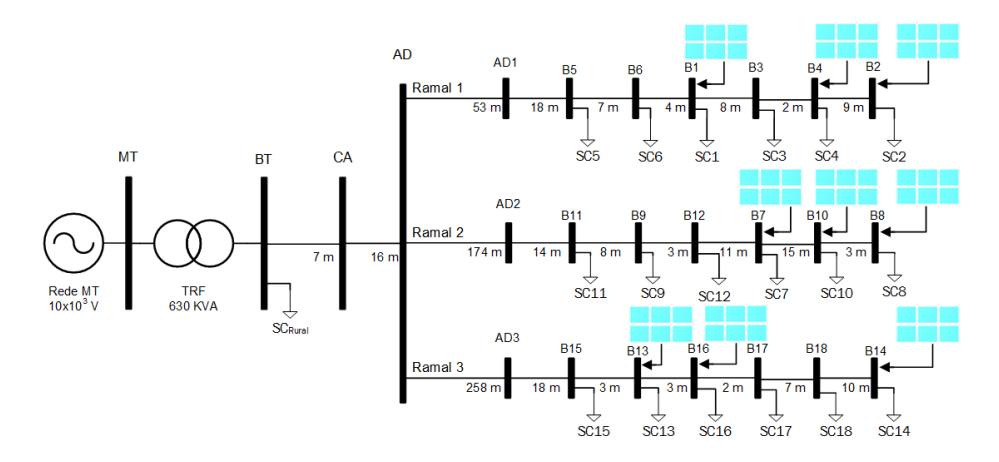

Figura 31 : Rede com o máximo de grupos de microgeração instalados.

## 5.2.1 HORÁRIO DE VAZIO COM 1 µG POR RAMAL

Foi colocada uma unidade de microgeração na terminação da fase R, em todos os ramais, ou seja, barramento B2, B8 e B14 (ver figura 31). Como se pode observar a partir da tabela 11, os pontos onde foram instalados os microgeradores, estão a injetar potência na rede (a potência está a transitar no sentido oposto ao convencional), enquanto que os restantes pontos permanecem praticamente iguais comparativamente ao ensaio anterior.

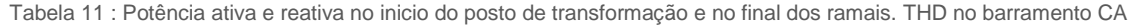

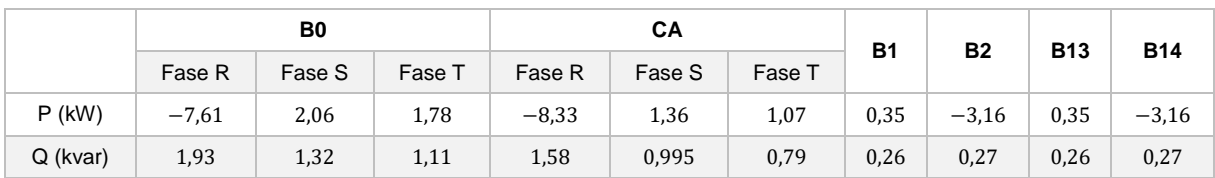

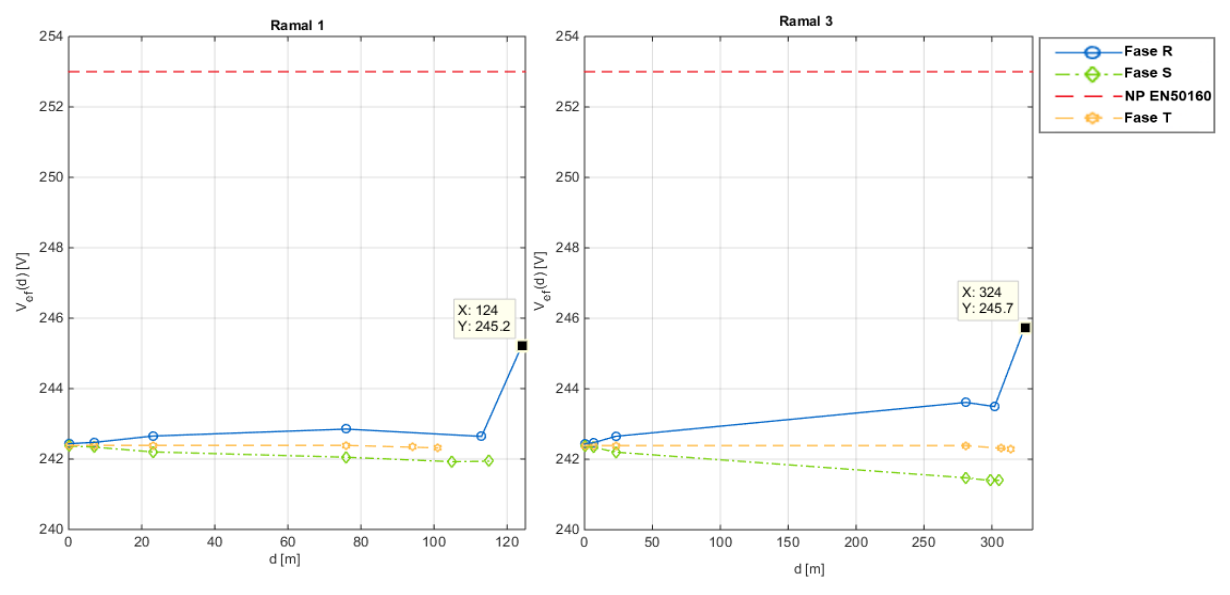

Figura 32 : Perfil da tensão nas 3 fases ao longo do ramal 1 e 3.

## 5.2.2 HORÁRIO DE VAZIO COM 2 MICROGERADORES POR RAMAL

No presente ensaio foram colocadas 2 unidades de microgeração por ramal. Mantém-se as unidades instaladas anteriormente e é adicionada mais uma unidade em cada ramal, no barramento B1, B7 e B13.

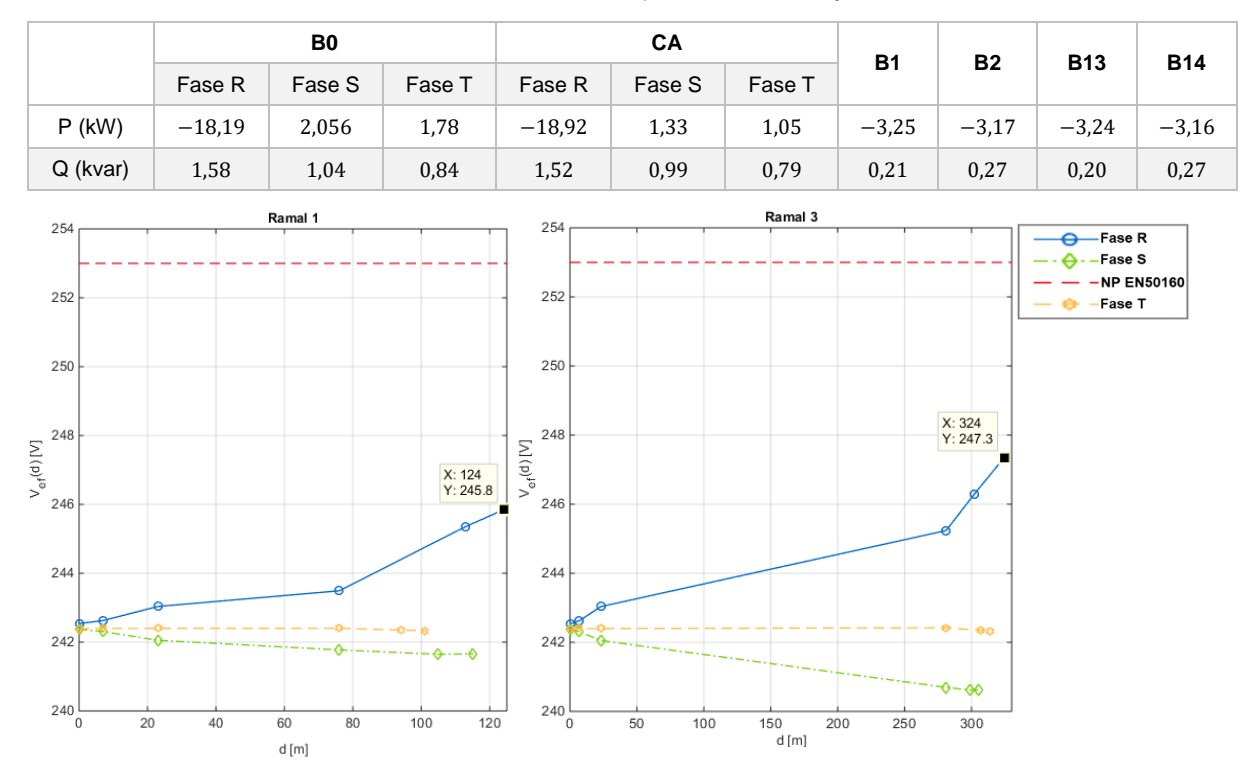

Tabela 12 : Potência ativa e reativa no inicio do posto de transformação e no final dos ramais.

Figura 33 : Perfil da tensão nas 3 fases ao longo do ramal 1 e 3.

Verificou-se um aumento de tensão, provocado pela injeção de energia na fase, contudo os valores encontram-se dentro dos limites estipulados na NP EN 50160.

## 5.2.3 HORÁRIO DE VAZIO COM 3 MICROGERADORES POR RAMAL

Mantém-se as unidades de microgeração do ensaio anterior e instalam-se mais uma unidade de geração por ramal, desta vez na Fase S, no barramento B4, B10, B16.

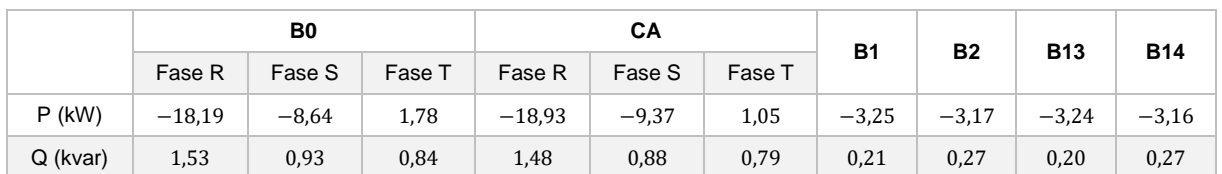

Tabela 13 : Potência, reativa e tensão eficaz no inicio do posto de transformação e no final dos ramais.

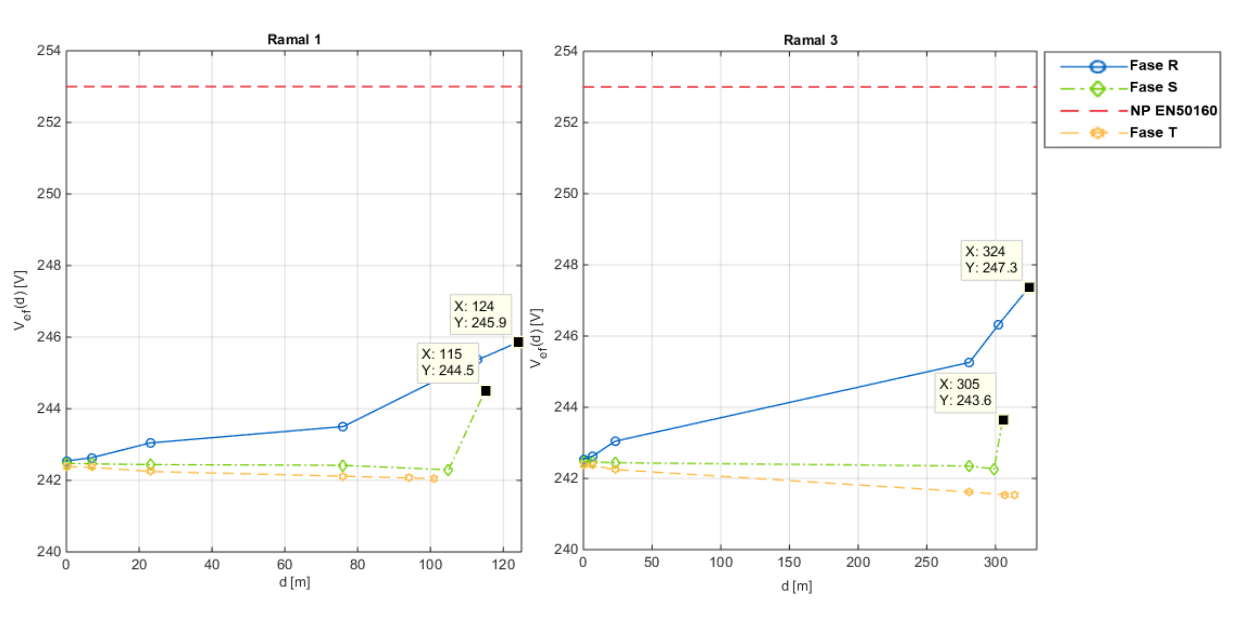

Figura 34 : Perfil da tensão nas 3 fases ao longo do ramal 1 e 3.

## 5.2.4 HORÁRIO DE VAZIO COM 4 MICROGERADORES POR RAMAL

Na rede de simulação tem-se 4 unidades de microgeração, as anteriores mais uma por ramal, na fase R, barramentos B2, B8, B14. Sendo que ligados a estes 3 barramentos tem-se 2 unidades de microprodução.
Tabela 14 : Potência ativa e reativa no inicio do posto de transformação e no final dos ramais.

|          | B <sub>0</sub> |         |        |          | CA      |        | <b>B1</b> | <b>B2</b> | <b>B13</b> | <b>B14</b> |
|----------|----------------|---------|--------|----------|---------|--------|-----------|-----------|------------|------------|
|          | Fase R         | Fase S  | Fase T | Fase R   | Fase S  | Fase T |           |           |            |            |
| $P$ (kW) | $-28,4$        | $-8,67$ | 1,78   | $-29,17$ | $-9,39$ | 1,05   | $-3,25$   | $-6.75$   | $-3.24$    | $-6,75$    |
| Q (kvar) | 1,52           | 0,94    | 0,84   | 1,48     | 0,89    | 0,79   | 0,21      | 0,22      | 0,20       | 0,22       |

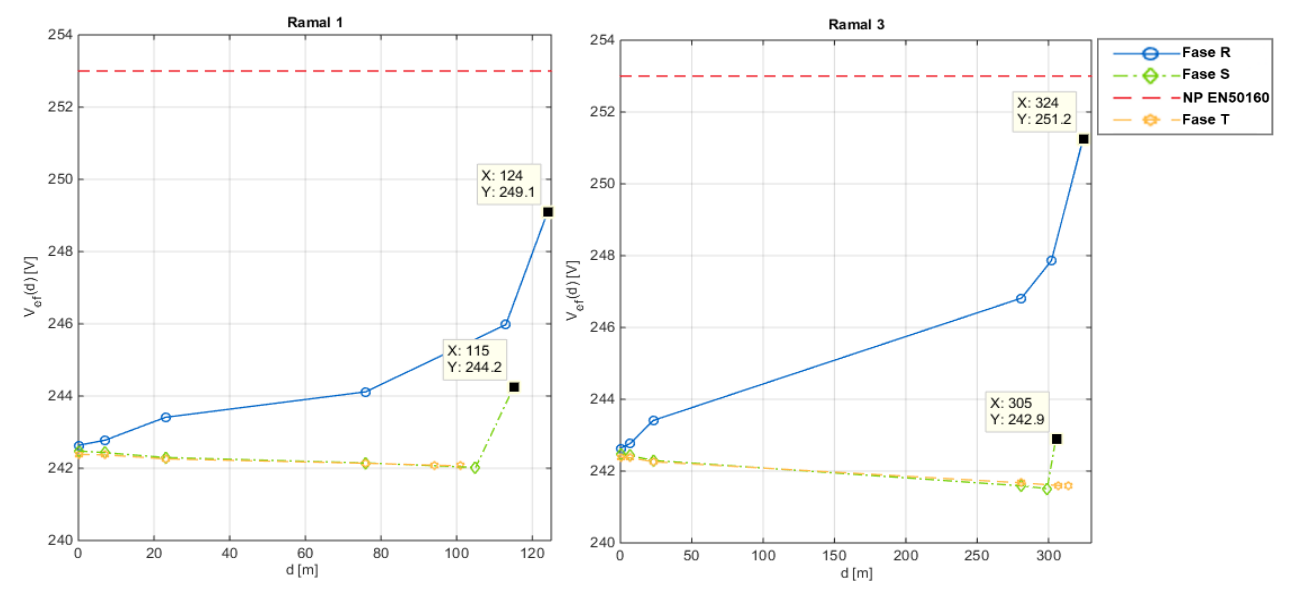

Figura 35 : Perfil da tensão nas 3 fases ao longo do ramal 1 e 3.

### 5.2.5 HORÁRIO DE VAZIO COM 5 MICROGERADORES POR RAMAL

A rede apresenta um total de 15 unidades de microgeração, 5 por cada ramal. Mantém a microgeração presente no ensaio anterior e adiciona -se a cada a ramal na Fase R um microgerador. Os barramentos onde são instaladas as unidades são B1, B7, B13.

|          | B <sub>0</sub> |         |        |          | СA      |        | <b>B1</b> | <b>B2</b> | <b>B13</b> | <b>B14</b> |
|----------|----------------|---------|--------|----------|---------|--------|-----------|-----------|------------|------------|
|          | Fase R         | Fase S  | Fase T | Fase R   | Fase S  | Fase T |           |           |            |            |
| $P$ (kW) | $-38,69$       | $-8,67$ | 1,78   | $-39,45$ | $-9,42$ | 1,05   | $-6,84$   | $-6.75$   | $-6,83$    | $-6,75$    |
| Q (kvar) | 1,54           | 0,94    | 0,84   | 1,48     | 0,89    | 0,79   | 0,16      | 0,22      | 0,16       | 0,23       |

Tabela 15 : Potência ativa e reativa no inicio do posto de transformação e no final dos ramais.

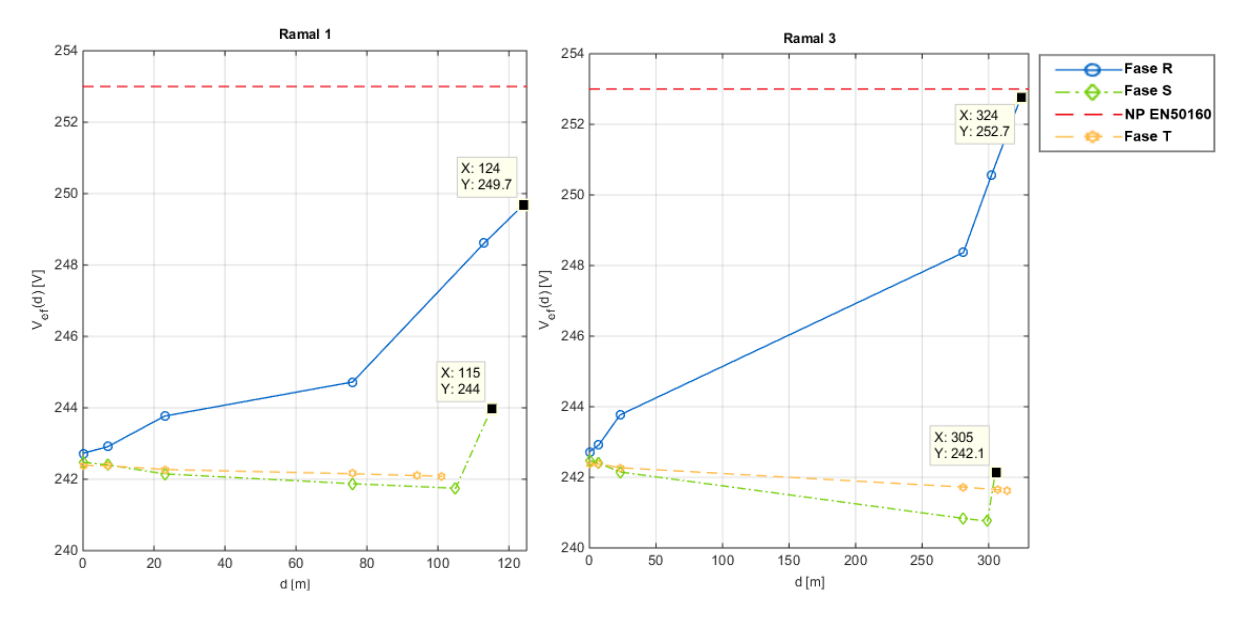

Figura 36 : Perfil da tensão nas 3 fases ao longo do ramal 1 e 3.

### 5.2.6 HORÁRIO DE VAZIO COM 6 MICROGERADORES POR RAMAL

Neste teste, usaram-se 6 unidade de microgeração, 5 na fase R e 1 na fase S. Foram excedidos, no final dos ramais, os limites estabelecidos por EN NP50160 e, como tal, estamos perante uma sobretensão. Portanto, para a rede em estudo, a sobretensão é caracterizada pela injeção de 18 kW de potência numa fase e de um consumo por parte das cargas de 2% da potência do transformador, situação de vazio.

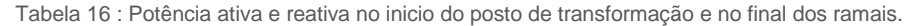

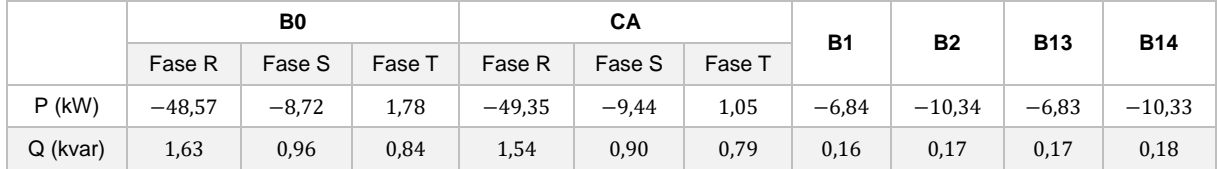

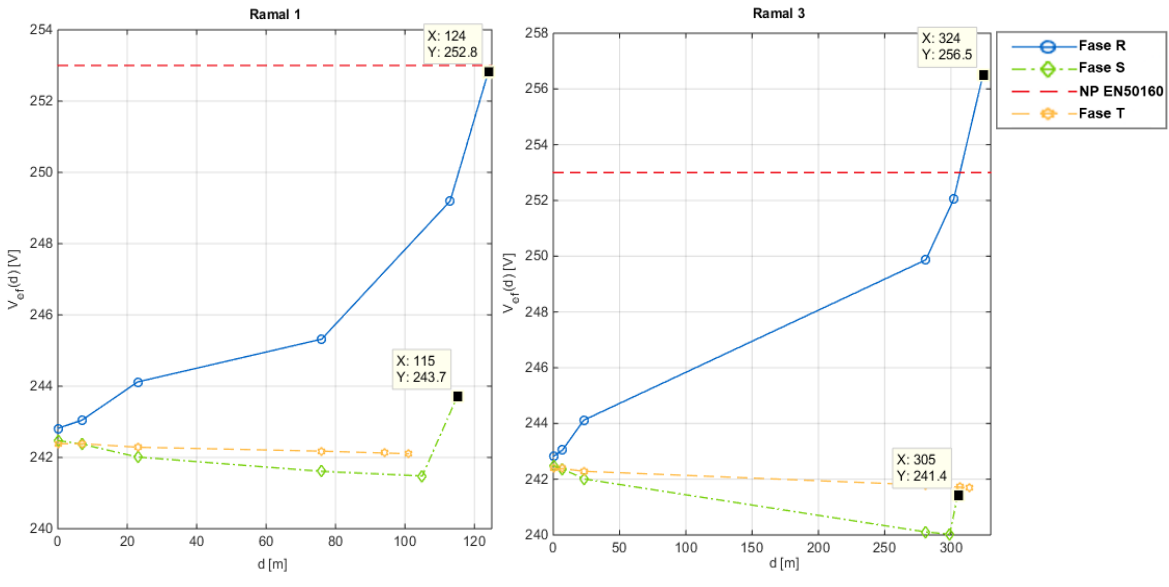

Figura 37 : Perfil da tensão nas 3 fases ao longo do ramal 1 e 3.

# 5.3 INTRODUÇÃO PROGRESSIVA DE MICROGERADORES COM AS FUNCIONALIDADES PROPOSTAS NESTA TESE

Este conjunto de ensaios tem como objetivo a substituição das unidades de microgeração convencionais pelas com a solução até que a sobretensão seja mitigada.

Os ensaios são semelhantes, exceto nas condições da bateria do µG com funcionalidades propostas nesta tese.

## 5.3.1 MICROGERAORES COM AS FUNCIONALIDADES PROPOSTAS NESTA TESE E BATERIA DESCARREGADA

A rede encontra-se com a capacidade máxima de microgeração instalada. Segue-se à substituição de um µG convencional por um com a solução proposta. A substituição é realizada no local mais problemático da rede, fim dos ramais, B2, B8, B14. A bateria do µG com solução encontra-se descarregada (SOC de 20 %).

A rede estará sobre uma sobretensão permanente. Avalia-se o comportamento do µG modificado perante o cenário de sobretensão que encontra.

Tabela 17 : Potência ativa e reativa no inicio do posto de transformação e no final dos ramais.

|          | B <sub>0</sub> |         |        |          | CA      | <b>B1</b> | <b>B2</b> | <b>B13</b> |         |            |
|----------|----------------|---------|--------|----------|---------|-----------|-----------|------------|---------|------------|
|          | Fase R         | Fase S  | Fase T | Fase R   | Fase S  | Fase T    |           |            |         | <b>B14</b> |
| $P$ (kW) | $-41,23$       | $-8,70$ | 1,77   | $-41,99$ | $-9,42$ | 1,05      | $-6,8$    | $-9,82$    | $-6,74$ | $-6,65$    |
| Q (kvar) | 3,85           | 0,95    | 0,84   | 3,48     | 0,89    | 0,80      | 0,16      | 2,50       | 0,16    | 0,23       |

Como se pode observar pela figura 38, o ramal 1 conseguiu, com sucesso, mitigar a sobretensão. O ramal 3 saiu do limite de sobretensão, mas continua próximo deste.

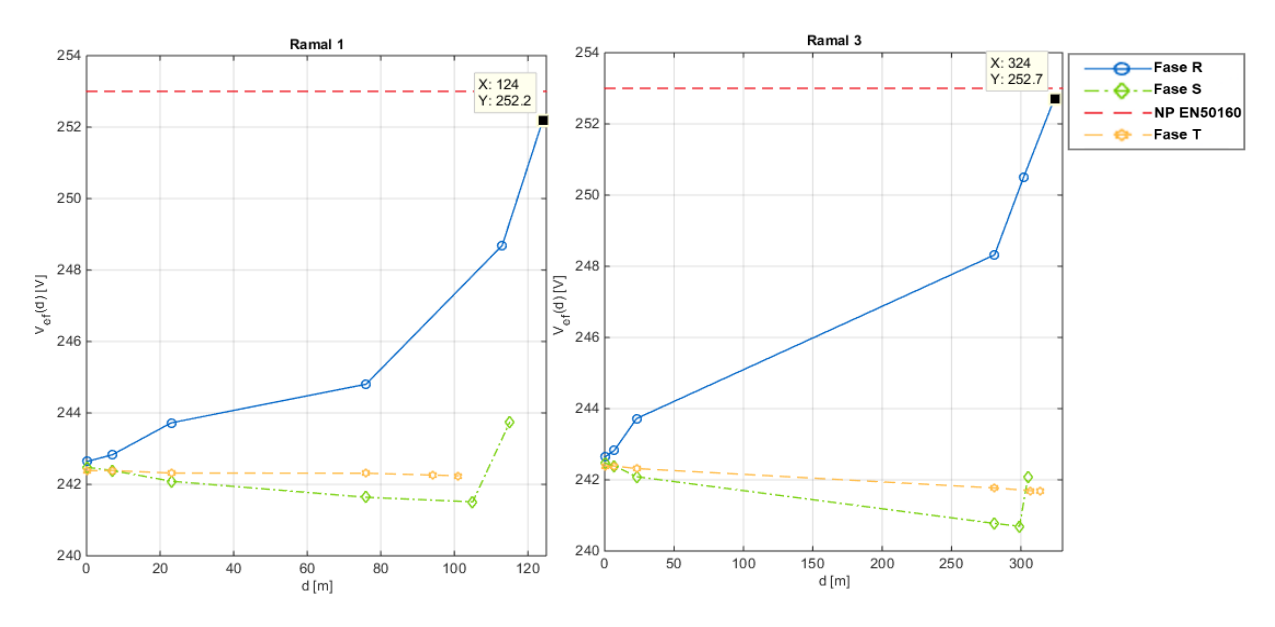

Figura 38 : Perfil da tensão nas 3 fases ao longo do ramal 1 e 3.

Vamos verificar o comportamento dos microgeradores no ramal 3 e no ramal 1. Inicia-se pelo **ramal 3**:

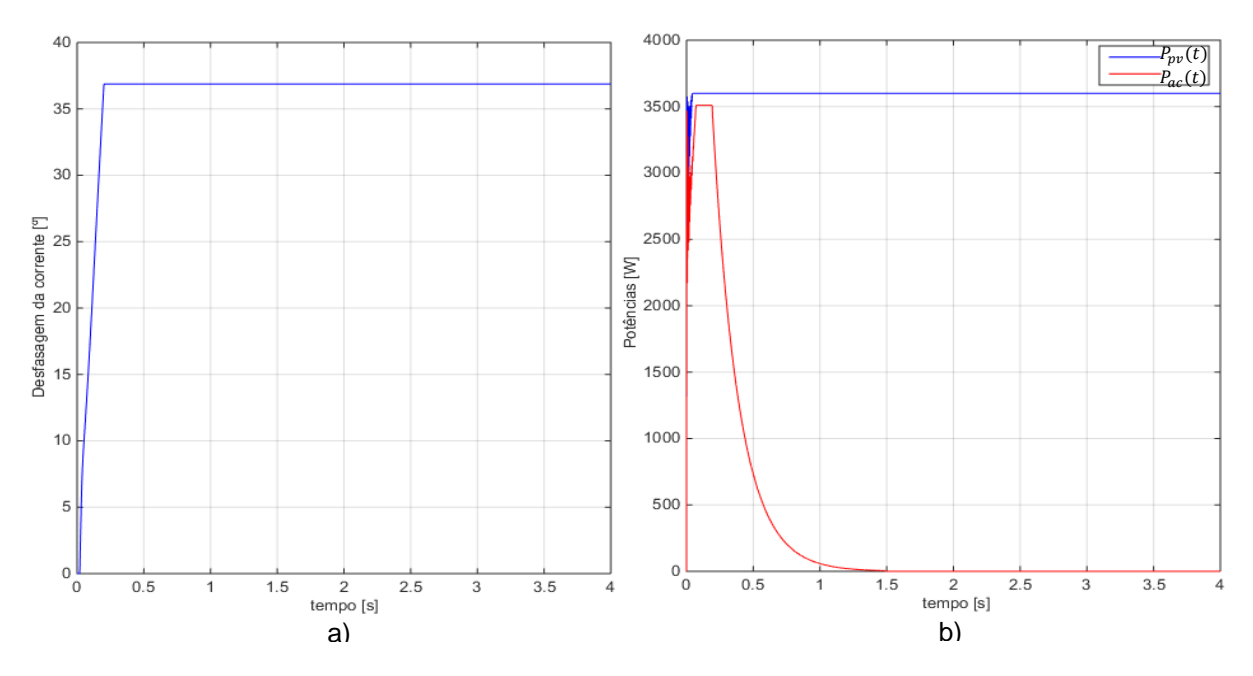

Figura 39 : a) Desfasagem na corrente à saída do µG; b) Potências definidas pelo supervisor.

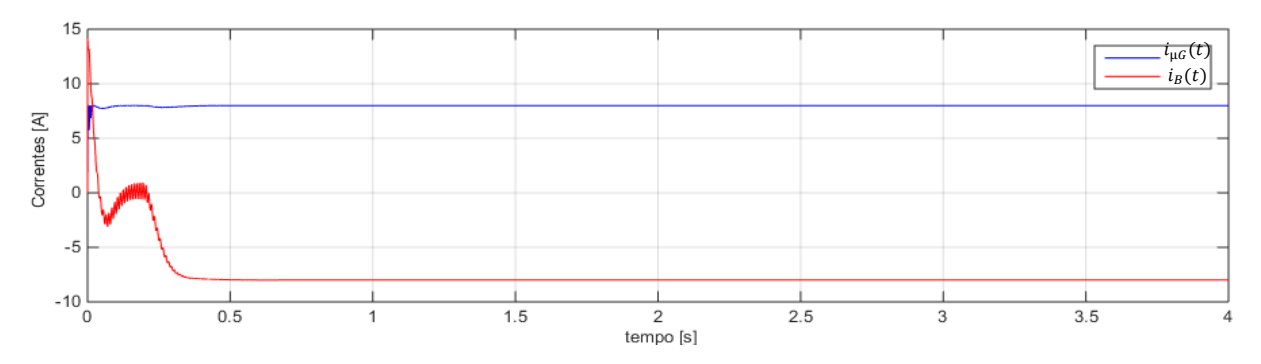

Figura 40 : Corrente do PV e do conversor.

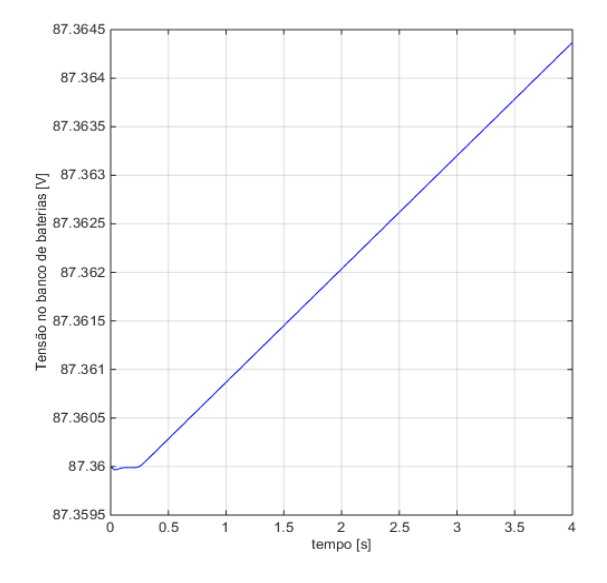

Figura 41 : Tensão no banco de Baterias.

O sistema apresenta o comportamento esperado, sendo que inicialmente não carrega a bateria e injeta potência na rede aplicando uma desfasagem à corrente de saída do µG, uma vez que foi detetada uma sobretensão. Depois de atingir a desfasagem máxima, começa a carregar a bateria. Passamos à análise do µG no **ramal 1**:

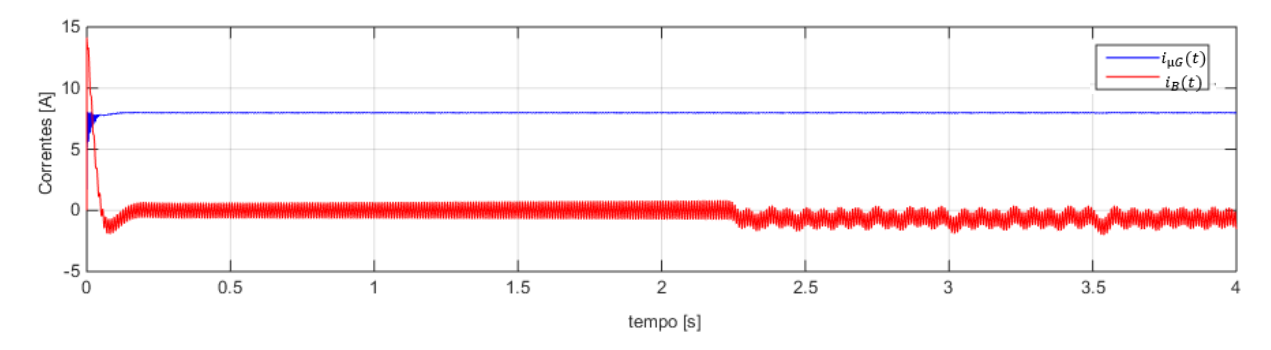

Figura 42 : Corrente do PV e do conversor

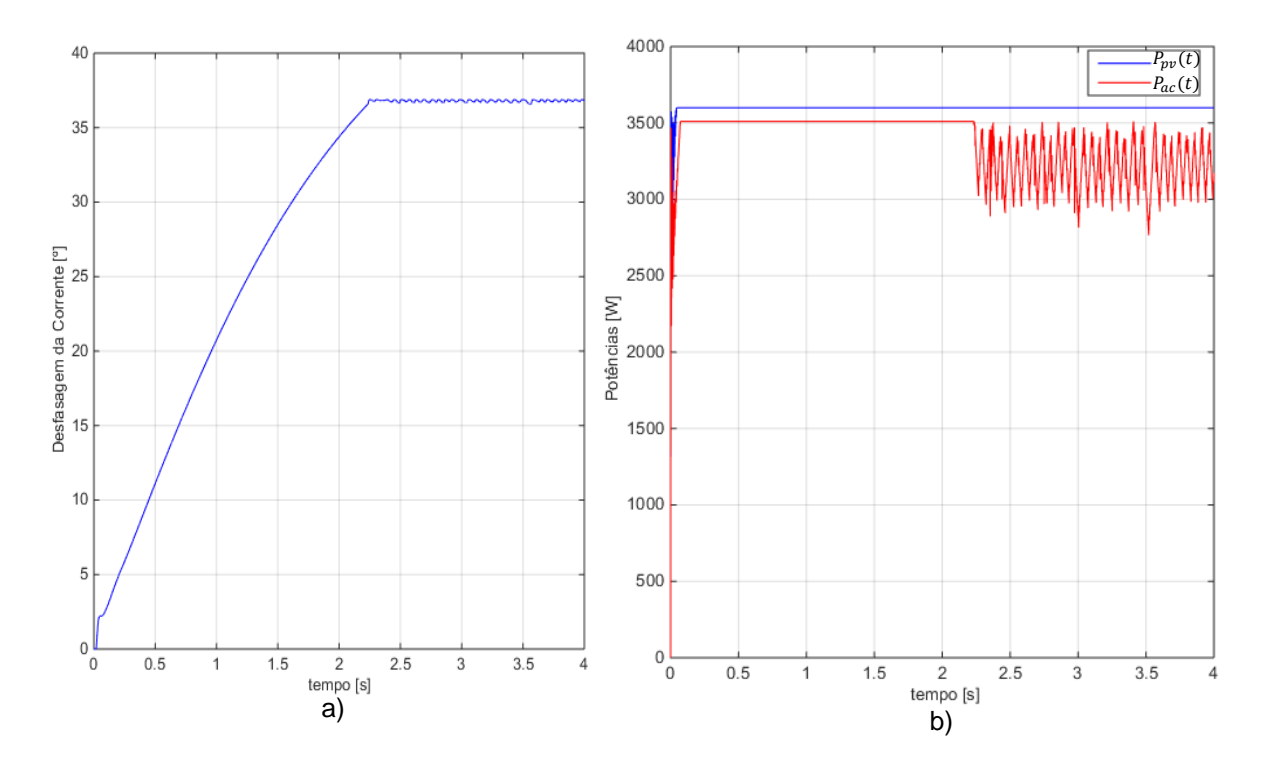

Figura 43: a) Desfasagem na corrente à saída do µG; b) Potências definidas pelo supervisor.

.

Visto que a sobretensão não é tão elevada neste ponto, a desfasagem não atinge o seu valor máximo tão rapidamente o que permite à bateria ficar descarregada durante mais tempo, e quando a desfasagem atinge o seu máximo a bateria consegue carregar, a desfasagem diminui, a potência entregue à bateria baixa e a desfasagem aumenta e assim consecutivamente.

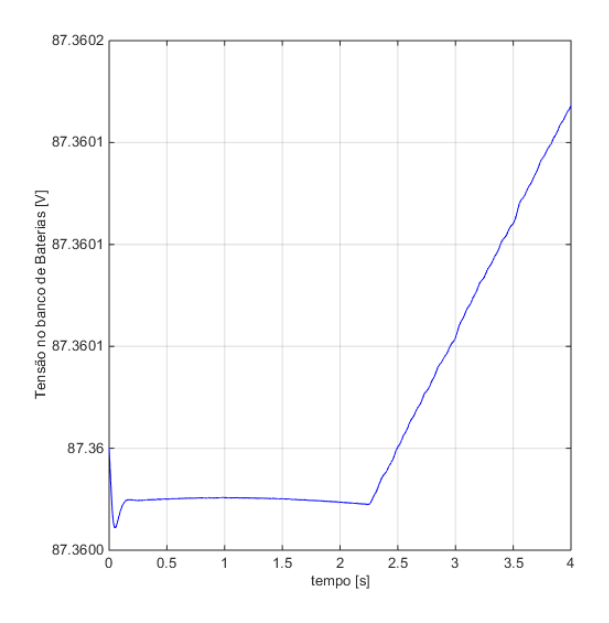

Figura 44: Tensão no banco de Baterias.

## 5.3.2 MICROGERADOR COM AS FUNCIONALIDADES PROPOSTAS E BATERIA CARREGADA

O ensaio que se segue apresenta as mesmas condições do anterior, exceto o SOC da bateria. Neste ensaio o SOC inicial da bateria está perto do seu limite superior máximo.

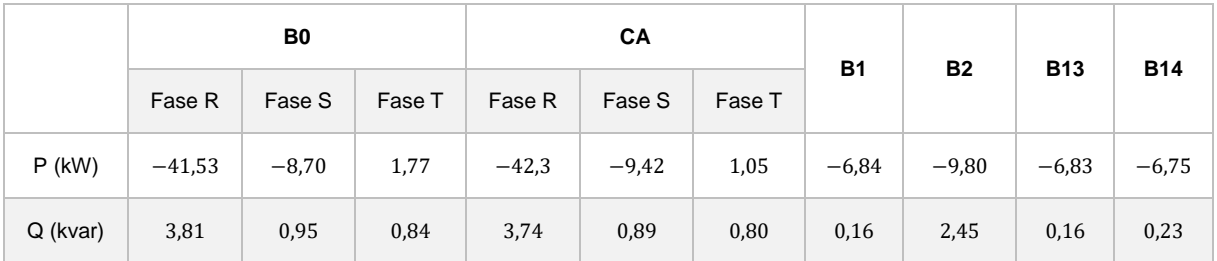

Tabela 18 : Potência ativa e reativa no inicio do posto de transformação e no final dos ramais.

Os resultados deste ensaio relativamente ao perfil da tensão são bastante semelhantes pois no caso do ramal 3, o microgerador reduz a sua potência para 0 (não injeta potência na rede) e relativamente ao ramal 1 este consegue reduzir o seu valor eficaz da tensão no terminal da linha pois uma vez que não consegue armazenar mais energia na bateria, reduz a potência do inversor e do PV.

Naturalmente, é necessário substituir mais painéis com as funcionalidades propostas na presente dissertação para que não haja a redução da potência do PV para 0 em nenhum painel da rede.

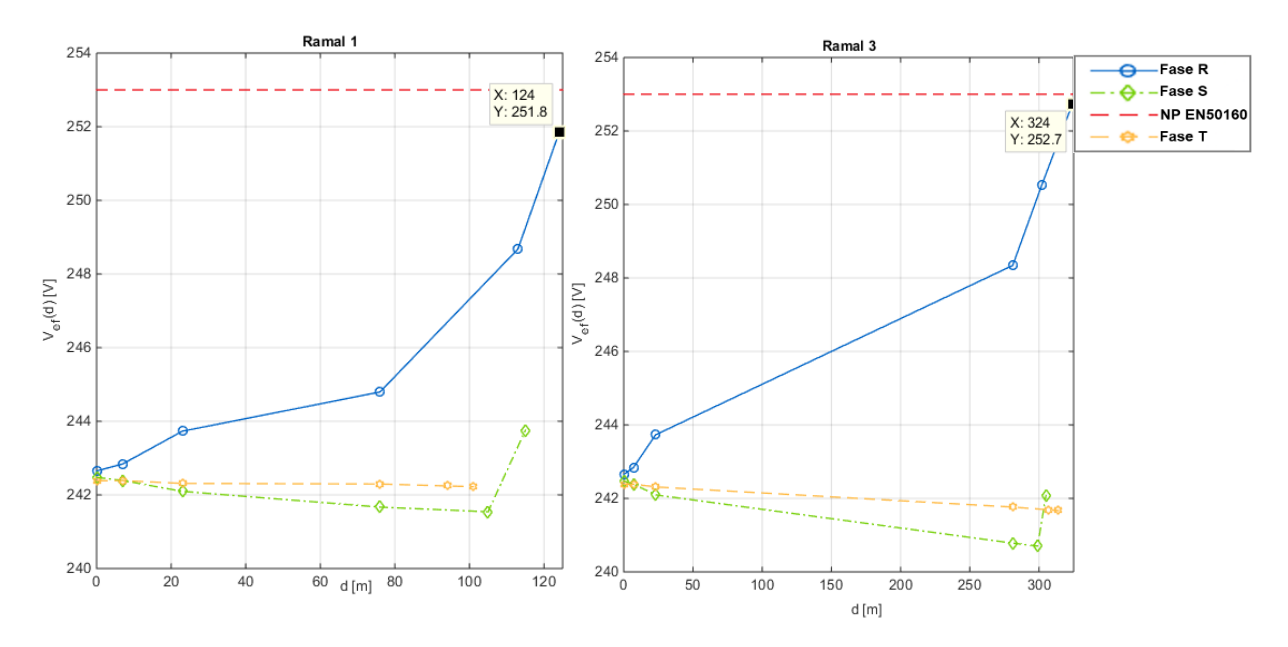

Figura 45 :Perfil da tensão nas 3 fases ao longo do ramal 1 e 3.

#### **Microgerador com solução no ramal 3:**

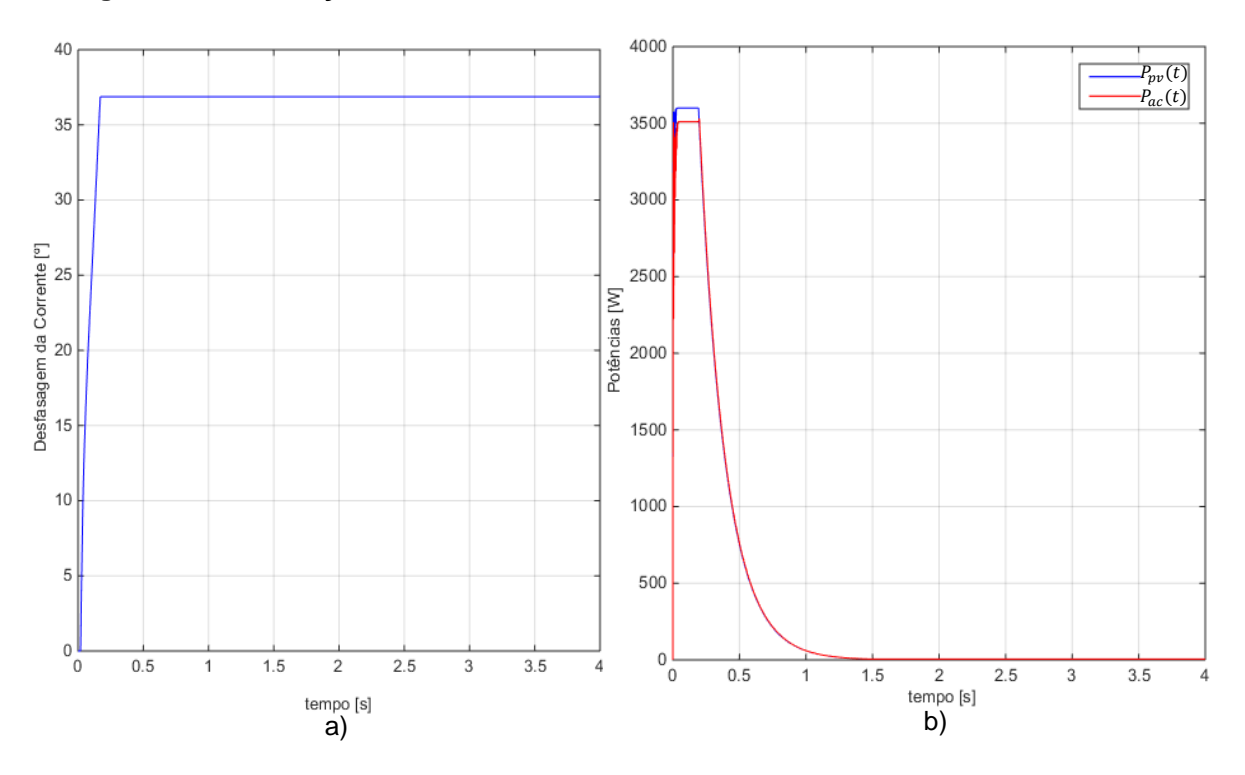

Figura 46 : a) Desfasagem na corrente à saída do µG; b) Potências definidas pelo supervisor.

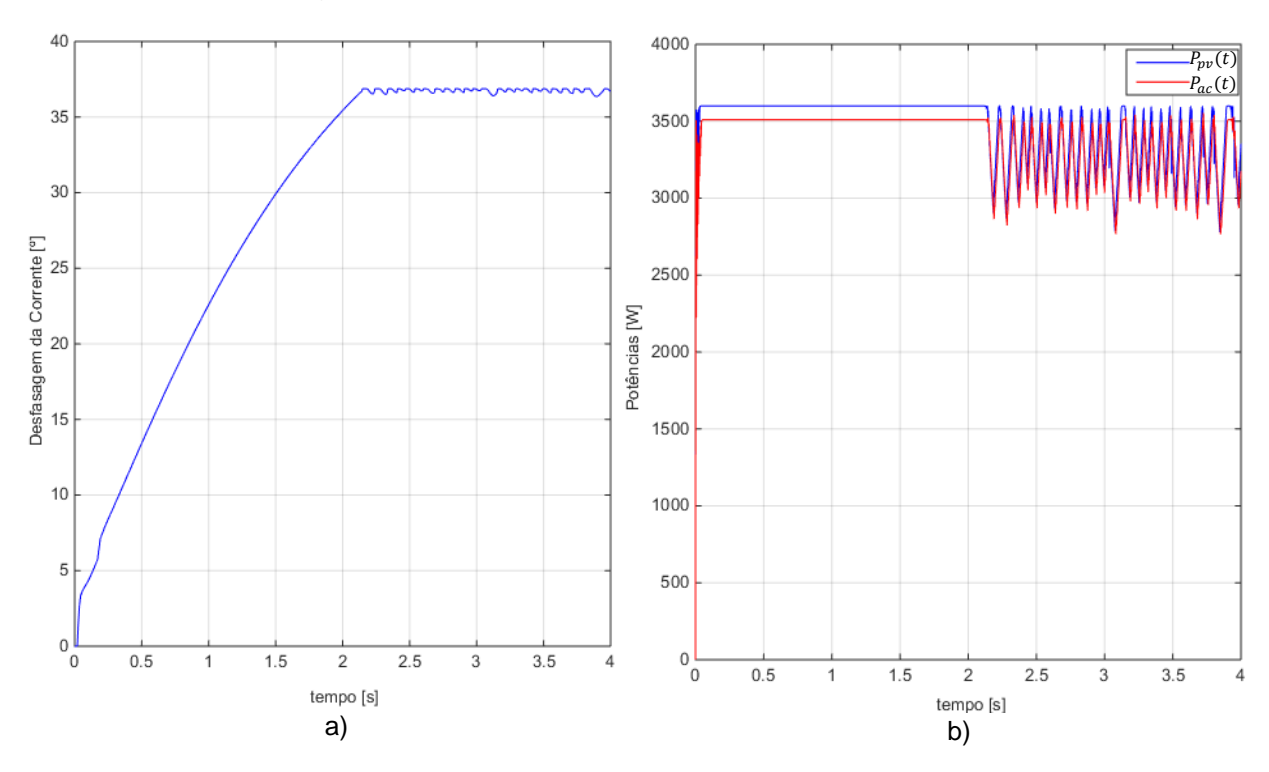

#### **Microgerador com solução no ramal 1:**

Figura 47 : a) Desfasagem na corrente à saída do µG; b) Potências definidas pelo supervisor.

Como é possível observar, só a desfasagem da corrente não é suficiente para o combate da sobretensão, havendo a necessidade de uma solução combinada com um sistema de armazenamento de modo a garantir a mitigação da sobretensão de longa duração.

## 5.3.3 2 MICROGERADORES COM AS FUNCIONALIDADES PROPOSTAS E BATERIA CARREGADA

Neste ensaio a rede encontra-se com a capacidade máxima de microgeração instalada. Substitui-se 2 microgeradores convencionais por 2 com a solução proposta. A substituição é realizada no local mais problemático da rede, fim dos ramais, B2, B8, B14. A bateria dos microgeradores encontra-se completamente carregada.

|             |                 | B0     |                    |          | CA      |        | <b>B1</b> | <b>B2</b> | <b>B13</b> | <b>B14</b> |
|-------------|-----------------|--------|--------------------|----------|---------|--------|-----------|-----------|------------|------------|
|             | Fase R          | Fase S | Fase T $\parallel$ | Fase R   | Fase S  | Fase T |           |           |            |            |
| $P$<br>(kW) | $-42,36$ $-8,7$ |        | 1,77               | $-43,12$ | $-9,44$ | 1,05   | $-6,84$   | $-10,23$  | $-6.83$    | $-6,94$    |
| Q<br>(kvar) | 11,35           | 0,93   | 0,84               | 11,28    | 0,88    | 0,80   | 0,16      | 4,210     | 0,16       | 3,03       |

Tabela 19 : Potência ativa e reativa no inicio do posto de transformação e no final dos ramais.

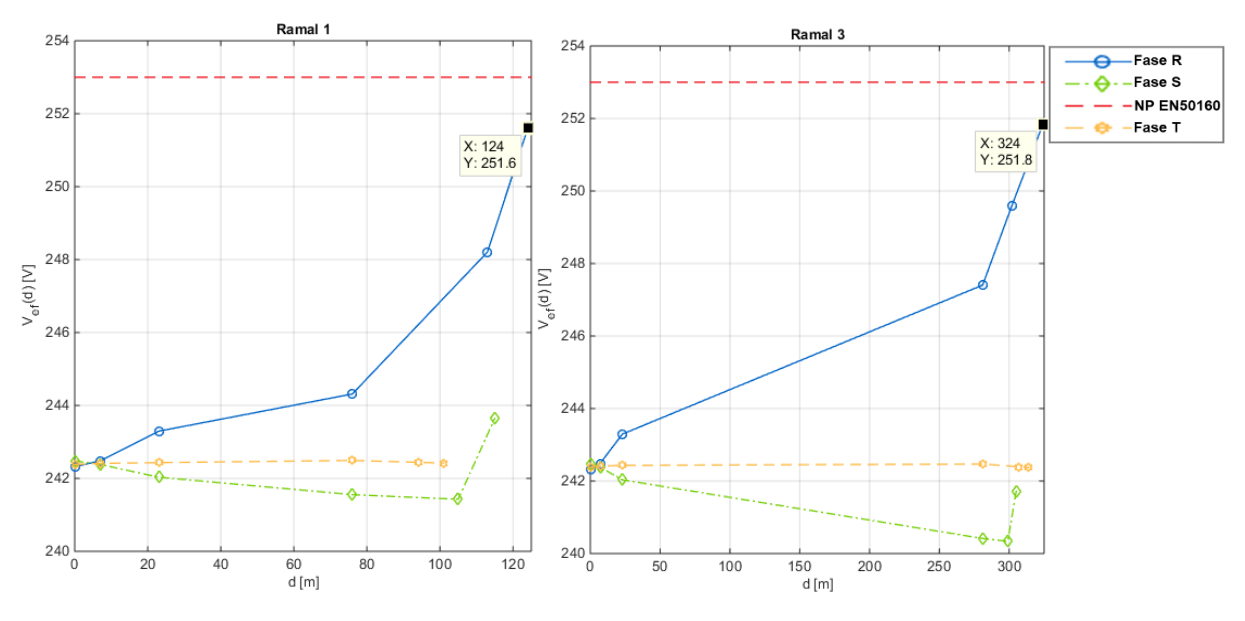

Figura 48 : Perfil da tensão nas 3 fases ao longo do ramal 1 e 3.

Através da figura 48 pode-se verificar que a sobretensão foi mitigada com sucesso. Comparativamente com os ensaios anteriores, a mitigação foi conseguida com maior grau de sucesso.

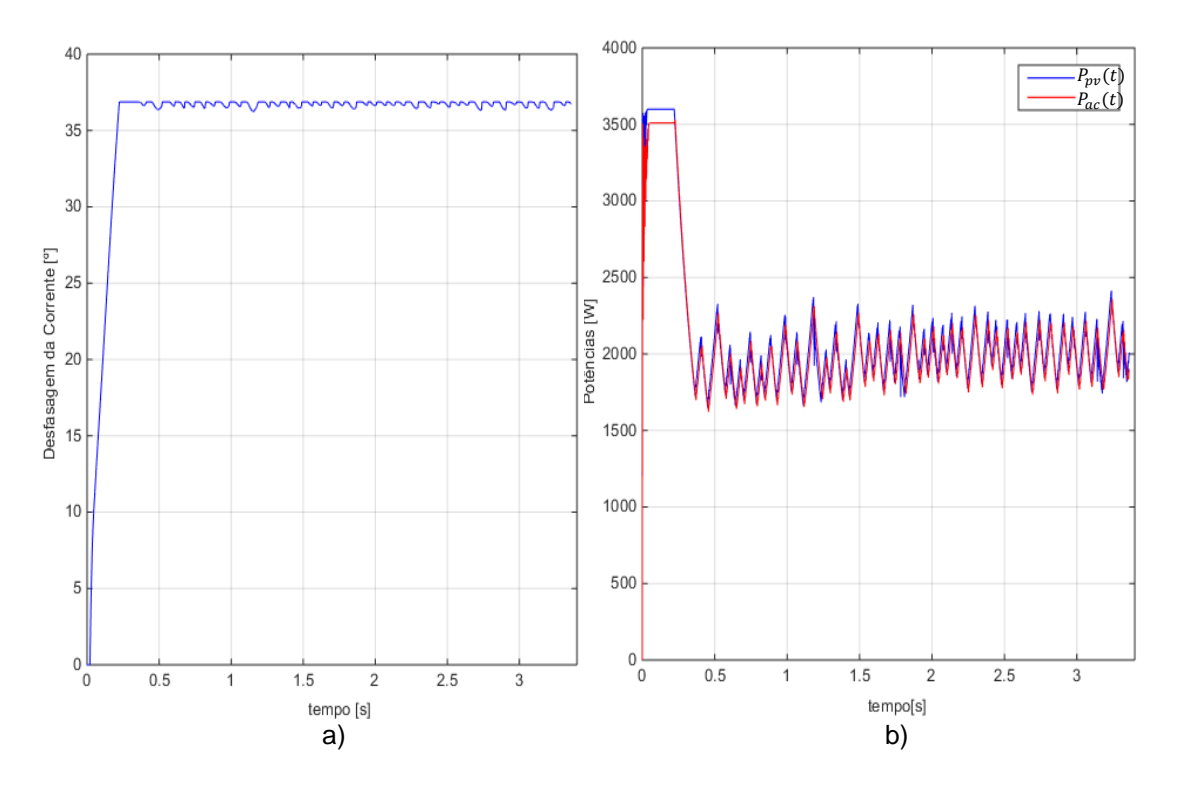

Figura 49 : a) Desfasagem na corrente à saída do µG; b) Potências definidas pelo supervisor.

Como é possível observar pelas figuras acima, com 2 microgeradores por ramal, com a solução proposta, a potência do PV já não reduz para 0.

## 5.4 MICROGERADORES COM MAIOR POTÊNCIA APARENTE

Este conjunto consiste no mesmo ensaio que o 11º, mas com a desfasagem da corrente até 60º. Como o comportamento dos microgeradores já foi avaliado nos ensaios anteriores, neste ensaio só será apresentado os perfis de tensão eficaz ao longo dos ramais, potências transitadas, desfasagem dos microgeradores e potências definidas pelo supervisor.

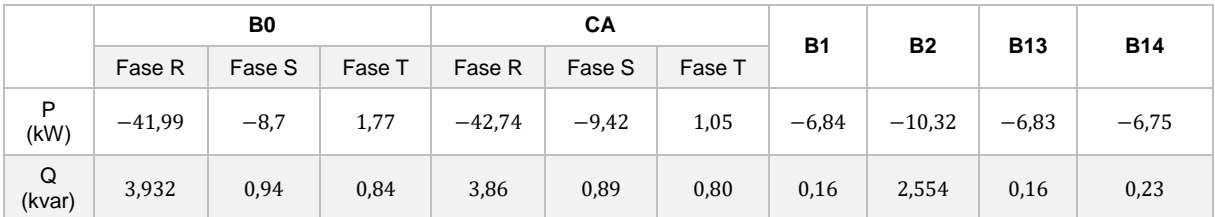

Tabela 20 : Potência ativa e reativa no inicio do posto de transformação e no final dos ramais.

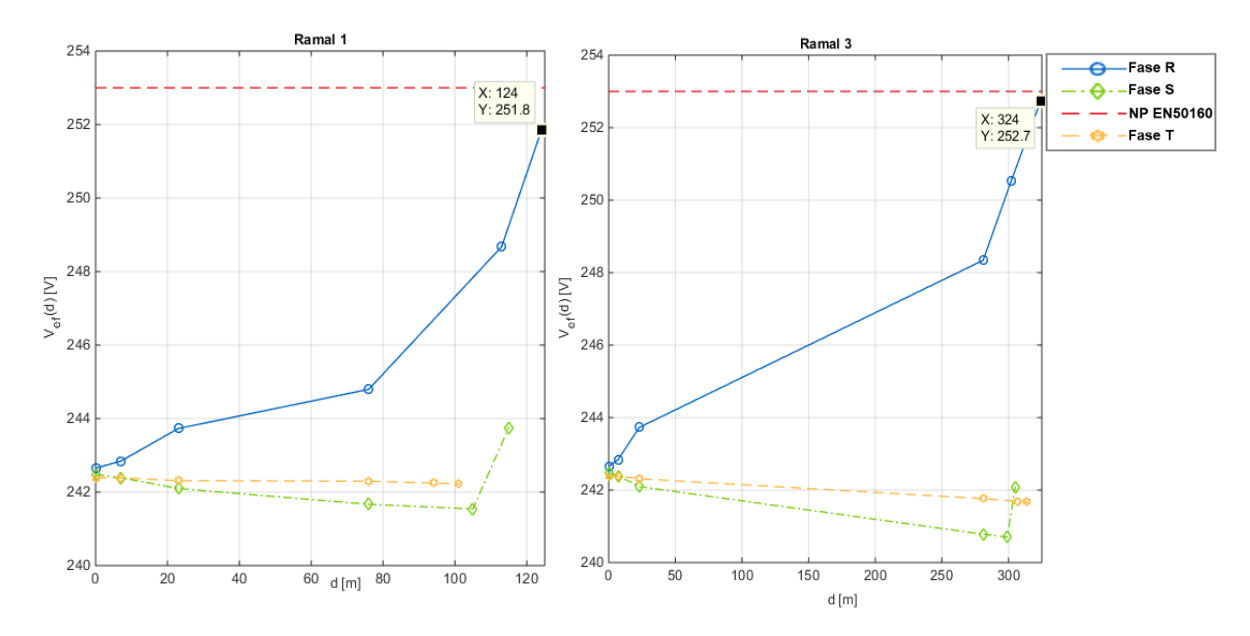

Figura 50 : Perfil da tensão nas 3 fases ao longo do ramal 1 e 3.

O ramal 3, naturalmente apresenta o mesmo valor que o ensaio anterior pois ao fim das 4 horas o painel já não está a injetar potência na rede. Contudo o ramal 1 não chega a atingir o limite de desfasagem e assim, não necessita de recorrer ao sistema de armazenamento.

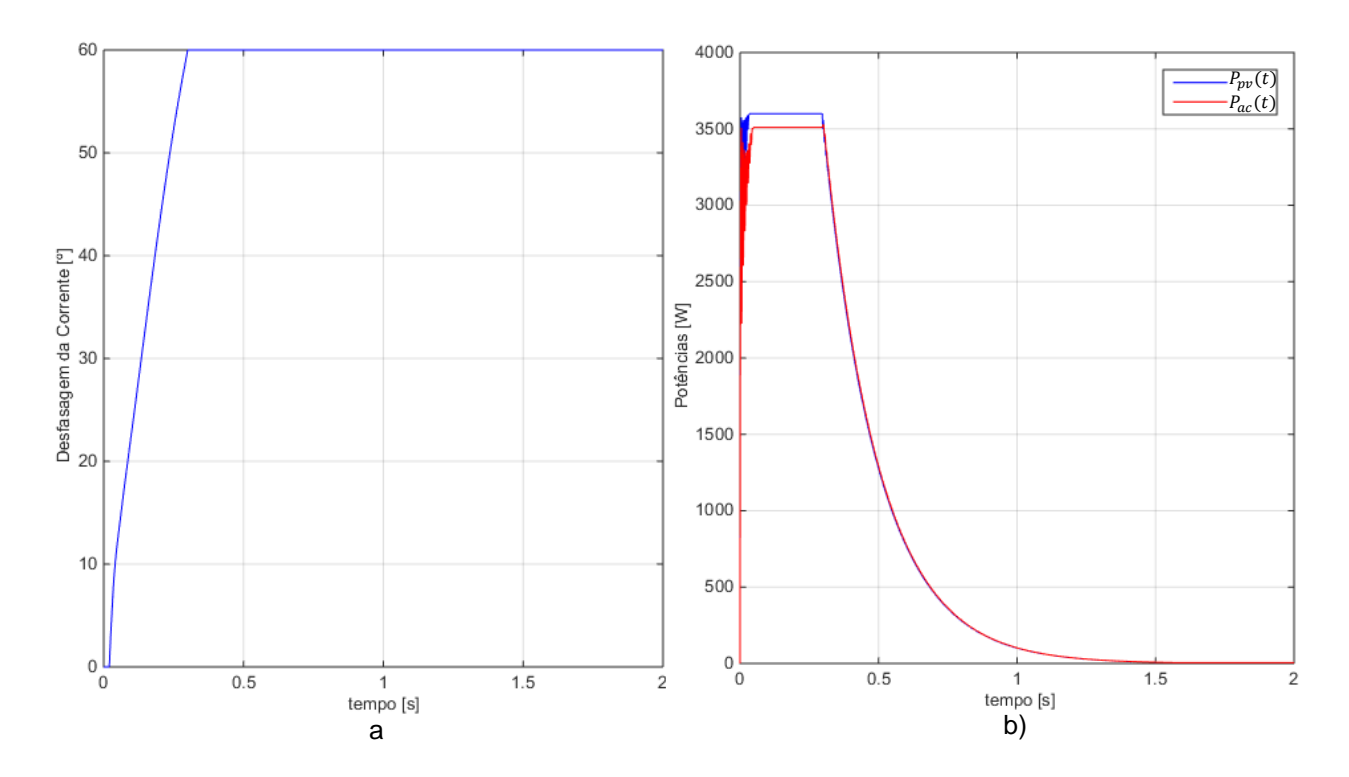

Figura 51: a) Desfasagem na corrente à saída do µG; b) Potências definidas pelo supervisor. Ramal 3.

## 5.5 RESPOSTA A UMA CAVA NA REDE

Neste conjunto de testes considerou-se um 1 segundo de simulação igual a 1 segundo real. A cava de tensão terá duração de 1 segundo e tem uma profundidade de 14%. O primeiro teste é a presença da cava na rede sem microgeração. Os seguintes testes é a instalação progressiva, no final do ramal 3, de painéis modificados a fim de mitigar a cava

### 5.5.1 CAVA DE TENSÃO NA AUSÊNCIA DE MICROGERAÇÃO

Este ensaio, simula a ocorrência de uma cava de tensão na rede e analisar o perfil da tensão perante a cava quando não existe microgeração. A rede encontra-se com um perfil de consumo de ponta (70% da potência nominal do transformador). Ocorre uma redução de curta duração (1 segundo) da tensão na rede MT e consecutivamente, dá se o fenómeno de cava na rede BT. Como é possível observar pelas figuras do perfil da tensão ao longo da rede, todos os terminais dos ramais estão abaixo do limite definido por NP EN50160. Através da figura 53 verifica-se que em todos os pontos da rede a tensão eficaz atinge valores inferiores aos estabelecidos por NP EN50160.

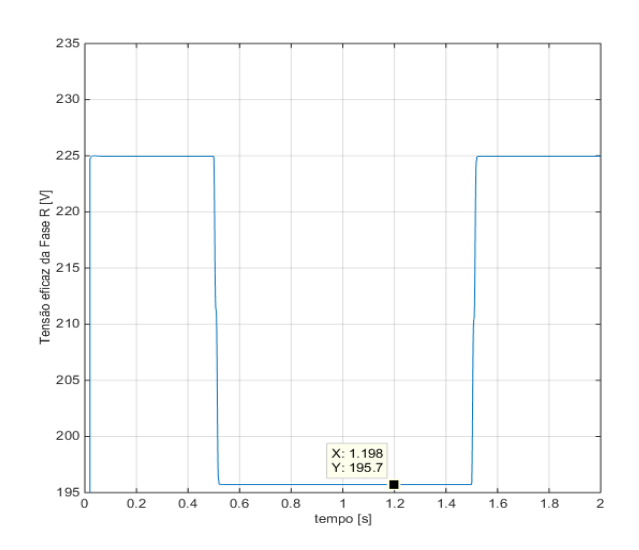

Figura 52 : Tensão eficaz da Fase R, final do ramal 3, antes, durante e após a cava. Sem microgeração.

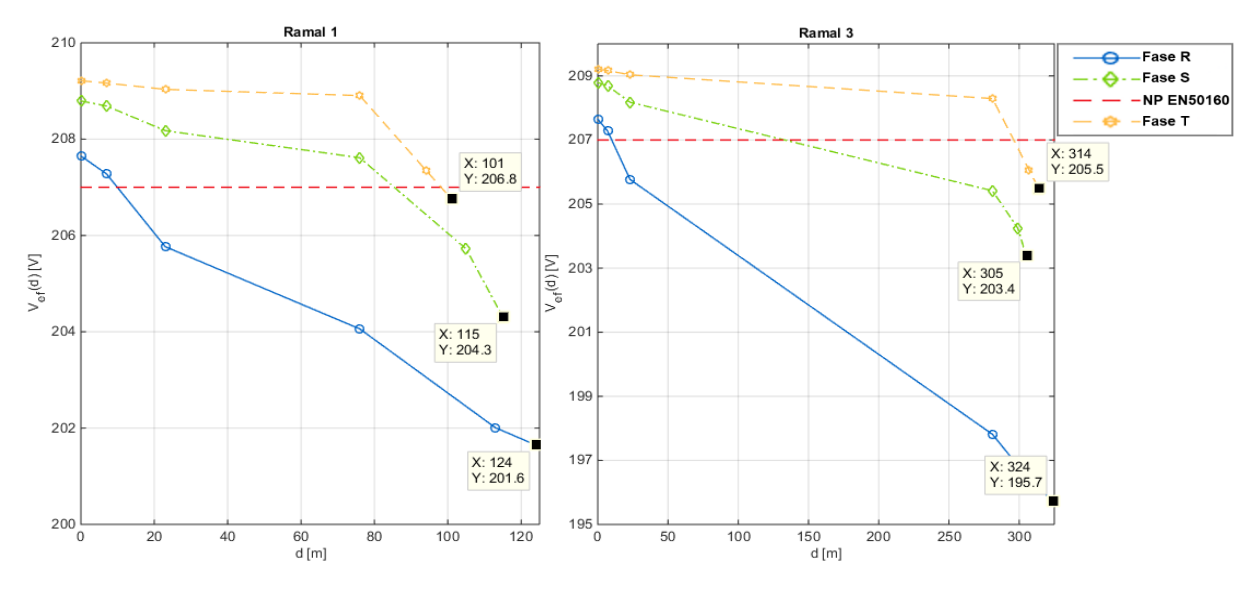

Figura 53 : Perfil da tensão nas 3 fases ao longo do ramal 1 e 3, durante a cava.

### 5.5.2 RESPOSTA DE UM µG COM AS FUNCIONALIDADES PROPOSTAS E A BATERIA CARREGADA A UMA CAVA NA REDE

Como é possível observar pelas diferentes figuras, durante a cava, o inversor fornece à rede mais potência do que apenas a produzida pelo PV. Assim, não está só o PV a injetar potência na rede como também a bateria está a descarregar potência para a rede a fim de combater a sobretensão. A elevada potência que está a ser injetada pelo inversor só é possível durante um curto espaço de tempo (1 segundo), uma vez que este encontra-se dimensionado para apenas injetar uma potência de 3600 W. Foi adicionada uma unidade de microgeração em ramal, uma no barramento B14, B2 e outra no B8.

Verifica-se que uma unidade de microgeração por ramal não é suficiente para eliminar a cava em questão. Contudo, esta consegue provocar um aumento de 3 V relativamente ao valor do ensaio anterior.

Em seguida é apresentado o perfil na tensão na rede, as potências definidas pelo supervisor durante a simulação e corretes do microgerador.

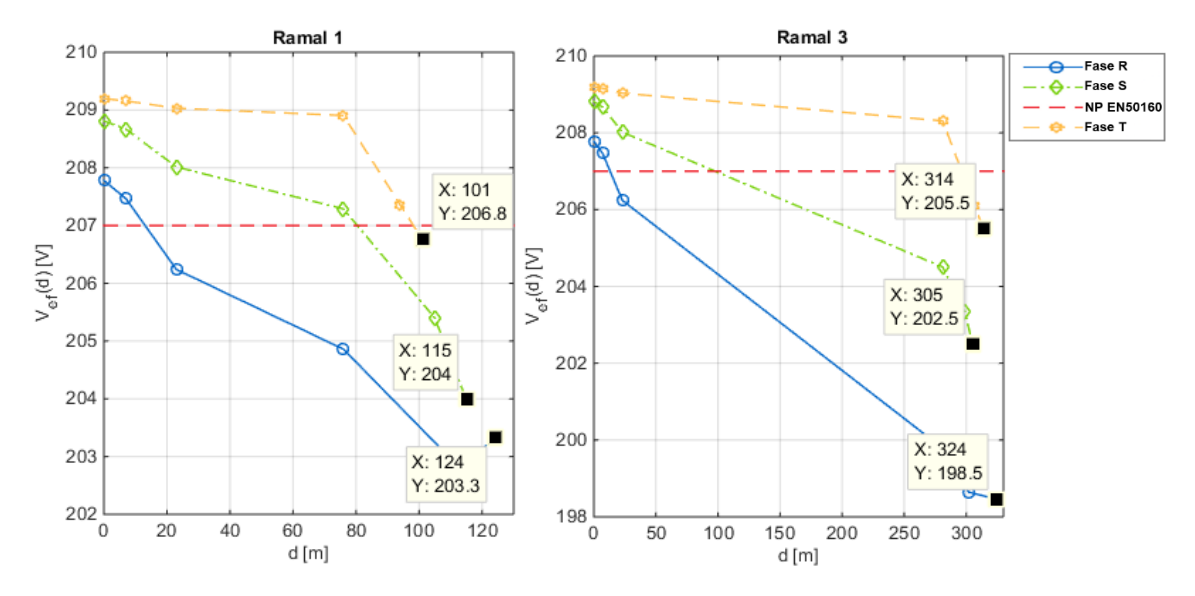

Figura 54 : Perfil da tensão nas 3 fases ao longo do ramal 1 e 3. Um µG por ramal.

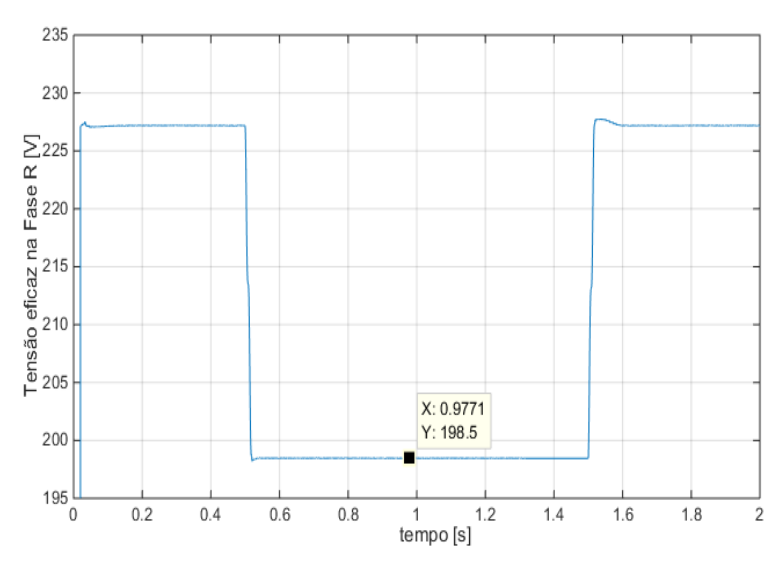

Figura 55 :Tensão eficaz da Fase R, final do ramal 3, antes, durante e após a cava. Uma unidade de microgeração

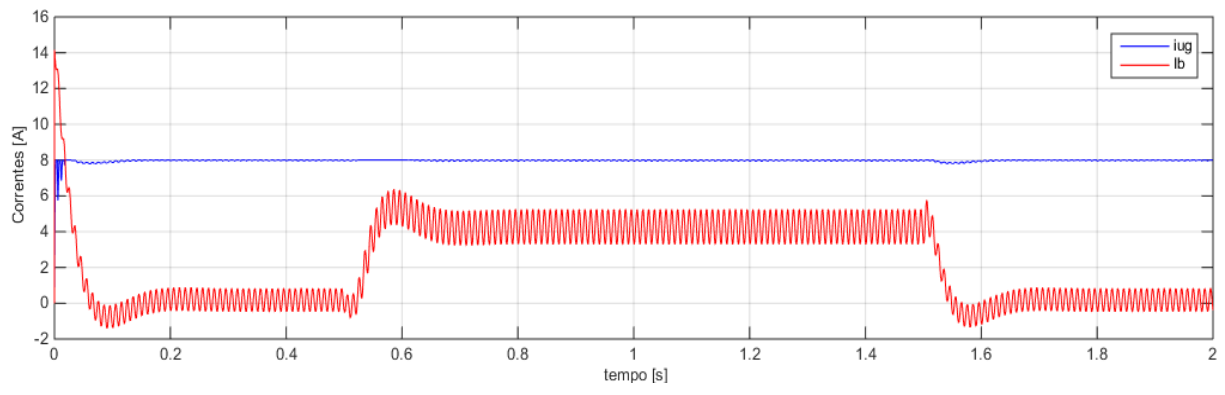

Figura 56 : Correntes do painel e do conversor.

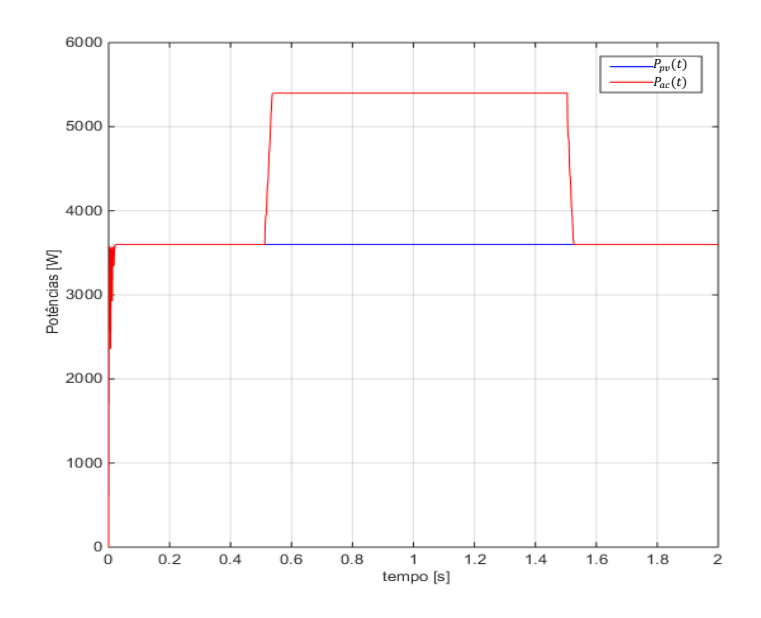

Figura 57 : Potências produzidas pelo painel e pelo inversor.

### 5.5.3 RESPOSTA DE VÁRIOS MICROGERADORES COM AS FUNCIONALIDADES PROPOSTAS E BATERIA CARREGADA A UMA CAVA NA REDE.

Foram colocadas 6 unidades de microgeração modificada em cada ramal da rede a fim de mitigar a sobretensão. A instalação da microgeração é realizada com a mesma ordem que foi realizada no subcapítulo 5.2). Só serão apresentados alguns dos gráficos do perfil da tensão, quando se tem 2 unidades de microgeradores por ramal, 3 unidades por ramal e por fim toda a microgeração instalada, ou seja 6 unidades por ramal.

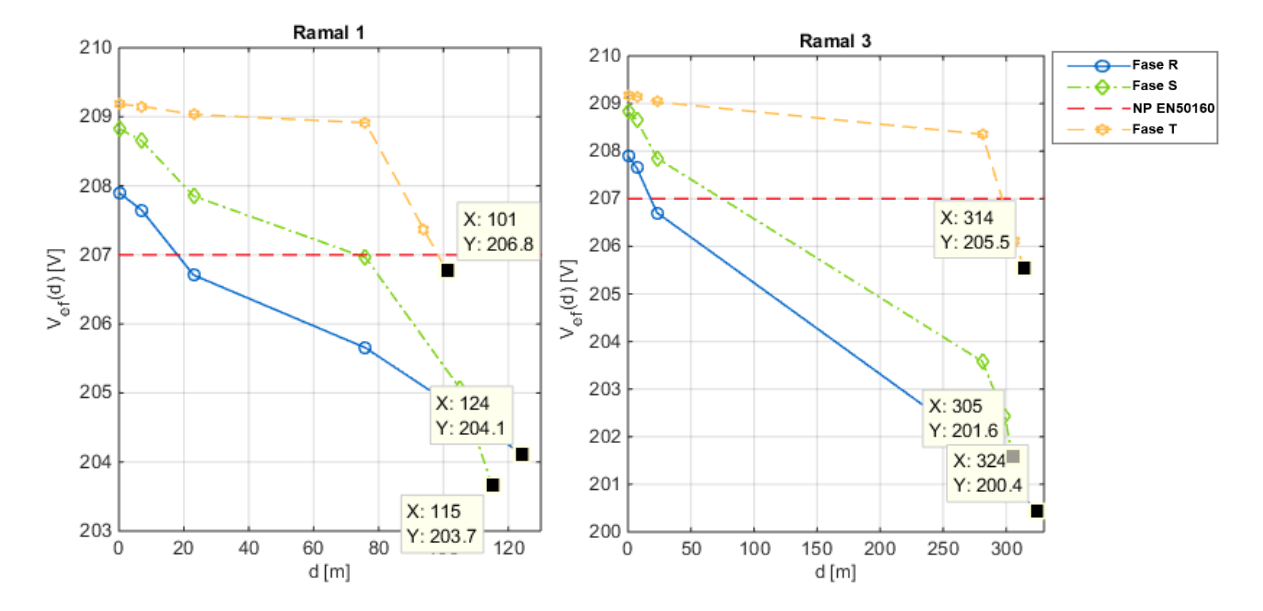

Figura 58 : Perfil da tensão nas 3 fases ao longo do ramal 1 e 3. 2 µG por ramal.

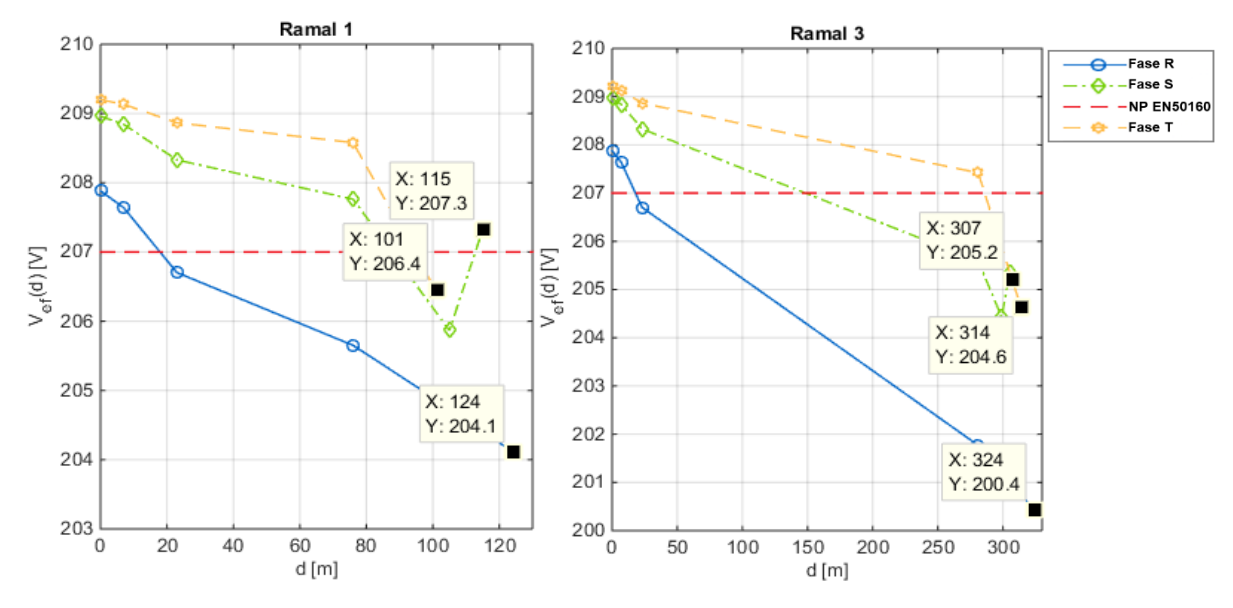

Figura 59 : Perfil da tensão nas 3 fases ao longo do ramal 1 e 3. 3 µG por ramal.

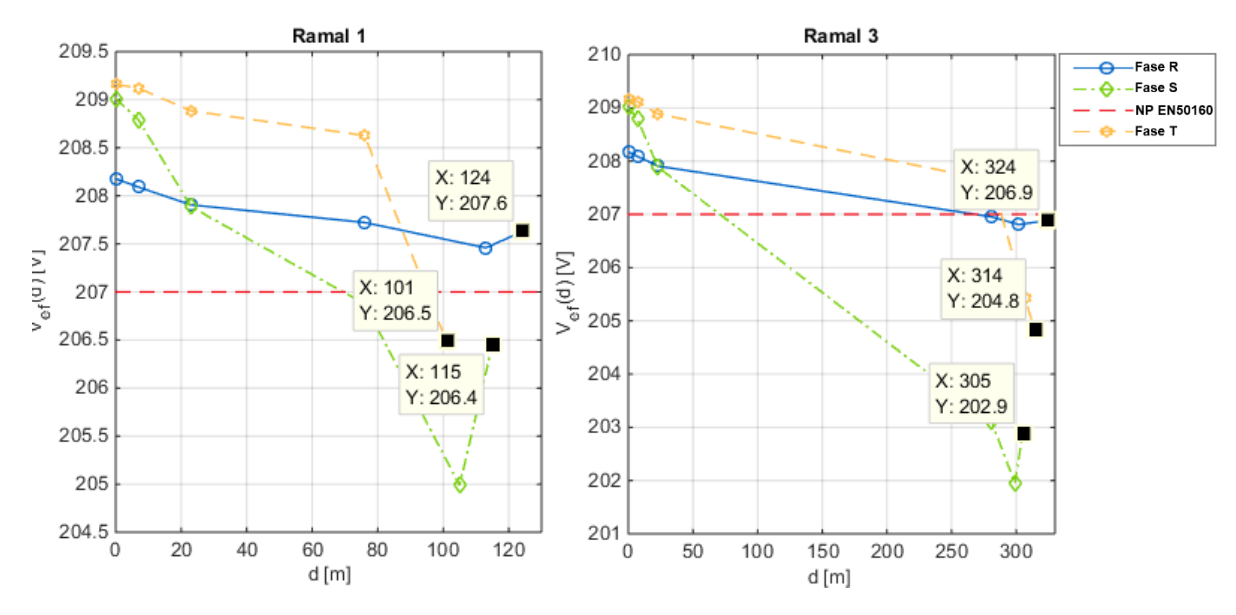

Figura 60 : Perfil da tensão nas 3 fases ao longo do ramal 1 e 3. 6 µG por ramal.

Ao fim de toda a microgeração modificada instalada na rede verifica-se que só alguns pontos da rede é que conseguem sair da cava. A cava não é mitigada com sucesso em todos os pontos da rede. Os barramentos que têm 3 microgeradores instalados (barramento 8 e 2) são os únicos que têm a tensão dentro dos limites normativos. Há que ter em atenção que esta mitigação terá maior ou menor sucesso conforme a profundidade da cava a mitigar.

## 5.6 VENDA E COMPRA DE ENERGIA À REDE AO LONGO DO DIA

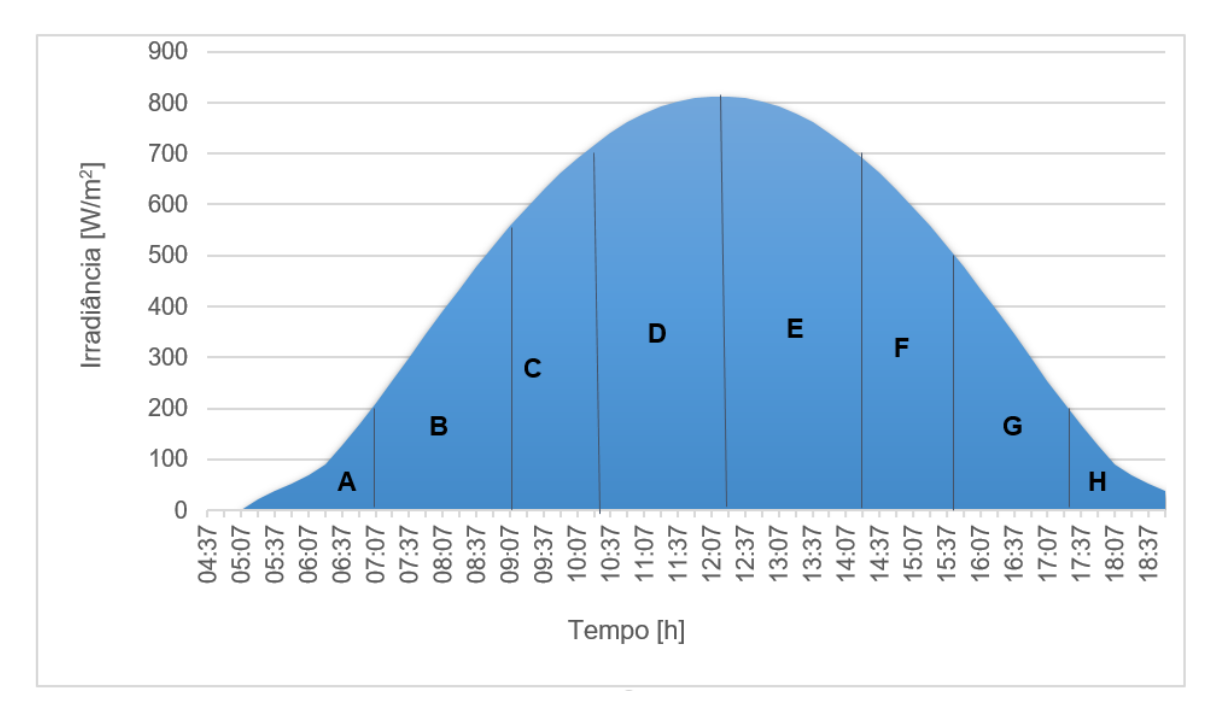

O seguinte gráfico de irradiância caracteriza um dia de Verão em Lisboa. Segundo [33], para um dia de verão os preços são, então tem-se:

Figura 61 : Irradiância ao longo de um dia de Maio.

Através dos horários disponíveis no site da EDP distribuição [34], é possível saber se o intervalo é supereconómico, económico ou normal:

A -Super-económico; B – Económico; C e D Normal; a partir de E é Económico.

Calculou-se a potência do painel para os valores de irradiâfncia e temperatura disponibilizados (modelo dos 3 parâmetros [23]) e foi realizada uma média da potência para cada intervalo. Só interessa analisar a compra e venda de energia então só serão realizados ensaios para os intervalos A, B, C, D e E.

#### **Intervalo A**

Consideramos que a bateria começa a 87 V (parcialmente carregada) e a média de potência que provem dos painéis é 356 W

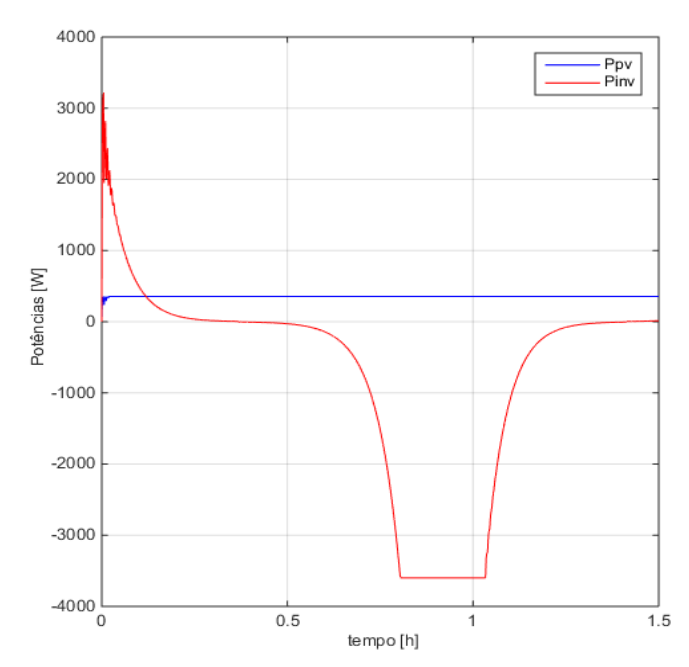

Figura 62 : Potências produzidas pelo painel e pelo inversor.

Como estamos perante um intervalo em que o preço da energia é reduzido e o painel está a fornecer uma potência reduzida, é comprada energia à rede para carregar a bateria. No final deste ensaio a tensão no banco de baterias é 97,44 V.

#### **Intervalo B**

Neste intervalo a potência média que o painel fotovoltaico fornece é 1332,89 W e o banco de baterias tem 97,44 V. O banco de baterias permanece com a mesma tensão durante todo o intervalo e, portanto, o painel injeta toda a sua potência na rede.

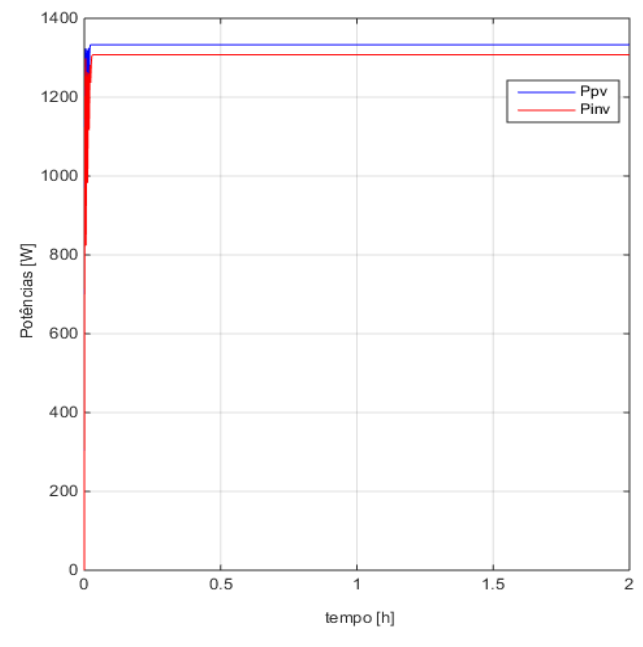

Figura 63 : Potências produzidas pelo painel e pelo inversor.

#### **Intervalo C e D**

O preço da energia está a um valor vantajoso para o microprodutor e assim o painel injeta toda a sua potência na rede e a bateria também descarrega. Assim, tem-se à saída do inversor 3600W. A potência proveniente do painel é 1892,68 W no intervalo C e 2520,74 W no intervalo D.

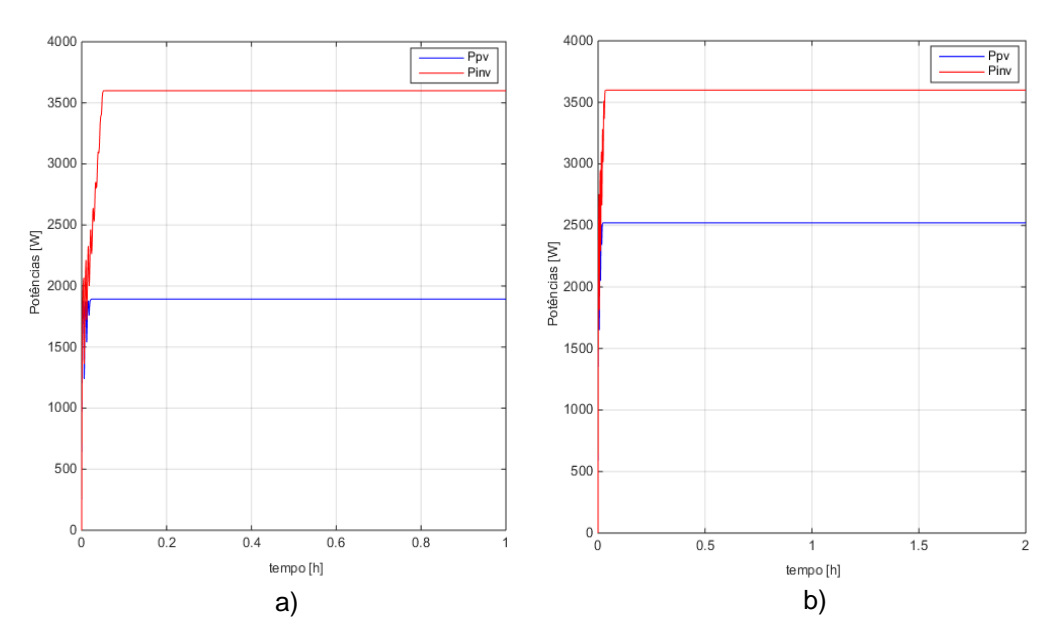

Figura 64 : Potências produzidas pelo painel e pelo inversor, a) C e b) D.

#### **Intervalo E**

No final do intervalo D o banco de baterias tem uma tensão de 90,7 V. Neste intervalo o PV injeta 2908,58 W. Não é vantajoso comprar nem vender energia à rede, então, como se pode observar pelas figuras infra, a bateria é carregada com a potência proveniente do PV e quando chegou aos seus limites (80% do SOC), o PV passa a injetar a sua potência na rede e a bateria mantem o seu SOC.

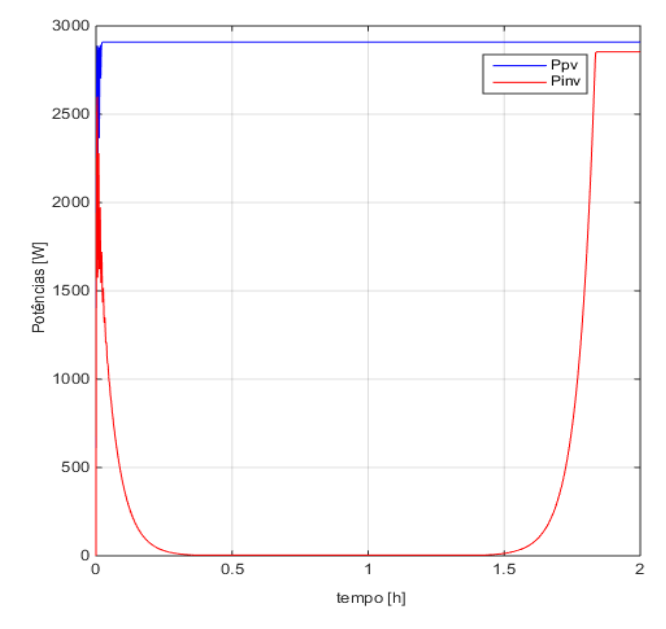

Figura 65 :Potências produzidas pelo painel e pelo inversor.

# 6 CONCLUSÃO

A população global despertou para a utilização de energias renováveis, contribuindo para tornar o mundo mais sustentável. Contudo, o crescente número de sistemas de microgeração fotovoltaica ligados à rede elétrica de baixa tensão potencia problemas na Qualidade de Energia Elétrica, nomeadamente a elevação do valor eficaz da tensão acima do limite definido pela norma NP EN 50160, em situações ocasionais de vazio em zonas afastadas do posto de transformação.

A solução convencional é desligar, temporariamente, os microgeradores de modo a restabelecer o valor eficaz da tensão dentro dos limites da norma. Este método provoca redução das receitas por parte dos consumidores (microprodutores).

A presente dissertação apresenta soluções para a avaliação e resolução do problema exposto encontrando uma solução que não seja tão prejudicial para o microprodutor.

O método que se propõe consiste num sistema que apresenta um controlo descentralizado, regulação do ângulo de desfasagem da corrente de saída do microgerador, com um sistema de armazenamento para que seja acionado quando ocorra a saturação do ângulo de desfasagem.

A regulação do ângulo baseia-se numa malha de regulação da tensão de alimentação sendo esta composta por um controlador integral, que aplica um determinado ângulo de desfasagem na corrente injetada pelo inversor. Avalia-se a tensão de alimentação no ponto de ligação e se esta for superior à tensão de referência máxima o controlador devolve um valor de desfasagem necessário para mitigar a sobretensão no ponto de ligação dos microgeradores. Para os sistemas de microgeração convencionais, só é possível uma desfasagem de 37º, então, caso o ângulo de desfasagem exceda este valor propõe-se um sistema de armazenamento, controlado por um supervisor, para armazenar a energia injetada pelo PV. Assim, a energia armazenada, poderá ser re-injetada na rede a preços mais interessantes para o microprodutor. Para além disso, a energia armazenada pode ser utilizada para mitigar cavas no ponto de ligação do cliente, podendo constituir uma reserva de energia distribuída equiparável à energia girante dos geradores convencionais.

De modo a analisar o funcionamento do microgerador, construiu-se um modelo simplificado do mesmo bem como a rede de baixa tensão. A rede de teste foi simulada para diferentes cenários, variando o consumo de potência das cargas e presença de vários grupos de microgeração. Os ensaios realizados comprovaram a ocorrência de sobretensão aquando, num cenário de carga do tipo vazio (2% da potência nominal do transformador) e com a potência máxima de instalação de microgeração na rede, a funcionar ao seu ponto máximo de potência.

Quando se inclui o sistema de solução na rede, a sobretensão, caso seja necessária uma redução de 1 V para que se volte ao valor dentro dos limites, então a regulação através da desfasagem do ângulo da corrente do inversor é suficiente. Contudo, se a redução necessária for superior a 1 V então o sistema de armazenamento tem de atuar. Este demonstrou-se eficaz a mitigar a sobretensão se a bateria estiver descarregada.

Para a utilização da energia armazenada também foi estudado o cenário de cava, neste caso a tensão na rede baixa para valores abaixo do limite inferior segundo NP EN 50160. A solução demonstrou ser capaz de aumentar 3,4 V a tensão no ponto de ligação (para o caso de uma unidade de microgeração).

## 6.1 TRABALHOS FUTUROS

Seria interessante avaliar, economicamente, todo a solução proposta como também, se seria vantajoso economicamente construir um inversor que possibilite a desfasagem de 60º.

# REFERÊNCIAS

- [1] Europeias, Serviço das Publicações Oficiais das Comunidades, "Europe Direct," 2009. [Online]. Available: http://europedirect.aigmadeira.com/cms/wp-conten. [Acedido em 1 Dezembro 2015].
- [2] "ERSE", 2009. [Online]. Available: http://www.erse.pt/pt/electricidade/qualidadedeservico. [Acedido em 5 11 2015].
- [3] "ERSE", 2009. 2009. [Online]. Available: 'www.erse.pt/pt/electricidade/qualidadedeservico/qualidadedeservicotecnica. [Acedido em 14 Novembro 2015].
- [4] ERSE, "Relatório da Qualidade de Serviço do Setor Elétrico 2014" Entidade Reguladora dos Serviços Energéticos, Outubro 2015.
- [5] Silva, José Fernando Alves da, "Electrical Power Quality," em *Sistemas de Alimentação Autónomos*, Lisboa, Instituto Superior Técnico, 2014, p. 127.
- [6] ERSE, "Disposições gerais," em *Regulamento da Qualidade de Serviço do Sector Elétrico*, Lisboa, Outubro 2013, p. 3.
- [7] Oliveira, Pedro Miguel Simões, "Estudo e controlo da resposta de inversores fotovoltaicos ao aumento da tensão em fracas redes de baixa tensão," Dissertação de Mestrado - Instituto Super Técnico, Lisboa, 2014.
- [8] Tonkoski, Reinaldo; Lopes, Luiz A. C.; El-Fouly, Tarek H. M., "Coordinated Active Power Curtailment of Grid Connected PV Inverters for Overvoltage Prevention," *IEEE Transactions on Sustainable Energy,* vol. 2, nº 2, pp. 139-146, 2011.
- [9] Carvalho, Pedro M. S.; Correia, Pedro F.; Ferreira, Luís A. F. M., "Distributed Reactive Power Generation Control for Voltage Rise Mitigation in Distribution Networks," *IEEE Transactions on Power Systems,* vol. 23, nº 2, pp. 766-771, 2008.
- [10] Vieira, Mário, "Automatismo de Regulação de Tensão em Unidade Remota de Teleacção," Dissertação de Mestrado - Instituto Superior Técnico, Lisboa, 2010.
- [11] Demirok, Erhan; González, Pablo Casado; Frederiksen, Kenn H. B.; Sera, Dezso; Rodriguez, Pedro; Teodorescu, Remus, "Local Reactive Power Control Methods for Overvoltage Prevention

of Distributed Solar Inverters in Low-Voltage Grids," *IEEE Journal of Photovoltaics,* vol. 1, nº 2, pp. 174-181, 2011.

- [12] Alcobia, Ana Sofia Ferreira, "Regulação de Tensão nas Redes de Baixa Tensão auxiliada por Microprodutores," Dissertação de Mestrado - Instituto Superior Técnico, Lisboa, 2015.
- [13] Perdigão, João Filipe Garcia Perdigão, "Seguidores de Potência Máxima para Sistemas de Microgeração Fotovoltaica na presença de Sobretensões," Dissertação de Mestrado - Instituto Superior Técnico, Lisboa, 2013.
- [14] Bernardes, Filipa Isabel Félix, "Compensação de sobretensões originadas por sistimas de microgeração em redes de baixa tensão," Dissertação de Mestrado - Instituto Superior Técnico , Lisboa, 2014.
- [15] Miranda, Pedro Miguel Simões, "Simulação do Impacto da Microgeração Fotovoltaico Distribuída na Rede Eléctrica de Baixa Tensão," Dissertação de Mestrado - Instituto Superior Técnico, Lisboa, 2010.
- [16] EDP Distribuição, "Postos de Transformação MT/BT de Distribuição Pública," Lisboa, 2004.
- [17] Paiva, José Pedro Sucena, *Redes de Energia Eléctrica*, Lisboa, IST Press, 2007
- [18] Efacec Energia, "Catálogo óleo DMA, Mod TR 10 B 1007 A1," Arroteia.
- [19] EDP Distribuição, "Cabos Isolados para Redes de Distribuição de Baixa Tensão," *Caracteristicas e Ensaios,* Maio 2003.
- [20] EDP Distribuição, "Ligação de Clientes de Baixa Tensão," *Soluções Normalizadas,* pp. 9-12, Maio 2007.
- [21] Paiva, José Pedro Sucena, *Redes de Energia Eléctrica*, Lisboa, IST Press, 2007, pp. 154-187.
- [22] "1ºsérie-nº16," *Diário da República,* pp. 524-531, 23 Janeiro 23.
- [23] Castro, Rui, *Uma Introdução às Energias Renováveis: Eólica, Fotovoltaica e Mini-hídrica.*, Lisboa, IST Press, 2012, pp. 391-395.
- [24] ECEN2060, "Electrical, Computer and Energy Engineering, University of Colorado," [Online]. Available: http://ecee.colorado.edu [Acedido em 5 Março 2016].
- [25] Silva, José Fernando Alves da, *Electrónica Industrial , Semicondutores e Conversores de Potência*, Lisboa, IST Press, 2013, pp. 547-555.
- [26] K. Zipp, "What is the best type of battery for solar storage?," Solar Power World, 21 Agosto 2015. [Online]. Available: http://www.solarpowerworldonline.com. [Acedido em 5 Abril 2016].
- [27] Alibaba, [Online]. Available: https://wholesaler.alibaba.com/product-detail/12v-24v-150ah-300ahbattery-deep\_60413973239. [Acedido em 20 Setembro 2016].
- [28] SEBANG Global Battery, "ESG series, Pasted Hight Technology".
- [29] Silva, José Fernando Alves da; Pinto, Sónia P. F.; Alcobia, A. Sofia, "Processo e sistema de regulação descentralizada de microgeradores para mitigação de sobretensões permanentes em redes eléctricas de baixa tensão". Lisboa Patente PT109109, 25 Janeiro 2016.
- [30] Silva, José Fernando Alves da, "Sliding Mode Control of Voltage Sourced Boost-Type Reversible Rectifiers," in *IEEE/ISIE'97(ISBN 0-7803-3937-1)*, Guimarães, Portugal, 1997.
- [31] Verveckken, J.; Silva, José F.; J. D. Barros, and J. Driesen, "Direct Power Control of Series Converter Power-Flow Controller of Unified With Three-Level Neutral Point Clamped Converter," in *IEEE Trans. on Power Delivery*, 2012.
- [32] "SolarWaters, Eficiência Energética," SolarWaters, [Online]. Available: http://www.solarwaters.pt/microgeracao-fotovoltaico. [Acedido em 1 Setembro 2016].
- [33] "Photovoltaic Geographical Information System Interactive Maps," JRC, [Online]. Available: http://re.jrc.ec.europa.eu/pvgis [Acedido em 15 Setembro 2016].
- [34] EDP Distribuição, "Tarifas e Horários," EDP Distribuição, [Online]. Available: http://www.edpsu.pt/pt/tarifasehorarios/horarios/Pages/HorariosBTN.aspx. [Acedido em 1 Outubro 2016].

## ANEXO A

Com a informação sobre as características técnicas do transformador escolhido, e através do modelo equivalente do transformador em T, realizam-se ensaios em curto circuito e em circuito aberto para obter os parâmetros necessários para a plataforma de simulação.

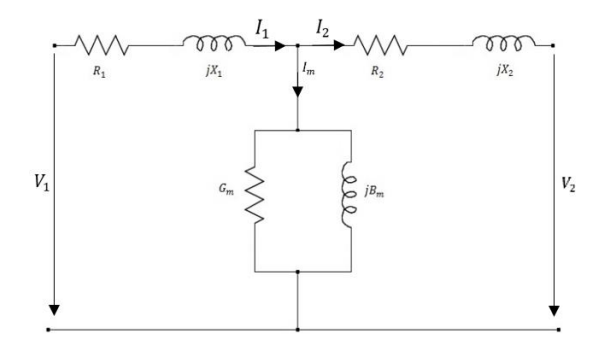

Figura 66 - Esquema equivalente do transformador em T.

#### **Ensaio em Vazio**

Em primeiro lugar, para calcular os parâmetros transversais é realizado o ensaio do transformador em vazio. Considera-se que as perdas de ferro no núcleo do transformador correspondem às perdas em vazio  $P<sub>o</sub>$ , sendo estas praticamente independentes do regime de carga e iguais às perdas no ferro. Neste ensaio, coloca-se o primário em vazio e aplica-se a tensão  $V_2$  ao secundário, o que resulta em uma única corrente que é designada por corrente de magnetização,  $I_m$ . Nesta situação, como a impedância do enrolamento em série é muito menor que a impedância do ramo de magnetização, a mesma é, consequentemente, desprezada. Obtém-se o esquema equivalente apresentado na Figura 64. Com as considerações postadas pode-se obter os valores de condutância, resistência e susceptância magnética.

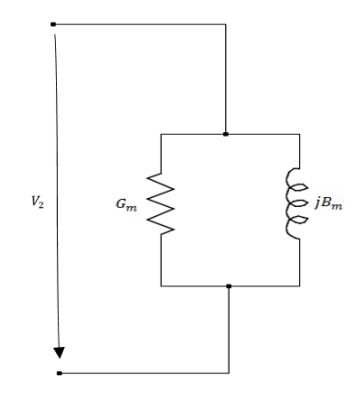

Figura 67 - Esquema equivalente do transformador no ensaio em vazio.

Todos os cálculos efetuados são realizados em p.µ. A corrente de magnetização circula através da condutância  $G_m$  e a susceptância  $B_m$  obtendo-se os seus valores a partir de (0.2) e (0.3).

$$
G_m = \frac{P_o}{V_2} = 0.001294 \text{ p. } \mu \tag{0.1}
$$

Calcula-se  $B_m$  a partir do valor obtido em (0.2):

$$
B_m = \sqrt{\left(\frac{l_0}{v_2}\right)^2 - G_m^2} = 0.009916 \text{ p. } \mu \tag{0.2}
$$

Uma vez obtidos os parâmetros transversais do transformador, é necessário inverter os mesmos (0.4) e (0.5) de modo a obter os valores da resistência  $R_m$  e a reactância magnética  $X_m$  e assim, introduzir os mesmos na plataforma *Matlab/Simulink*.

$$
R_m = \frac{1}{c_m} = 772{,}798 \text{ p. } \mu \tag{0.3}
$$

$$
X_m = \frac{1}{B_m} = 100,847 \text{ p. } \mu \tag{0.4}
$$

#### **Ensaio em Curto-Circuito**

De modo a determinar os parâmetros da impedância horizontal de dispersão dos enrolamentos do primário e secundário do transformador, realiza-se o ensaio em curto-circuito do transformador. Neste ensaio aplica-se um curto-circuito a um dos enrolamentos e alimenta-se o outro com a tensão de curtocircuito, o que faz circular a corrente nominal  $I_n$  em ambos os enrolamentos. Como nesta situação a impedância transversal é muito superior à impedância horizontal, pode-se considerar como uma impedância infinita (impedância de curto-circuito), desprezando a corrente de magnetização, como é representado na Figura 65.

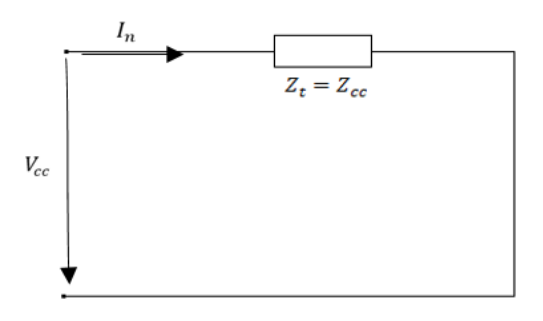

Figura 68 - Esquema equivalente do transformador no ensaio em curto-circuito.

Quando o transformador está em plena carga, as perdas devidas à carga correspondem às existentes no cobre. Tal facto deve-se ao efeito de Joule a que os enrolamentos estão sujeitos durante a passagem de corrente nos mesmos. Neste cenário, as perdas devidas à carga são equivalentes às perdas em curto-circuito  $P_{cc}$ .

A impedância de curto-circuito  $Z_{cc}$  representa o módulo da impedância do ramo horizontal de dispersão de ambos os enrolamentos  $\mathrm{Z}_t$ , onde esta é descrita por

$$
Z_t = R_t + jX_t \tag{0.5}
$$

A partir da lei de Ohm tem-se que:

$$
V_{cc} = Z_{cc}I_n \tag{0.6}
$$

E como  $I_n = 1$  pu então:

$$
Z_{cc} = V_{cc} = 0.04 \text{ p. } \mu \tag{0.7}
$$

$$
R_t = \frac{P_{cc}}{I_n^2} = P_{cc} = 0.00815 \text{ p. } \mu
$$
 (0.8)

Por fim determina-se o valor da reactância total a partir do módulo da equação

$$
X_t = \sqrt{Z_{cc}^2 - R_t^2} = 0.03916 \text{ p. } \mu
$$
 (0.9)

Admitindo que os enrolamentos do primário e do secundário são construídos com os mesmos fatores pode-se assumir que a sua resistência e reactância em p. µ se obtêm em (0.10) e (0.11)

$$
R_1 = R_2 = \frac{R_t}{2} = 0.004075 \text{ p. } \mu \tag{0.10}
$$

$$
X_1 = X_2 = \frac{X_t}{2} = 0.01958 \text{ p. } \mu \tag{0.11}
$$

Tabela 21: Parâmetros do transformador obtidos em simulação.

| Ensaio em Vazio $[p,\mu]$                        | Ensaio em Curto-Circuito $[p, \mu]$                  |
|--------------------------------------------------|------------------------------------------------------|
| $V_n=1$                                          | $V_{cc} = \frac{399,757}{10 \times 10^3} = 0.039976$ |
| $I_0 = \frac{0,3637}{36,37} = 0,01$              | $I_n=1$                                              |
| $P_0 = \frac{814, 9}{630 \times 10^3} = 0,00129$ | $P_{cc} = \frac{5134}{630 \times 10^3} = 0.008149$   |

# ANEXO B

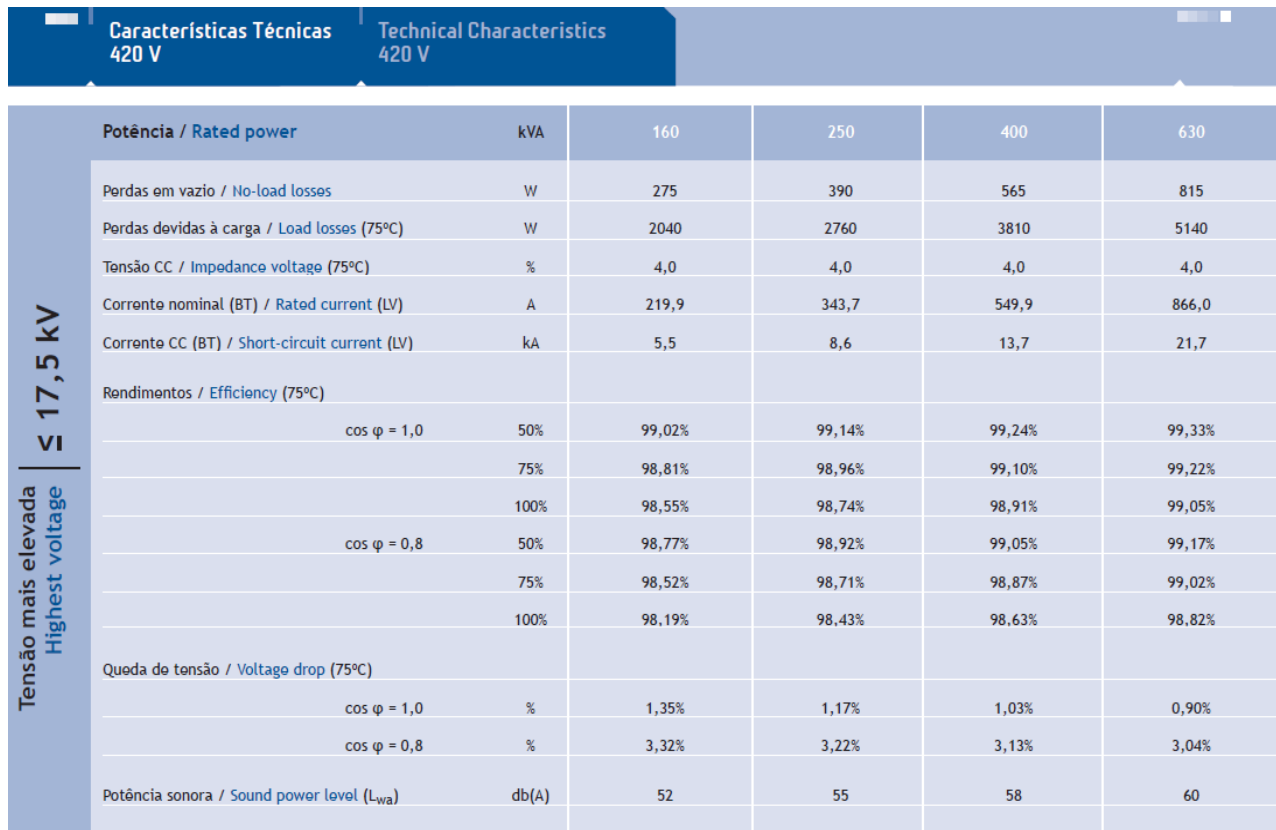

# ANEXO C

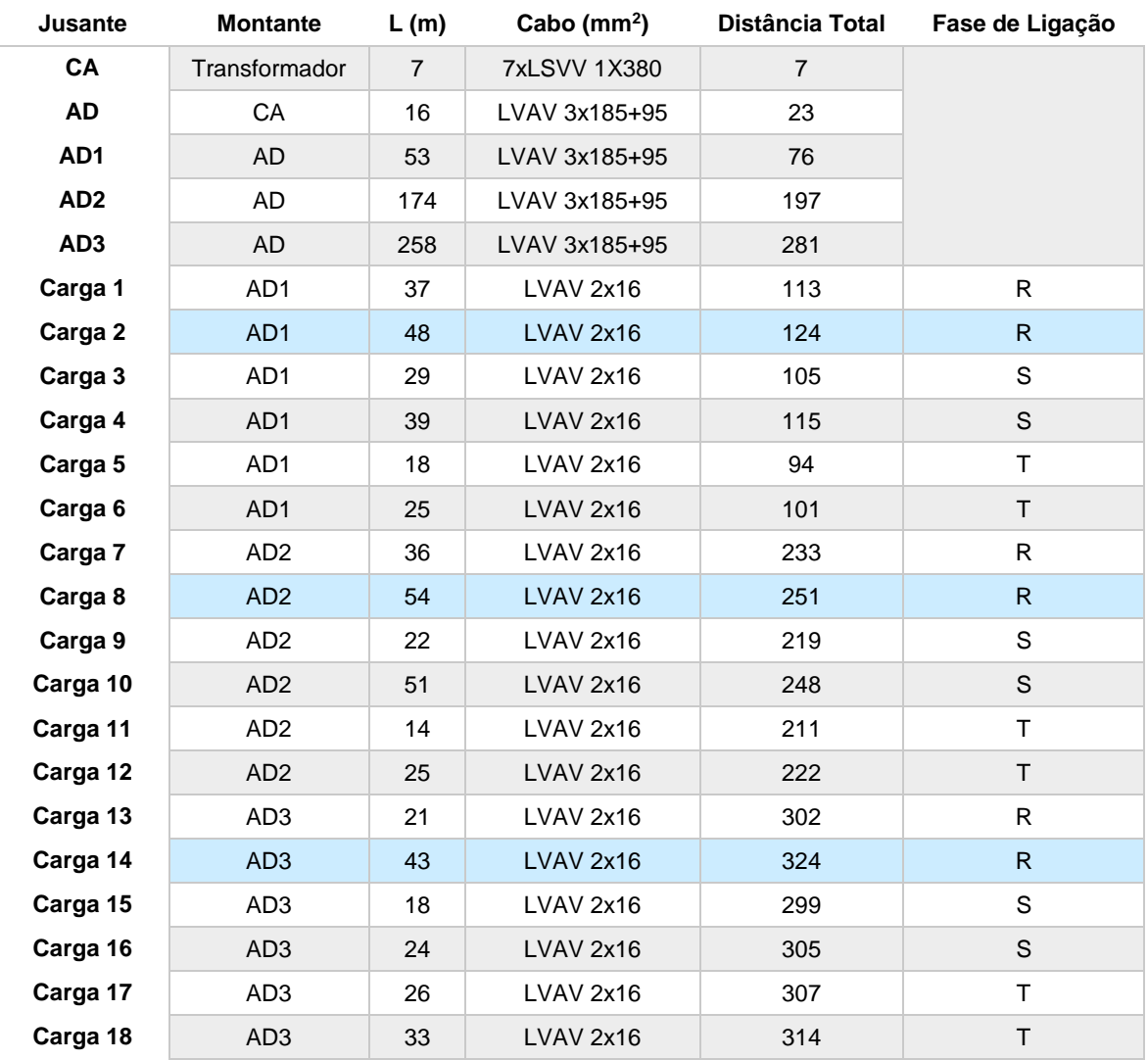

# ANEXO D

#### **Quadro 1**

Cabos subterrâneos (0,6/1 kV), armados normalizados em Portugal para redes subterrâneas<br>(0,6/1 kV) e respectivos comprimentos máximos para uma queda de tensão de 1 % e 8 %

| s<br>(mm <sup>2</sup> )          | R 20°C       | <b>R</b> 70°C        | x            | z            | P.L   | Iz  | $\mathsf{In}=\mathsf{Is}$ |    |       |     |     | $L_{max}(m)$ |     |     |     |
|----------------------------------|--------------|----------------------|--------------|--------------|-------|-----|---------------------------|----|-------|-----|-----|--------------|-----|-----|-----|
|                                  | $\Omega$ /km | $\Omega/\mathsf{km}$ | $\Omega$ /km | $\Omega$ /km | kW.km | A   | A                         | 1% | $2\%$ | 3%  | 4%  | 5%           | 6%  | 7%  | 8%  |
| $LSVAV2x16*$                     | 1,910        | 2,292                | 0,100        | 2,332        | 0,227 | 95  | 80                        | 12 | 25    | 37  | 49  | 62           | 74  | 86  | 99  |
| LSVAV $4 \times 16*$             | 1,910        | 2,292                | 0,100        | 2,332        | 0,686 | 90  | 80                        | 12 | 25    | 37  | 50  | 62           | 75  | 87  | 99  |
| <b>LSVAV 4 x 25</b>              | 1,200        | 1,440                | 0,100        | 1,480        | 1,081 | 110 | 100                       | 16 | 31    | 47  | 63  | 78           | 94  | 110 | 125 |
| LSVAV $4 \times 35$ <sup>*</sup> | 0,868        | 1.042                | 0,100        | 1,082        | 1,479 | 130 | 100                       | 21 | 43    | 64  | 86  | 107          | 129 | 150 | 172 |
| LSVAV 4 x 50                     | 0,641        | 0.769                | 0,100        | 0,809        | 1,977 | 150 | 125                       | 23 | 46    | 69  | 92  | 115          | 138 | 160 | 183 |
| LSVAV 4 x 70                     | 0,443        | 0.532                | 0,100        | 0.572        | 2,799 | 195 | 160                       | 25 | 51    | 76  | 101 | 127          | 152 | 177 | 203 |
| LSVAV $4 \times 95*$             | 0.320        | 0.384                | 0,100        | 0.424        | 3.774 | 235 | 200                       | 27 | 55    | 82  | 109 | 137          | 164 | 191 | 219 |
| LSVAV $3 \times 120 + 70$        | 0,253        | 0,304                | 0,100        | 0,344        | 4,657 | 270 | 200                       | 34 | 67    | 101 | 135 | 169          | 202 | 236 | 270 |
| LSVAV $3 \times 150 + 70$        | 0,206        | 0.247                | 0,100        | 0.287        | 5,571 | 310 | 250                       | 32 | 65    | 97  | 129 | 161          | 194 | 226 | 258 |
| LSVAV 3 x 185+ 95 *              | 0,164        | 0.197                | 0,100        | 0.237        | 6,757 | 355 | 315                       | 31 | 62    | 93  | 124 | 155          | 187 | 218 | 249 |

A - Cabos enterrados directamente no solo

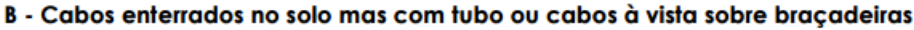

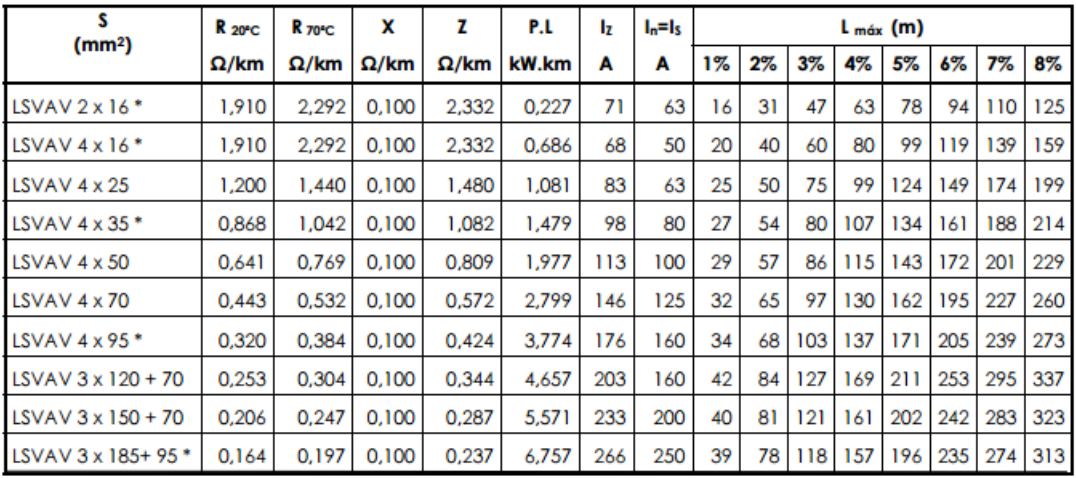

# ANEXO E

### · Performance

## $\bullet$  Discharging curve (25°C)

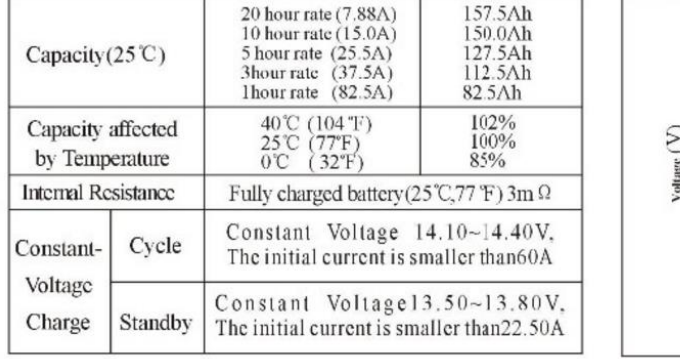

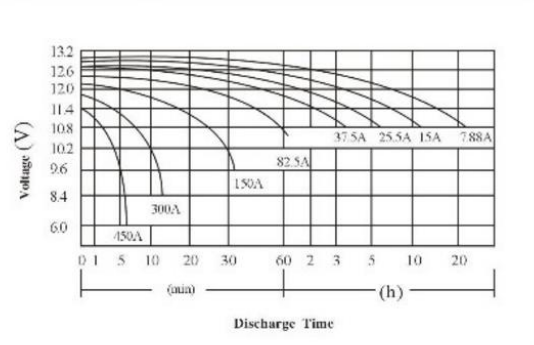

### Constant Current (Amp) and Constant Power (Watt) Discharge Table at (25°C)

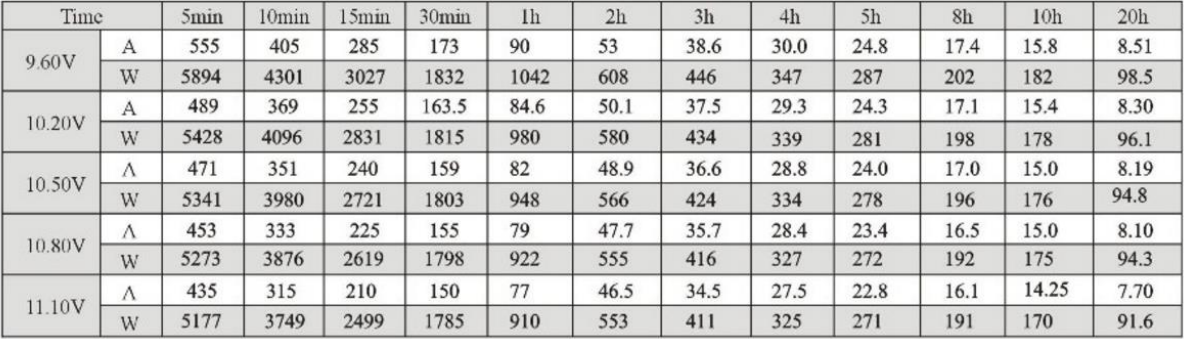